<span id="page-0-0"></span>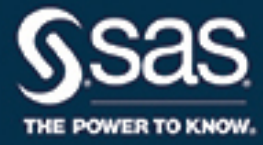

# **SAS/STAT**® **14.2 User's Guide The FMM Procedure**

This document is an individual chapter from *SAS/STAT*® *14.2 User's Guide*.

The correct bibliographic citation for this manual is as follows: SAS Institute Inc. 2016. *SAS/STAT*® *14.2 User's Guide*. Cary, NC: SAS Institute Inc.

#### SAS/STAT® 14.2 User's Guide

Copyright © 2016, SAS Institute Inc., Cary, NC, USA

All Rights Reserved. Produced in the United States of America.

For a hard-copy book: No part of this publication may be reproduced, stored in a retrieval system, or transmitted, in any form or by any means, electronic, mechanical, photocopying, or otherwise, without the prior written permission of the publisher, SAS Institute Inc.

For a web download or e-book: Your use of this publication shall be governed by the terms established by the vendor at the time you acquire this publication.

The scanning, uploading, and distribution of this book via the Internet or any other means without the permission of the publisher is illegal and punishable by law. Please purchase only authorized electronic editions and do not participate in or encourage electronic piracy of copyrighted materials. Your support of others' rights is appreciated.

U.S. Government License Rights; Restricted Rights: The Software and its documentation is commercial computer software developed at private expense and is provided with RESTRICTED RIGHTS to the United States Government. Use, duplication, or disclosure of the Software by the United States Government is subject to the license terms of this Agreement pursuant to, as applicable, FAR 12.212, DFAR 227.7202-1(a), DFAR 227.7202-3(a), and DFAR 227.7202-4, and, to the extent required under U.S. federal law, the minimum restricted rights as set out in FAR 52.227-19 (DEC 2007). If FAR 52.227-19 is applicable, this provision serves as notice under clause (c) thereof and no other notice is required to be affixed to the Software or documentation. The Government's rights in Software and documentation shall be only those set forth in this Agreement.

SAS Institute Inc., SAS Campus Drive, Cary, NC 27513-2414

#### November 2016

SAS® and all other SAS Institute Inc. product or service names are registered trademarks or trademarks of SAS Institute Inc. in the USA and other countries. ® indicates USA registration.

Other brand and product names are trademarks of their respective companies.

SAS software may be provided with certain third-party software, including but not limited to open-source software, which is licensed under its applicable third-party software license agreement. For license information about third-party software distributed with SAS software, refer to <http://support.sas.com/thirdpartylicenses>.

## Chapter 40 The FMM Procedure

### **Contents**

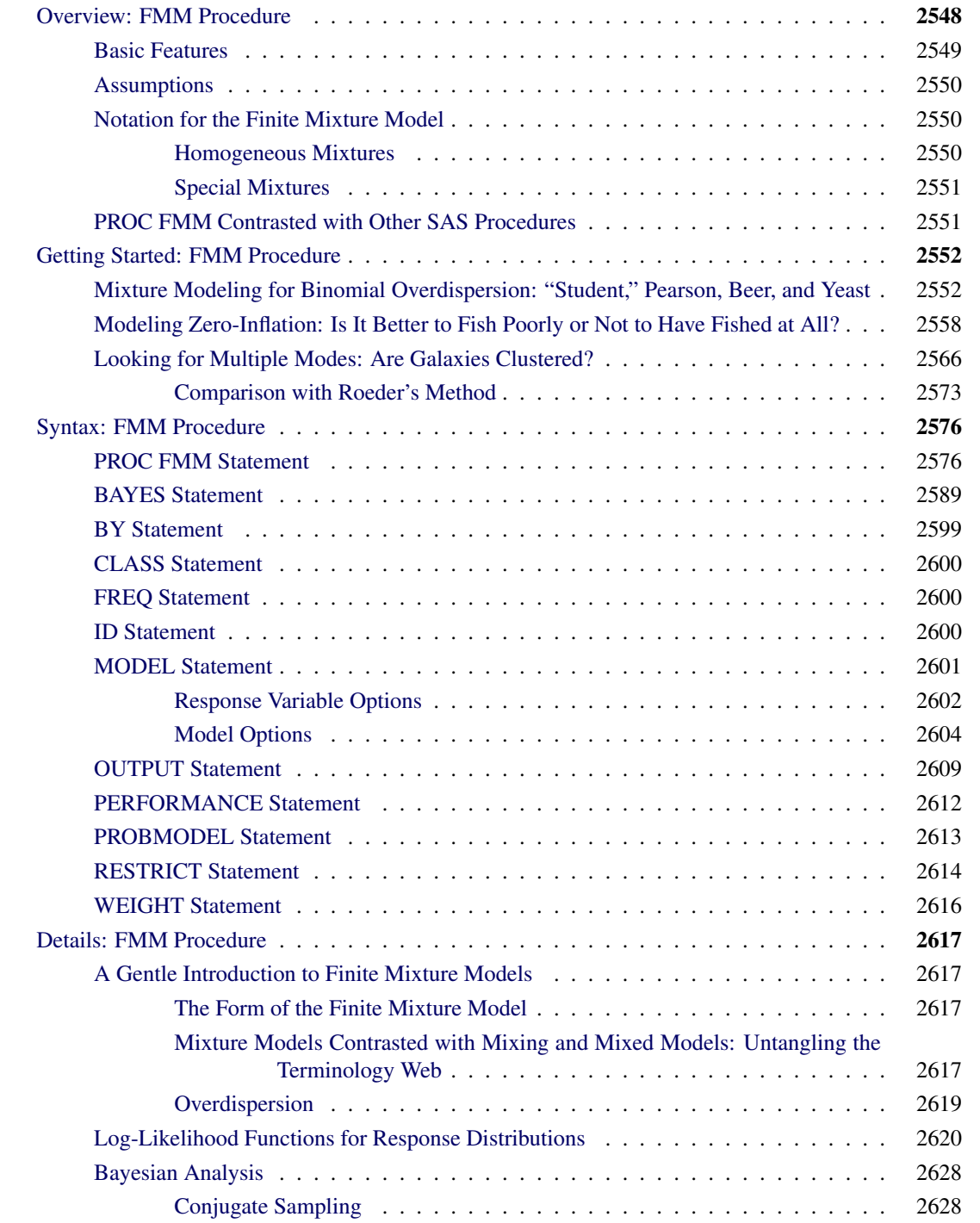

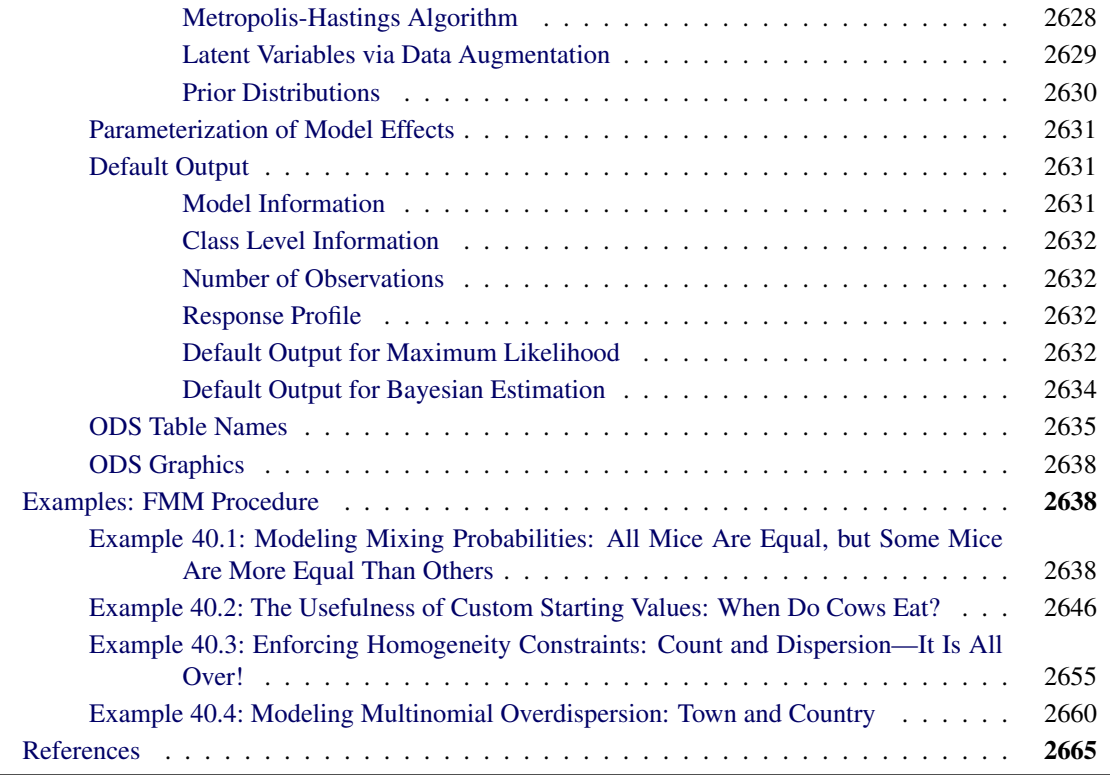

## <span id="page-3-0"></span>**Overview: FMM Procedure**

The FMM procedure fits statistical models to data for which the distribution of the response is a finite mixture of distributions—that is, each response is drawn with unknown probability from one of several distributions. You can use PROC FMM to model the component distributions in addition to the mixing probabilities; see ["A Gentle Introduction to Finite Mixture Models"](#page-72-1) on page 2617 for more precise definitions and discussion of similar but distinct modeling methodologies.

Classical statistical models are a special case of the finite mixture models in which the distribution of the data has only a single component.

Finite mixture models are useful for the following applications:

- estimating multi-modal or heavy-tailed densities
- fitting zero-inflated or hurdle models to count data with excess zeros
- modeling overdispersed data
- fitting regression models with complex error distributions
- classifying observations based on predicted component probabilities
- accounting for unobservable, omitted variables
- estimating switching regressions

The FMM procedure is designed to fit finite mixtures of regression models or finite mixtures of generalized linear models in which the covariates and regression structure can be the same across components or might be different. You can fit finite mixture models by maximum likelihood or Bayesian methods.

For more information about the differences between the FMM procedure and other statistical modeling procedures in SAS/STAT software, see the section ["PROC FMM Contrasted with Other SAS Procedures"](#page-6-1) on page 2551.

#### <span id="page-4-0"></span>**Basic Features**

The FMM procedure estimates the parameters in univariate finite mixture models and produces various statistics to evaluate parameters and model fit. The following list summarizes some basic features of the FMM procedure:

- maximum likelihood estimation for all models
- Markov chain Monte Carlo estimation for many models, including zero-inflated Poisson models
- many built-in link and distribution functions for modeling, including the beta, shifted *t*, Weibull, beta-binomial, and generalized Poisson distributions, in addition to many standard members of the exponential family of distributions
- specialized built-in mixture models such as binomial cluster models and multinomial cluster models [\(Morel and Nagaraj](#page-121-0) [1993;](#page-121-0) [Morel and Neerchal](#page-121-1) [1997;](#page-121-1) [Neerchal and Morel](#page-121-2) [1998\)](#page-121-2)
- acceptance of multiple [MODEL](#page-56-0) statements to build mixture models in which the model effects, distributions, or link functions vary across mixture components
- model-building syntax using [CLASS](#page-55-0) and effect-based [MODEL](#page-56-0) statements familiar from many other SAS/STAT procedures (for example, the GLM, GLIMMIX, and MIXED procedures)
- evaluation of sequences of mixture models when you specify ranges for the number of components
- simple syntax to impose linear equality and inequality constraints among parameters
- ability to model regression and classification effects in the mixing probabilities through the [PROB-](#page-68-0)[MODEL](#page-68-0) statement
- ability to incorporate full or partially known component membership into the analysis through the [PARTIAL=](#page-40-0) option in the [PROC FMM](#page-31-1) statement
- [OUTPUT](#page-64-0) statement that produces a SAS data set with important statistics for interpreting mixture models, such as component log likelihoods and prior and posterior probabilities
- ability to add zero-inflation to any univariate model
- output data set with posterior parameter values for the Markov chain
- high degree of multithreading for high-performance optimization and Monte Carlo sampling

The FMM procedure uses ODS Graphics to create graphical output. For general information about ODS Graphics, see Chapter 21, ["Statistical Graphics Using ODS.](#page-0-0)" For specific information about the statistical graphics available with the FMM procedure, see the [PLOTS](#page-41-0) options in the [PROC FMM](#page-31-1) statement.

#### <span id="page-5-0"></span>**Assumptions**

The FMM procedure makes the following assumptions in fitting statistical models:

- $\bullet$  The number of components  $k$  in the finite mixture is known a priori and is not a parameter to be estimated.
- The parameters of the components are distinct a priori.
- The observations are uncorrelated.

#### <span id="page-5-1"></span>**Notation for the Finite Mixture Model**

The general expression for the finite mixture model fitted with the FMM procedure is as follows:

$$
f(y) = \sum_{j=1}^{k} \pi_j(\mathbf{z}, \alpha_j) p_j(y; \mathbf{x}'_j \boldsymbol{\beta}_j, \phi_j)
$$

The number of components in the mixture is denoted as  $k$ . The mixture probabilities  $\pi_j$  can depend on regressor variables z and parameters  $\alpha_j$ . By default, the FMM procedure models these probabilities using a logit transform if  $k = 2$  and as a generalized logit model if  $k > 2$ . The component distributions  $p_j$  can also depend on regressor variables in  $x_j$ , regression parameters  $\beta_j$ , and possibly scale parameters  $\phi_j$ . Notice that the component distributions  $p_i$  are indexed by *j* because the distributions might belong to different families. For example, in a two-component model, you might model one component as a normal (Gaussian) variable and the second component as a variable with a *t* distribution with low degrees of freedom to manage overdispersion.

The mixture probabilities  $\pi_j$  satisfy  $\pi_j \geq 0$ , for all *j*, and

$$
\sum_{j=1}^{k} \pi_j(\mathbf{z}, \boldsymbol{\alpha}_j) = 1
$$

#### <span id="page-5-2"></span>**Homogeneous Mixtures**

If the component distributions are of the same distributional form, the mixture is called homogeneous. In most applications of homogeneous mixtures, the mixing probabilities do not depend on regression parameters. The general model then simplifies to

$$
f(y) = \sum_{j=1}^{k} \pi_j p(y; \mathbf{x}' \boldsymbol{\beta}_j, \phi_j)
$$

Because the component distributions depend on regression parameters  $\beta_j$ , this model is known as a homogeneous regression mixture. A homogeneous regression mixture assumes that the regression effects are the same across the components, although the FMM procedure does not impose such a restriction. If the component distributions do not contain regression effects, the model

$$
f(y) = \sum_{j=1}^{k} \pi_j p(y; \mu_j, \phi_j)
$$

is *the* homogeneous mixture model. A classical case is the estimation of a continuous density as a *k*-component mixture of normal distributions.

#### <span id="page-6-0"></span>**Special Mixtures**

The FMM procedure enables you to fit several special mixture models. The Morel-Neerchal binomial cluster model [\(Morel and Nagaraj](#page-121-0) [1993;](#page-121-0) [Morel and Neerchal](#page-121-1) [1997;](#page-121-1) [Neerchal and Morel](#page-121-2) [1998\)](#page-121-2) is a mixture of binomial distributions in which the success probabilities depend on the mixing probabilities. The multinomial cluster model is a generalization of the binomial cluster model. It is a mixture of multinomial distributions in which the outcome probability vector depends on the mixing probabilities.

Zero-inflated count models are obtained as two-component mixtures where one component is a classical count model—such as the Poisson or negative binomial model—and the other component is a distribution that is concentrated at zero. If the nondegenerate part of this special mixture is a zero-truncated model, the resulting two-component mixture is known as a hurdle model [\(Cameron and Trivedi](#page-120-1) [1998\)](#page-120-1).

## <span id="page-6-1"></span>**PROC FMM Contrasted with Other SAS Procedures**

Because the FMM procedure fits finite mixtures of generalized linear models, it can also fit standard forms of these models in which the distribution of the data does not follow a mixture. This enables you to use the FMM procedure to estimate parameters in models that can be fit with the CATMOD, LOGISTIC, GENMOD, or GLIMMIX procedures. However, the FMM procedure does not fit models that have random effects.

The FMM procedure has limited postprocessing capabilities compared to some other statistical procedures that are based on linear models. Concepts that are well understood and commonplace in linear models, such as (linear) estimable functions, estimability, and least squares means, do not apply to mixture models in the same way. For example, even the computation of a predicted value is not without ambiguity. You can estimate the means in the component distributions in addition to the overall mean of the mixture.

The FMM procedure provides a limited number of built-in distributions and link functions. User-defined distributions or link functions are not supported. Mixture models with component distributions that are not supported by the FMM procedure can be fit with the NLMIXED procedure.

For Bayesian estimation, the FMM procedure implements a small number of highly specialized sampling algorithms. These algorithms are very efficient and specifically designed for generalized linear models and their mixtures. This limits, for example, the allowable specifications for prior distributions of the model parameters. Models that do not fit the targeted algorithms of the FMM procedure can be fit with the MCMC procedure.

## <span id="page-7-0"></span>**Getting Started: FMM Procedure**

## <span id="page-7-1"></span>**Mixture Modeling for Binomial Overdispersion: "Student," Pearson, Beer, and Yeast**

The following example demonstrates how you can model a complicated, two-component binomial mixture distribution, either with maximum likelihood or with Bayesian methods, with a few simple PROC FMM statements.

William Sealy Gosset, a chemist at the Arthur Guinness Son and Company brewery in Dublin, joined the statistical laboratory of Karl Pearson in 1906–1907 to study statistics. At first Gosset—who published all but one paper under the pseudonym "Student" because his employer forbade publications by employees after a co-worker had disclosed trade secrets—worked on the Poisson limit to the binomial distribution, using haemacytometer yeast cell counts. Gosset's interest in studying small-sample (and limit) problems was motivated by the small sample sizes he typically saw in his work at the brewery.

Subsequently, Gosset's yeast count data have been examined and revisited by many authors. In 1915, Karl Pearson undertook his own examination and realized that the variability in "Student's" data exceeded that consistent with a Poisson distribution. [Pearson](#page-121-3) [\(1915\)](#page-121-3) bemoans the fact that if this were so, "it is certainly most unfortunate that such material should have been selected to illustrate Poisson's limit to the binomial."

<span id="page-7-2"></span>Using a count of Gosset's yeast cell counts on the 400 squares of a haemacytometer [\(Table 40.1\)](#page-7-2), Pearson argues that a mixture process would explain the heterogeneity (beyond the Poisson).

| <b>Number of Cells</b> |  |        |  |        |  |  |  |  |
|------------------------|--|--------|--|--------|--|--|--|--|
| <b>Frequency</b>       |  | 128 37 |  | - 18 - |  |  |  |  |

**Table 40.1** "Student's" Yeast Cell Counts

Pearson fits various models to these data, chief among them a mixture of two binomial series

$$
v_1(p_1+q_1)^{\theta} + v_2(p_2+q_2)^{\theta}
$$

where  $\theta$  is real-valued and thus the binomial series expands to

$$
(p+q)^{\theta} = \sum_{k=0}^{\infty} \frac{\Gamma(\theta+1)}{\Gamma(k+1)\Gamma(\theta-k+1)} p^k q^{\theta-k}
$$

Pearson's fitted model has  $\theta = 4.89997$ ,  $v_1 = 356.986$ ,  $v_2 = 43.014$  (corresponding to a mixing proportion of  $356.986/(43.014 + 356.986) = 0.892$ , and estimated success probabilities in the binomial components of 0.1017 and 0.4514, respectively. The success probabilities indicate that although the data have about a 90% chance of coming from a distribution with small success probability of about 0.1, there is a 10% chance of coming from a distribution with a much larger success probability of about 0.45.

If  $\theta$  is an integer, the binomial series is the cumulative mass function of a binomial random variable. The value of  $\theta$  suggests that a suitable model for these data could also be constructed as a two-component mixture of binomial random variables as follows:

 $f(y) = \pi$  binomial $(5, \mu_1) + (1 - \pi)$  binomial $(5, \mu_2)$ 

The binomial sample size  $n=5$  is suggested by Pearson's estimate of  $\theta = 4.89997$  and the fact that the largest cell count in [Table 40.1](#page-7-2) is 5.

The following DATA step creates a SAS data set from the data in [Table 40.1.](#page-7-2)

```
data yeast;
  input count f;
  n = 5;
  datalines;
  0 213
  1 128
  2 37
  3 18
  4 3
  5 1
;
```
The two-component binomial model is fit with the FMM procedure with the following statements:

```
proc fmm data=yeast;
   model count/n = / k=2;
   freq f;
run;
```
Because the events/trials syntax is used in the [MODEL](#page-56-0) statement, PROC FMM defaults to the binomial distribution. The [K=2](#page-62-0) option specifies that the number of components is fixed and known to be two. The [FREQ](#page-55-1) statement indicates that the data are grouped; for example, the first observation represents 213 squares on the haemacytometer where no yeast cells were found.

The "Model Information" and "Number of Observations" tables in [Figure 40.1](#page-8-0) convey that the fitted model is a two-component homogeneous binomial mixture with a logit link function. The mixture is *homogeneous* because there are no model effects in the [MODEL](#page-56-0) statement and because both component distributions belong to the same distributional family. By default, PROC FMM estimates the model parameters by maximum likelihood.

<span id="page-8-0"></span>Although only six observations are read from the data set, the data represent 400 observations (squares on the haemacytometer). Because a constant binomial sample size of 5 is assumed, the data represent 273 successes (finding a yeast cell) out of 2,000 Bernoulli trials.

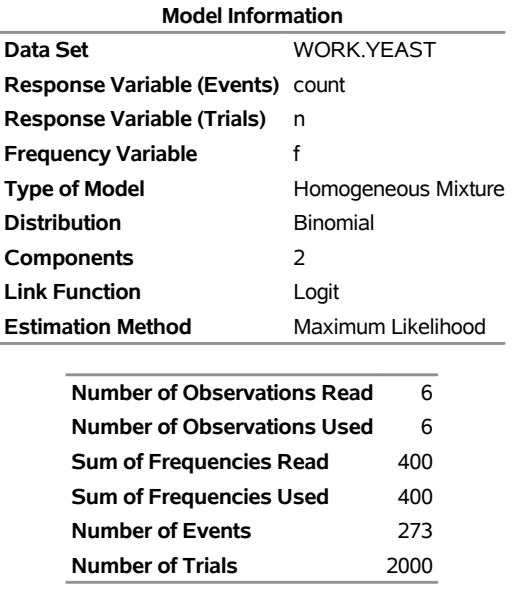

## **Figure 40.1** Model Information for Yeast Cell Model

#### **The FMM Procedure**

<span id="page-9-0"></span>The estimated intercepts (on the logit scale) for the two binomial means are –2.2316 and –0.2974, respectively. These values correspond to binomial success probabilities of 0.09695 and 0.4262, respectively [\(Figure 40.2\)](#page-9-0). The two components mix with probabilities  $0.8799$  and  $1-0.8799 = 0.1201$ . These values are generally close to the values found by [Pearson](#page-121-3) [\(1915\)](#page-121-3) using infinite binomial series instead of binomial mass functions.

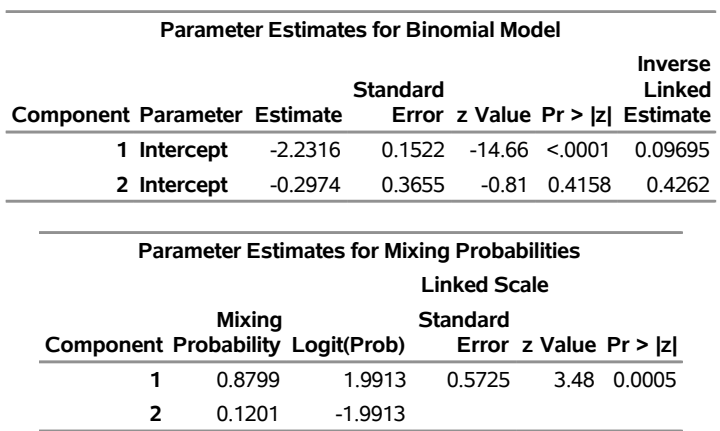

#### **Figure 40.2** Maximum Likelihood Estimates

To obtain fitted values and other observationwise statistics under the stipulated two-component model, you can add the [OUTPUT](#page-64-0) statement to the previous PROC FMM run. The following statements request componentwise predicted values and the posterior probabilities:

```
proc fmm data=yeast;
  model count/n = / k=2;
   freq f;
   output out=fmmout pred(components) posterior;
```

```
run;
data fmmout;
   set fmmout;
   PredCount_1 = post_1 * f;PredCount_2 = post_2 * f;run;
proc print data=fmmout;
run;
```
<span id="page-10-0"></span>The DATA step following the PROC FMM step computes the predicted cell counts in each component [\(Figure 40.3\)](#page-10-0). The predicted means in the components, 0.48476 and 2.13099, are close to the values determined by Pearson (0.4983 and 2.2118), as are the predicted cell counts.

|                | Obs count |  |                                          |  | f n Pred 1 Pred 2 Post 1 Post 2 PredCount 1 PredCount 2 |         |
|----------------|-----------|--|------------------------------------------|--|---------------------------------------------------------|---------|
|                |           |  | 0 213 5 0.096951 0.42620 0.98606 0.01394 |  | 210.030                                                 | 2.9698  |
| $\overline{2}$ |           |  | 1 128 5 0.096951 0.42620 0.91089 0.08911 |  | 116.594                                                 | 11.4058 |
| 3              |           |  | 2 37 5 0.096951 0.42620 0.59638 0.40362  |  | 22.066                                                  | 14.9341 |
| 4              |           |  | 3 18 5 0 096951 0 42620 0 17598 0 82402  |  | 3 1 6 8                                                 | 14.8323 |
| 5              | 4         |  | 3 5 0.096951 0.42620 0.02994 0.97006     |  | 0.090                                                   | 2.9102  |
| 6              | 5.        |  | 1 5 0.096951 0.42620 0.00444 0.99556     |  | 0.004                                                   | 0.9956  |

**Figure 40.3** Predicted Cell Counts

Gosset, who was interested in small-sample statistical problems, investigated the use of prior knowledge in mathematical-statistical analysis—for example, deriving the sampling distribution of the correlation coefficient after having assumed a uniform prior distribution for the coefficient in the population [\(Aldrich](#page-120-2) [1997\)](#page-120-2). Pearson also was not opposed to using prior information, especially uniform priors that reflect "equal distribution of ignorance." Fisher, on the other hand, would not have any of it: the best estimator in his opinion is obtained by a criterion that is absolutely independent of prior assumptions about probabilities of particular values. He objected to the insinuation that his derivations in the work on the correlation were deduced from Bayes theorem [\(Fisher](#page-120-3) [1921\)](#page-120-3).

The preceding analysis of the yeast cell count data uses maximum likelihood methods that are free of prior assumptions. The following analysis takes instead a Bayesian approach, assuming a beta prior distribution for the binomial success probabilities and a uniform prior distribution for the mixing probabilities. The changes from the previous FMM run are the addition of the ODS GRAPHICS, [PERFORMANCE,](#page-67-0) and [BAYES](#page-44-0) statements and the [SEED=1](#page-43-0)2345 option.

```
ods graphics on;
proc fmm data=yeast seed=12345;
   model count/n = / k=2;
   freq f;
   performance cpucount=2;
   bayes;
run;
ods graphics off;
```
With ODS Graphics enabled, PROC FMM produces diagnostic trace plots for the posterior samples. Bayesian analyses are sensitive to the random number seed and thread count; the [SEED=](#page-43-0) and [CPUCOUNT=](#page-67-1) options ensure consistent results for the purposes of this example. The [SEED=1](#page-43-0)2345 option in the [PROC FMM](#page-31-1) statement determines the random number seed for the random number generator used in the analysis. The [CPUCOUNT=2](#page-67-1) option in the [PERFORMANCE](#page-67-0) statement sets the number of available processors to two. The [BAYES](#page-44-0) statement requests a Bayesian analysis.

<span id="page-11-0"></span>The "Bayes Information" table in [Figure 40.4](#page-11-0) provides basic information about the Markov chain Monte Carlo sampler. Because the model is a homogeneous mixture, the FMM procedure applies an efficient conjugate sampling algorithm with a posterior sample size of 10,000 samples after a burn-in size of 2,000 samples. The "Prior Distributions" table displays the prior distribution for each parameter along with its mean and variance and the initial value in the chain. Notice that in this situation all three prior distributions reduce to a uniform distribution on  $(0, 1)$ .

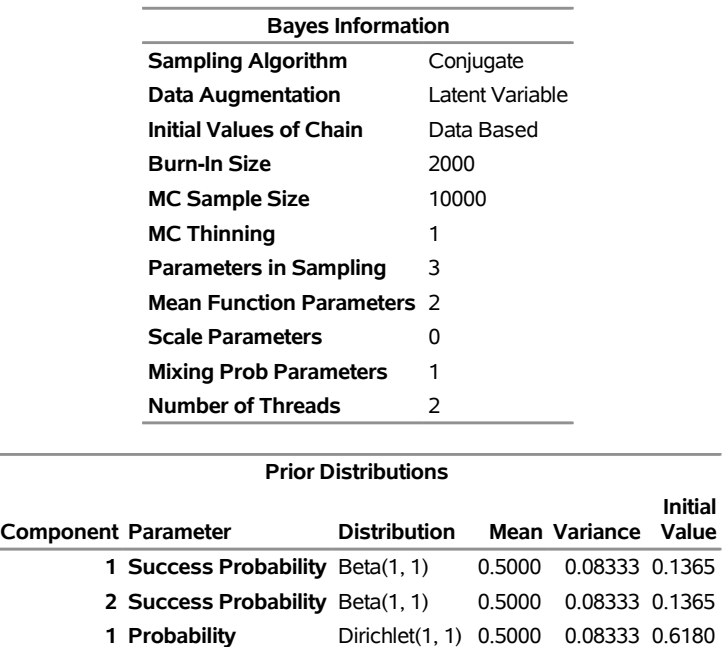

#### **Figure 40.4** Basic Information about MCMC Sampler **The FMM Procedure**

The FMM procedure produces a log note for this model, indicating that the sampled quantities are not the linear predictors on the logit scale, but are the actual population parameters (on the data scale):

#### **NOTE: Bayesian results for this model (no regressor variables, non-identity link) are displayed on the data scale, not the linked scale. You can obtain results on the linked (=linear) scale by requesting a Metropolis-Hastings sampling algorithm.**

The trace panel for the success probability in the first binomial component is shown in [Figure 40.5.](#page-12-0) Note that the first component in this Bayesian analysis corresponds to the second component in the MLE analysis. The plots in this panel can be used to diagnose the convergence of the Markov chain. If the chain has not converged, inferences cannot be made based on quantities derived from the chain. You generally look for the following:

 a smooth unimodal distribution of the posterior estimates in the density plot displayed on the lower right

• good mixing of the posterior samples in the trace plot at the top of the panel (good mixing is indicated when the trace traverses the support of the distribution and appears to have reached a stationary distribution)

<span id="page-12-0"></span>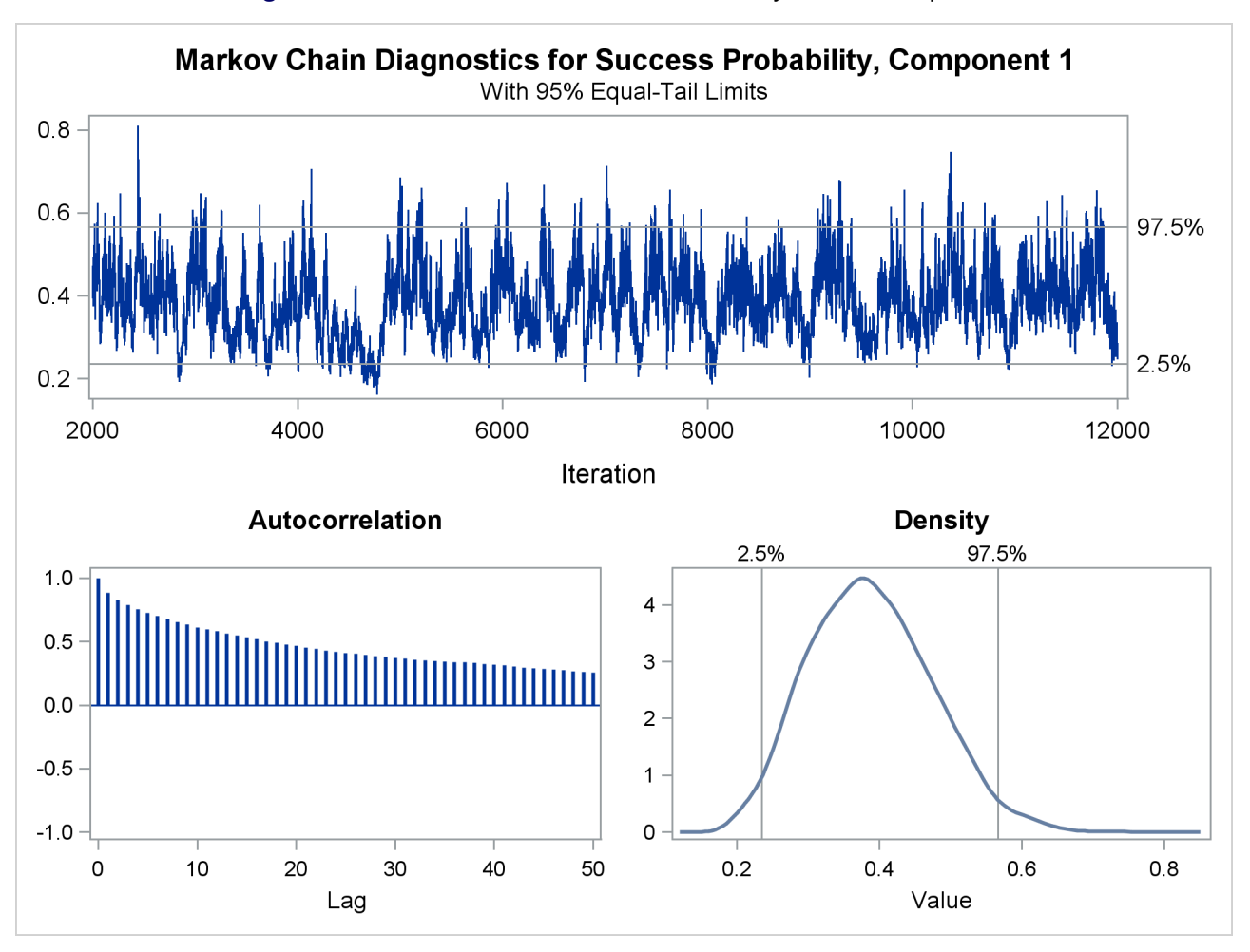

**Figure 40.5** Trace Panel for Success Probability in First Component

The autocorrelation plot in [Figure 40.5](#page-12-0) shows fairly high and sustained autocorrelation among the posterior estimates. While this is generally not a problem, you can affect the degree of autocorrelation among the posterior estimates by running a longer chain and thinning the posterior estimates; see the [NMC=](#page-50-0) and [THIN=](#page-54-1) options in the [BAYES](#page-44-0) statement.

Both the trace plot and the density plot in [Figure 40.5](#page-12-0) are indications of successful convergence.

<span id="page-12-1"></span>[Figure 40.6](#page-12-1) reports selected results that summarize the 10,000 posterior samples. The arithmetic means of the success probabilities in the two components are 0.3884 and 0.0905, respectively. The posterior mean of the mixing probability is 0.1771. These values are similar to the maximum likelihood parameter estimates in [Figure 40.2](#page-9-0) (after swapping components).

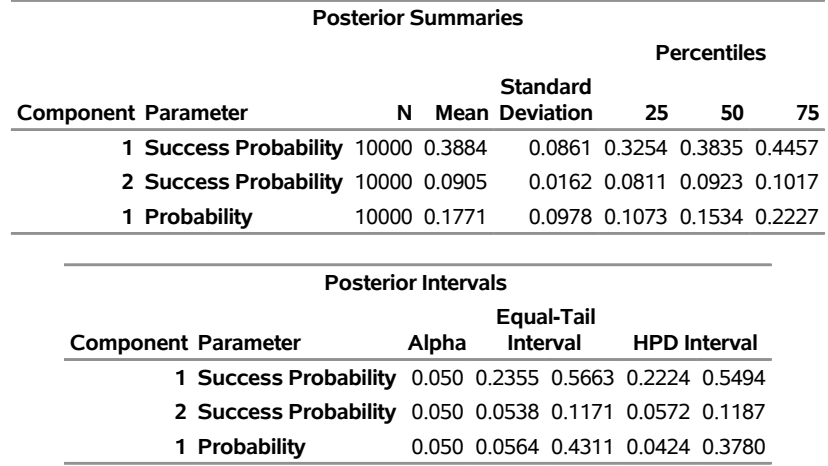

#### **Figure 40.6** Summaries for Posterior Estimates

Note that the standard errors in [Figure 40.2](#page-9-0) are not comparable to those in [Figure 40.6,](#page-12-1) because the standard errors for the MLEs are expressed on the logit scale and the Bayesian estimates are expressed on the data scale. You can add the [METROPOLIS](#page-49-0) option in the [BAYES](#page-44-0) statement to sample the quantities on the logit scale.

The "Posterior Intervals" table in [Figure 40.6](#page-12-1) displays 95% credible intervals (equal-tail intervals and intervals of highest posterior density). It can be concluded that the component with the higher success probability contributes less than 40% to the process.

## <span id="page-13-0"></span>**Modeling Zero-Inflation: Is It Better to Fish Poorly or Not to Have Fished at All?**

The following example shows how you can use PROC FMM to model data that contain more zero values than expected.

Many count data show an excess of zeros relative to the frequency of zeros expected under a reference model. An excess of zeros leads to overdispersion because the process is more variable than a standard count data model. Different mechanisms can lead to excess zeros. For example, suppose that the data are generated from two processes with different distribution functions—one process generates the zero counts, and the other process generates nonzero counts. In the vernacular of [Cameron and Trivedi](#page-120-1) [\(1998\)](#page-120-1), such a model is called a *hurdle* model. With a certain probability—the probability of a nonzero count—a hurdle is crossed, and events are being generated. Hurdle models are useful, for example, to model the number of doctor visits per year. Once the decision to see a doctor has been made—the hurdle has been overcome—a certain number of visits follow.

Hurdle models are closely related to zero-inflated models. Both can be expressed as two-component mixtures in which one component has a degenerate distribution at zero and the other component is a count model. In a hurdle model, the count model follows a zero-truncated distribution. In a zero-inflated model, the count model has a nonzero probability of generating zeros. Formally, a zero-inflated model can be written as

$$
Pr(Y = y) = \pi p_1 + (1 - \pi) p_2(y, \mu)
$$

$$
p_1 = \begin{cases} 1 & y = 0 \\ 0 & \text{otherwise} \end{cases}
$$

where  $p_2(y, \mu)$  is a standard count model with mean  $\mu$  and support  $y \in \{0, 1, 2, \ldots\}$ .

The following data illustrates the use of a zero-inflated model. In a survey of park attendees, randomly selected individuals were asked about the number of fish they caught in the last six months. Along with that count, the gender and age of each sampled individual was recorded. The following DATA step displays the data for the analysis:

```
data catch;
 input gender $ age count @@;
 datalines;
 F 54 18 M 37 0 F 48 12 M 27 0
 M 55 0 M 32 0 F 49 12 F 45 11
 M 39 0 F 34 1 F 50 0 M 52 4
 M 33 0 M 32 0 F 23 1 F 17 0
 F 44 5 M 44 0 F 26 0 F 30 0
 F 38 0 F 38 0 F 52 18 M 23 1
 F 23 0 M 32 0 F 33 3 M 26 0
 F 46 8 M 45 5 M 51 10 F 48 5
 F 31 2 F 25 1 M 22 0 M 41 0
 M 19 0 M 23 0 M 31 1 M 17 0
 F 21 0 F 44 7 M 28 0 M 47 3
 M 23 0 F 29 3 F 24 0 M 34 1
 F 19 0 F 35 2 M 39 0 M 43 6
;
```
At first glance, the prevalence of zeros in the DATA set is apparent. Many park attendees did not catch any fish. These zero counts are made up of two populations: attendees who do not fish and attendees who fish poorly. A zero-inflation mechanism thus appears reasonable for this application because a zero count can be produced by two separate distributions.

The following statements fit a standard Poisson regression model to these data. A common intercept is assumed for men and women, and the regression slope varies with gender.

```
proc fmm data=catch;
   class gender;
   model count = gender*age / dist=Poisson;
run;
```
<span id="page-14-0"></span>[Figure 40.7](#page-14-0) displays information about the model and data set. The "Model Information" table conveys that the model is a single-component Poisson model (a Poisson GLM) and that parameters are estimated by maximum likelihood. There are two levels in the [CLASS](#page-55-0) variable gender, with females preceding males.

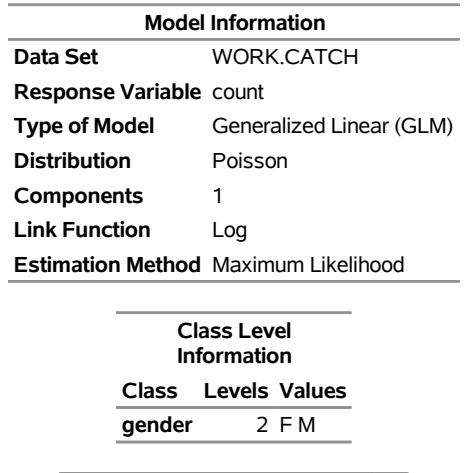

#### **Figure 40.7** Model Information and Class Levels in Poisson Regression **The FMM Procedure**

**Number of Observations Read** 52 **Number of Observations Used** 52

<span id="page-15-0"></span>The "Fit Statistics" and "Parameter Estimates" tables from the maximum likelihood estimation of the Poisson GLM are shown in [Figure 40.8.](#page-15-0) If the model is not overdispersed, the Pearson statistic should roughly equal the number of observations in the data set minus the number of parameters. With *n*=52, there is evidence of overdispersion in these data.

#### **Figure 40.8** Fit Results in Poisson Regression

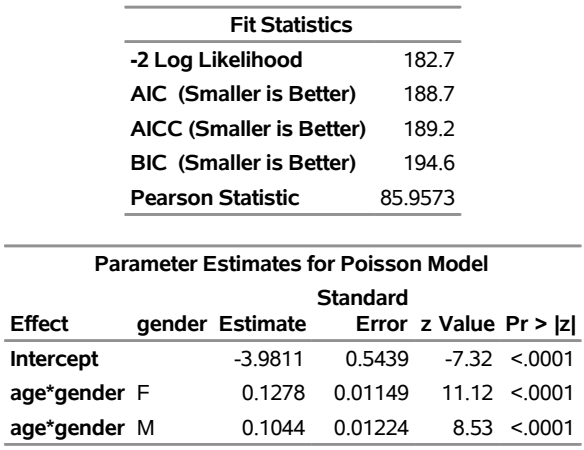

Suppose that the cause of overdispersion is zero-inflation of the count data. The following statements fit a zero-inflated Poisson model.

```
proc fmm data=catch;
  class gender;
  model count = gender*age / dist=Poisson ;
  model + / dist=Constant;
run;
```
There are two [MODEL](#page-56-0) statements, one for each component of the mixture. Because the distributions are different for the components, you cannot specify the mixture model with a single [MODEL](#page-56-0) statement. The first [MODEL](#page-56-0) statement identifies the response variable for the model (count) and defines a Poisson model with intercept and gender-specific slopes. The second [MODEL](#page-56-0) statement uses the continuation operator ("+") and adds a model with a degenerate distribution by using [DIST=C](#page-59-1)ONSTANT. Because the mass of the constant is placed by default at zero, the second [MODEL](#page-56-0) statement adds a zero-inflation component to the model. It is sufficient to specify the response variable in one of the [MODEL](#page-56-0) statements; you use the "=" sign in that statement to separate the response variable from the model effects.

<span id="page-16-0"></span>[Figure 40.9](#page-16-0) displays the "Model Information" and "Optimization Information" tables for this run of the FMM procedure. The model is now identified as a zero-inflated Poisson (ZIP) model with two components, and the parameters continue to be estimated by maximum likelihood. The "Optimization Information" table shows that there are four parameters in the optimization (compared to three parameters in the Poisson GLM model). The four parameters correspond to three parameters in the mean function (intercept and two gender-specific slopes) and the mixing probability.

**Figure 40.9** Model and Optimization Information in the ZIP Model

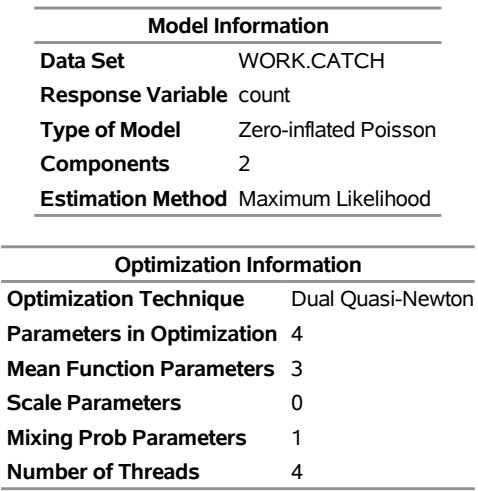

#### **The FMM Procedure**

<span id="page-16-1"></span>Results from fitting the ZIP model by maximum likelihood are shown in [Figure 40.10.](#page-16-1) The –2 log likelihood and the information criteria suggest a much-improved fit over the single-component Poisson model (compare [Figure 40.10](#page-16-1) to [Figure 40.8\)](#page-15-0). The Pearson statistic is reduced by factor 2 compared to the Poisson model and suggests a better fit than the standard Poisson model.

**Figure 40.10** Maximum Likelihood Results for the ZIP model

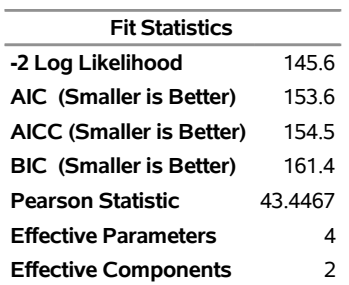

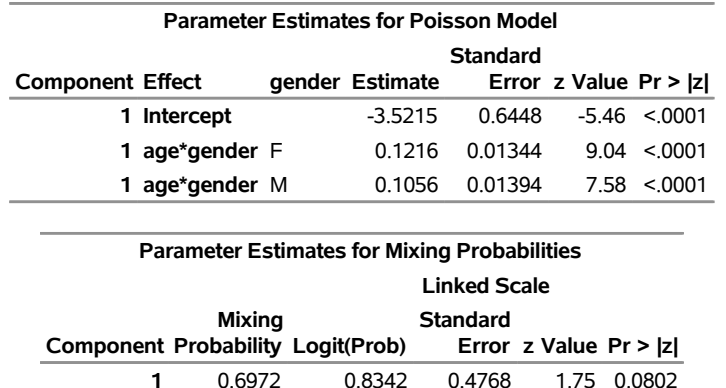

#### **Figure 40.10** *continued*

The number of effective parameters and components shown in [Figure 40.8](#page-15-0) equals the values from [Figure 40.9.](#page-16-0) This is not always the case because components can collapse (for example, when the mixing probability approaches zero or when two components have identical parameter estimates). In this example, both components and all four parameters are identifiable. The Poisson regression and the zero process mix, with a probability of approximately 0.6972 attributed to the Poisson component.

**2** 0.3028 -0.8342

The FMM procedure enables you to fit some mixture models by Bayesian techniques. The following statements add the [BAYES](#page-44-0) statement to the previous PROC FMM statements:

```
proc fmm data=catch seed=12345;
  class gender;
  model count = gender*age / dist=Poisson;
  model + / dist=constant;
  performance cpucount=2;
  bayes;
run;
```
The "Model Information" table indicates that the model parameters are estimated by Markov chain Monte Carlo techniques, and it displays the random number seed [\(Figure 40.11\)](#page-18-0). This is useful if you did not specify a seed to identify the seed value that reproduces the current analysis. The "Bayes Information" table provides basic information about the Monte Carlo sampling scheme. The sampling method uses a data augmentation scheme to impute component membership and then the [Gamerman](#page-120-4) [\(1997\)](#page-120-4) algorithm to sample the component-specific parameters. The 2,000 burn-in samples are followed by 10,000 Monte Carlo samples without thinning.

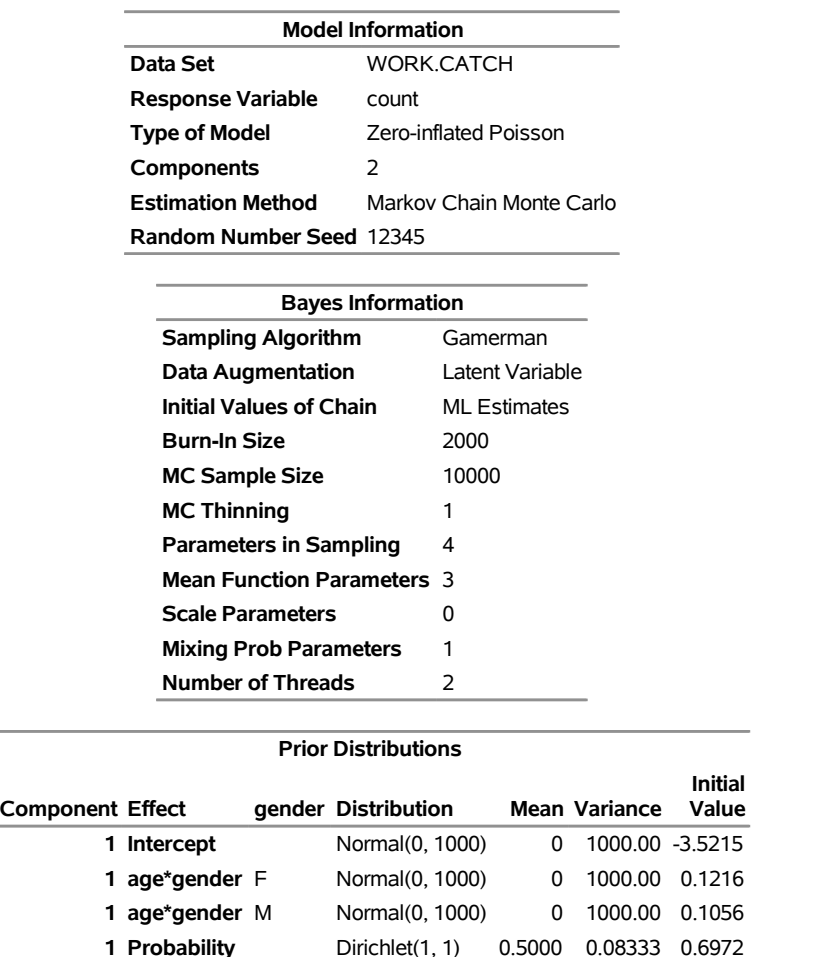

## <span id="page-18-0"></span>**Figure 40.11** Model, Bayes, and Prior Information in the ZIP Model **The FMM Procedure**

The "Prior Distributions" table identifies the prior distributions, their parameters for the sampled quantities, and their initial values. The prior distribution of parameters associated with model effects is a normal distribution with mean 0 and variance 1,000. The prior distribution for the mixing probability is a Dirichlet $(1,1)$ , which is identical to a uniform distribution [\(Figure 40.11\)](#page-18-0). Because the second mixture component is a degeneracy at zero with no associated parameters, it does not appear in the "Prior Distributions" table in [Figure 40.11.](#page-18-0)

<span id="page-19-0"></span>[Figure 40.12](#page-19-0) displays descriptive statistics about the 10,000 posterior samples. Recall from [Figure 40.10](#page-16-1) that the maximum likelihood estimates were –3.5215, 0.1216, 0.1056, and 0.6972, respectively. With this choice of prior, the means of the posterior samples are generally close to the MLEs in this example. The "Posterior Intervals" table displays 95% intervals of equal-tail probability and 95% intervals of highest posterior density (HPD) intervals.

| <b>Posterior Summaries</b> |                                 |                            |               |                       |          |                     |                                       |        |  |  |
|----------------------------|---------------------------------|----------------------------|---------------|-----------------------|----------|---------------------|---------------------------------------|--------|--|--|
|                            |                                 |                            |               |                       |          | <b>Percentiles</b>  |                                       |        |  |  |
|                            |                                 |                            |               |                       | Standard |                     |                                       |        |  |  |
| <b>Component Effect</b>    | gender                          | N                          |               | <b>Mean Deviation</b> |          | 25                  | 50                                    | 75     |  |  |
| Intercept<br>1.            |                                 |                            | 10000 -3.5524 |                       |          |                     | 0.6509 -3.9922 -3.5359 -3.0875        |        |  |  |
| 1 age*gender F             |                                 | 10000                      | 0.1220        |                       | 0.0136   | 0.1124              | 0.1218                                | 0.1314 |  |  |
| <b>1 age*gender</b> M      |                                 | 10000                      | 0.1058        |                       | 0.0140   | 0.0961              | 0.1055                                | 0.1153 |  |  |
| 1 Probability              |                                 | 10000                      | 0.6938        |                       | 0.0945   | 0.6293              | 0.6978                                | 0.7605 |  |  |
|                            |                                 |                            |               |                       |          |                     |                                       |        |  |  |
|                            |                                 | <b>Posterior Intervals</b> |               |                       |          |                     |                                       |        |  |  |
|                            | Equal-Tail                      |                            |               |                       |          |                     |                                       |        |  |  |
| <b>Component Effect</b>    | <b>Interval</b><br>gender Alpha |                            |               |                       |          | <b>HPD Interval</b> |                                       |        |  |  |
| <b>Intercept</b><br>1.     |                                 |                            |               |                       |          |                     | 0.050 -4.8693 -2.3222 -4.8927 -2.3464 |        |  |  |
|                            | age*gender F                    |                            | 0.050         | 0.0960                | 0.1494   | 0.0961              | 0.1494                                |        |  |  |
|                            | age*gender M                    |                            | 0.050         | 0.0792                | 0.1339   | 0.0796              | 0.1341                                |        |  |  |
| <b>Probability</b>         |                                 |                            | 0.050         | 0.5041                | 0.8688   | 0.5025              | 0.8666                                |        |  |  |

**Figure 40.12** Posterior Summaries and Intervals in the ZIP Model

You can generate trace plots for the posterior parameter estimates by enabling ODS Graphics:

```
ods graphics on;
ods select TADPanel;
proc fmm data=catch seed=12345;
  class gender;
  model count = gender*age / dist=Poisson;
  model + / dist=constant;
  performance cpucount=2;
  bayes;
run;
ods graphics off;
```
A separate trace panel is produced for each sampled parameter, and the panels for the gender-specific slopes are shown in [Figure 40.13.](#page-20-0) There is good mixing in the chains: the modest autocorrelation that diminishes after about 10 successive samples. By default, the FMM procedure transfers the credible intervals for each parameter from the "Posterior Intervals" table to the trace plot and the density plot in the trace panel.

<span id="page-20-0"></span>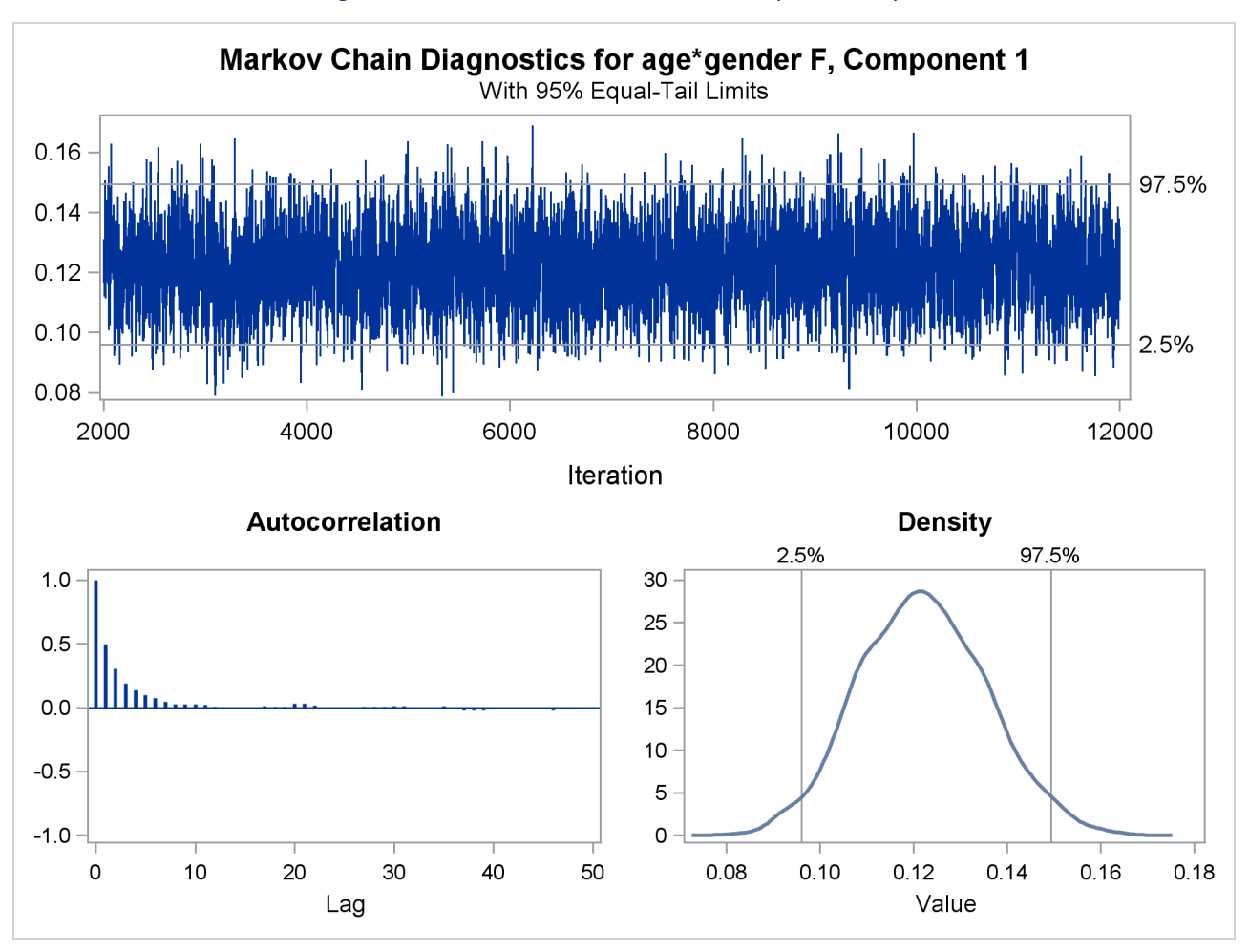

**Figure 40.13** Trace Panels for Gender-Specific Slopes

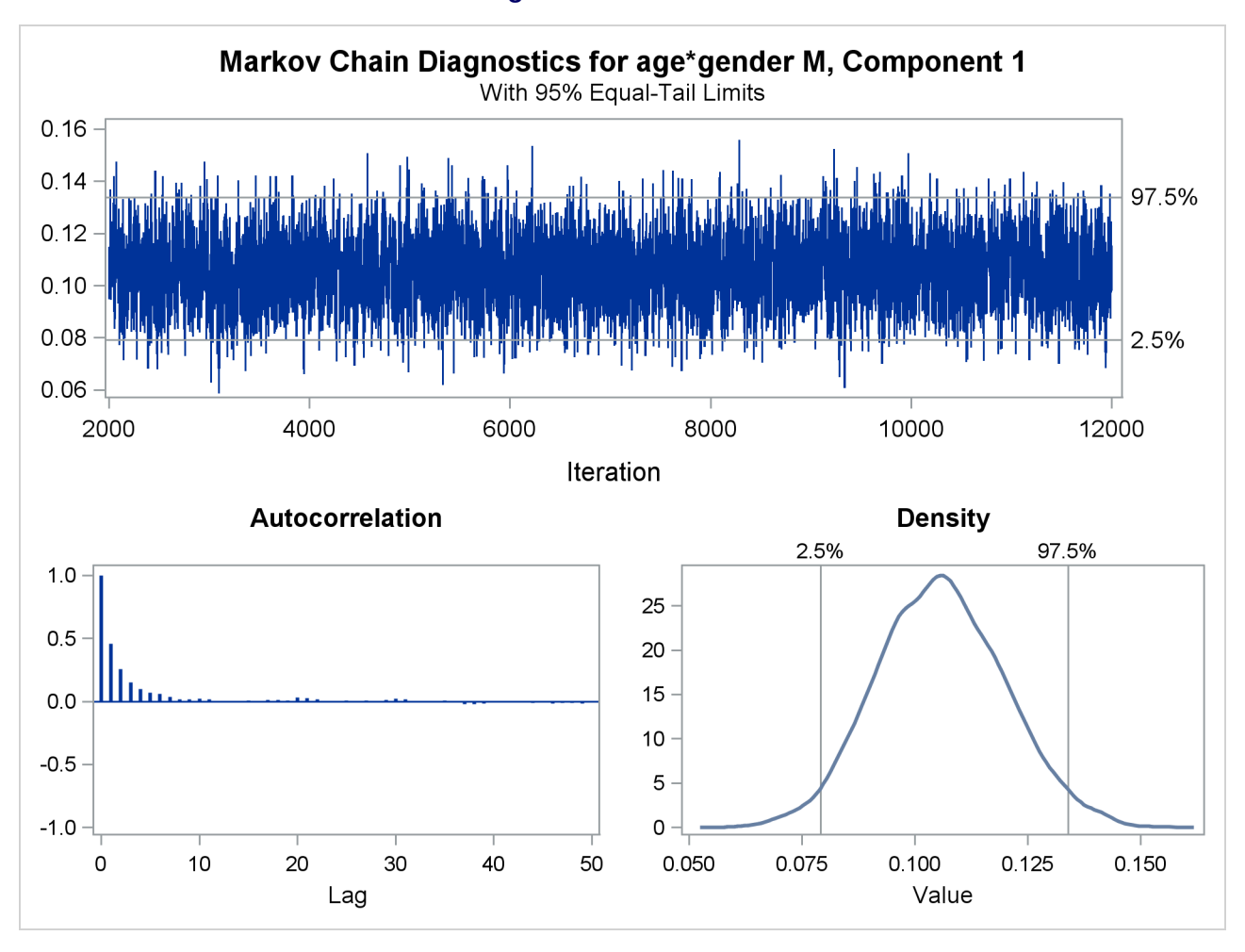

**Figure 40.13** *continued*

## <span id="page-21-0"></span>**Looking for Multiple Modes: Are Galaxies Clustered?**

Mixture modeling is essentially a generalized form of one-dimensional cluster analysis. The following example shows how you can use PROC FMM to explore the number and nature of Gaussian clusters in univariate data.

[Roeder](#page-121-4) [\(1990\)](#page-121-4) presents data from the Corona Borealis sky survey with the velocities of 82 galaxies in a narrow slice of the sky. Cosmological theory suggests that the observed velocity of each galaxy is proportional to its distance from the observer. Thus, the presence of multiple modes in the density of these velocities could indicate a clustering of the galaxies at different distances.

The following DATA step recreates the data set in [Roeder](#page-121-4) [\(1990\)](#page-121-4). The computed variable v represents the measured velocity in thousands of kilometers per second.

```
title "FMM Analysis of Galaxies Data";
data galaxies;
   input velocity @@;
  v = velocity / 1000;
```

```
datalines;
9172 9350 9483 9558 9775 10227 10406 16084 16170 18419
18552 18600 18927 19052 19070 19330 19343 19349 19440 19473
19529 19541 19547 19663 19846 19856 19863 19914 19918 19973
19989 20166 20175 20179 20196 20215 20221 20415 20629 20795
20821 20846 20875 20986 21137 21492 21701 21814 21921 21960
22185 22209 22242 22249 22314 22374 22495 22746 22747 22888
22914 23206 23241 23263 23484 23538 23542 23666 23706 23711
24129 24285 24289 24366 24717 24990 25633 26960 26995 32065
32789 34279
;
```
Analysis of potentially multi-modal data is a natural application of finite mixture models. In this case, the modeling is complicated by the question of the variance for each of the components. Using identical variances for each component could obscure underlying structure, but the additional flexibility granted by component-specific variances might introduce spurious features.

You can use PROC FMM to prepare analyses for equal and unequal variances and use one of the available fit statistics to compare the resulting models. You can use the model selection facility to explore models that have varying numbers of mixture components—say, from three to seven as investigated in [Roeder](#page-121-4) [\(1990\)](#page-121-4). The following statements select the best unequal-variance model by using Akaike's information criterion (AIC), which has a built-in penalty for model complexity:

```
title2 "Three to Seven Components, Unequal Variances";
ods graphics on;
proc fmm data=galaxies criterion=AIC;
  model v = / kmin=3 kmax=7;
run;
```
<span id="page-22-0"></span>The [KMIN=](#page-62-1) and [KMAX=](#page-62-2) options indicate the smallest and largest number of components to consider. [Figure 40.14,](#page-22-0) [Figure 40.15,](#page-23-0) and [Figure 40.16](#page-24-0) show a selection of the output from this unequal variances model.

**Figure 40.14** Model Selection for Galaxy Data Assuming Unequal Variances

#### **FMM Analysis of Galaxies Data Three to Seven Components, Unequal Variances**

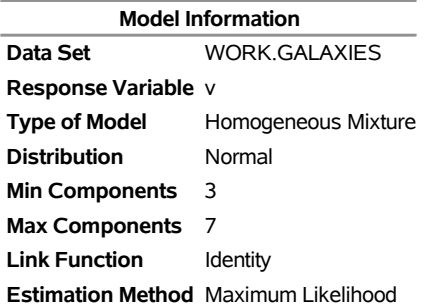

#### **The FMM Procedure**

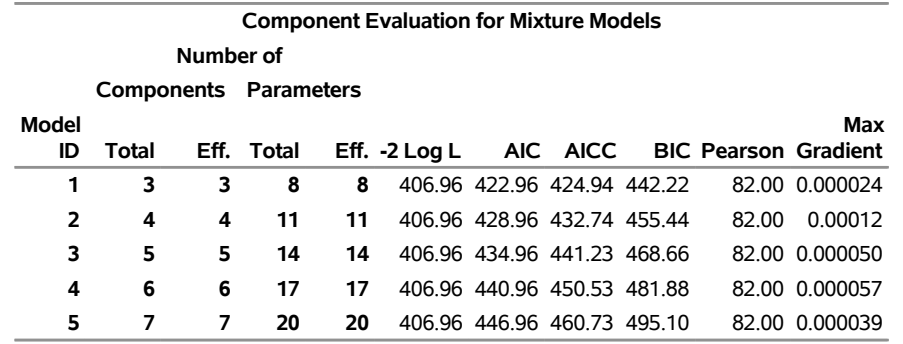

#### **Figure 40.14** *continued*

**The model with 3 components (ID=1) was selected as 'best' based on the AIC statistic.**

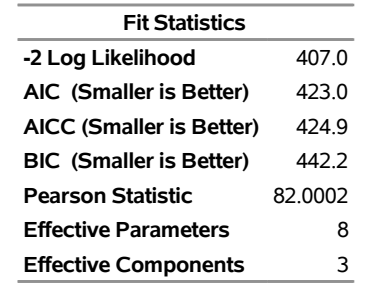

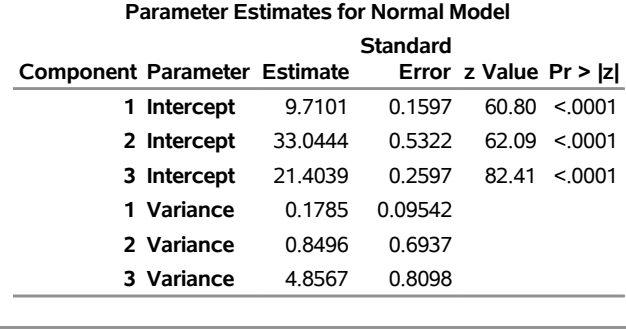

<span id="page-23-0"></span>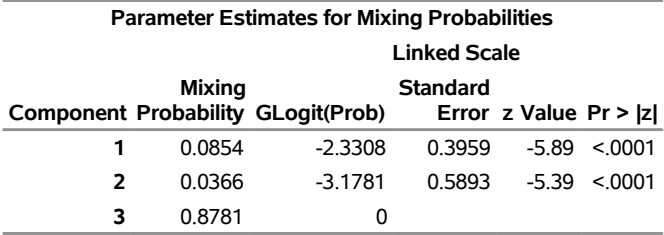

<span id="page-24-0"></span>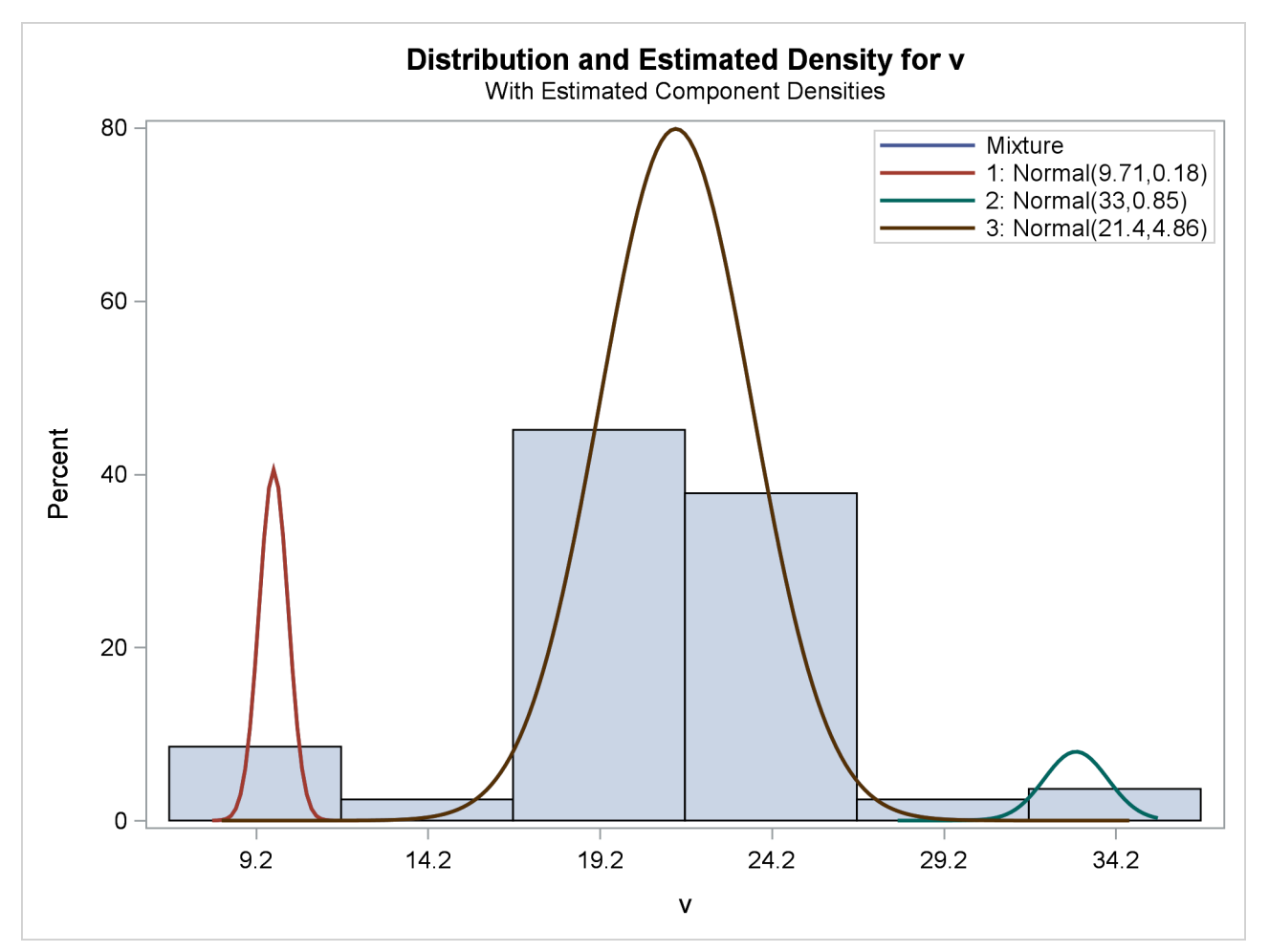

**Figure 40.15** Density Plot for Best (Three-Component) Model Assuming Unequal Variances

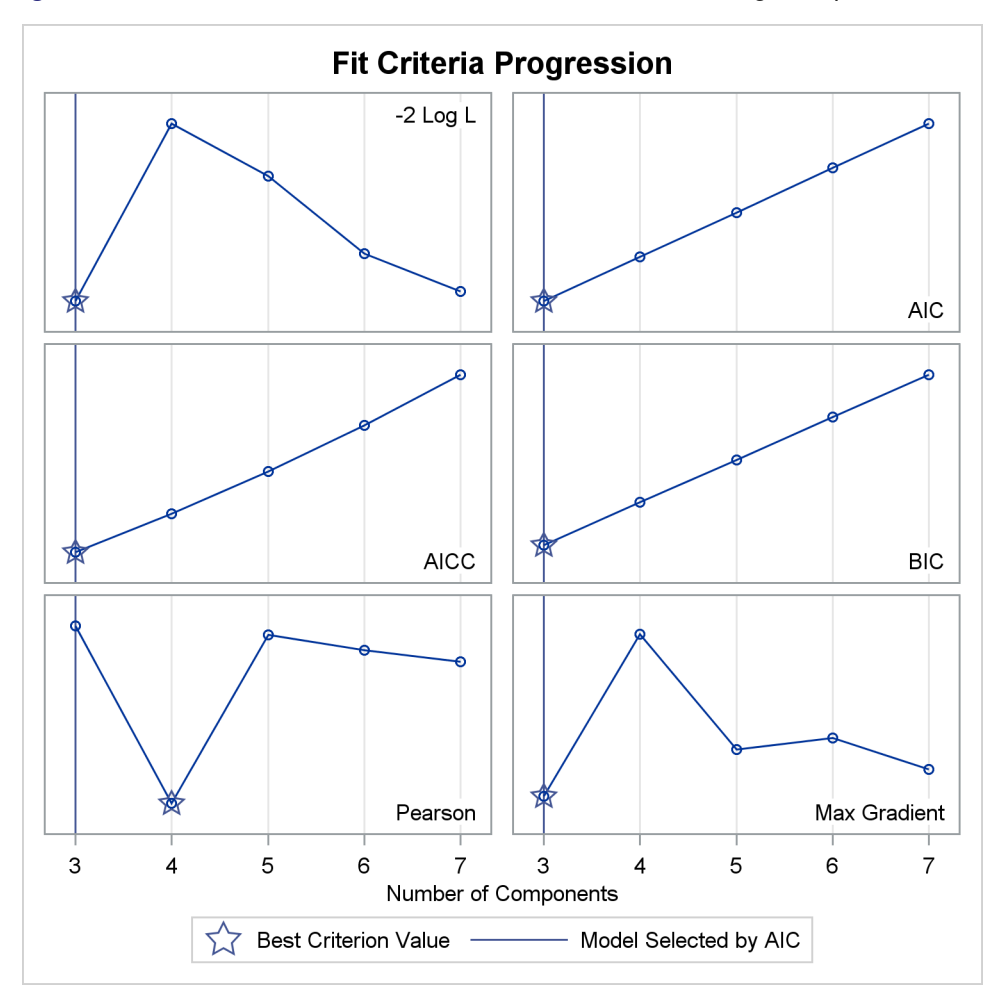

**Figure 40.16** Criterion Panel Plot for Model Selection Assuming Unequal Variances

This example uses the AIC for model selection. [Figure 40.16](#page-24-0) shows the AIC and other model fit criteria for each of the fitted models.

To require that the separate components have identical variances, add the [EQUATE=SCALE](#page-61-0) option in the [MODEL](#page-56-0) statement:

```
title2 "Three to Seven Components, Equal Variances";
proc fmm data=galaxies criterion=AIC gconv=0;
   model v = / kmin=3 kmax=7 equate=scale;
run;
```
The [GCONV=](#page-36-0) convergence criterion is turned off in this PROC FMM run to avoid the early stoppage of the iterations when the relative gradient changes little between iterations. Turning the criterion off usually ensures that convergence is achieved with a small absolute gradient of the objective function.

<span id="page-25-0"></span>The output for equal variances is shown in [Figure 40.17](#page-25-0) and [Figure 40.18.](#page-27-0)

**Figure 40.17** Model Selection for Galaxy Data Assuming Equal Variances

#### **FMM Analysis of Galaxies Data Three to Seven Components, Equal Variances**

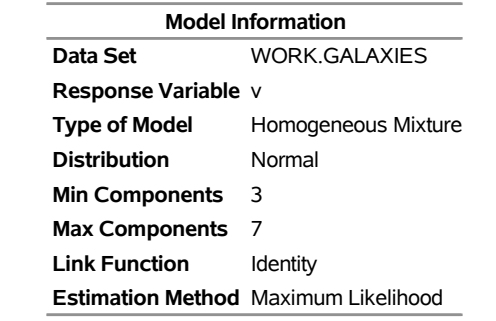

#### **The FMM Procedure**

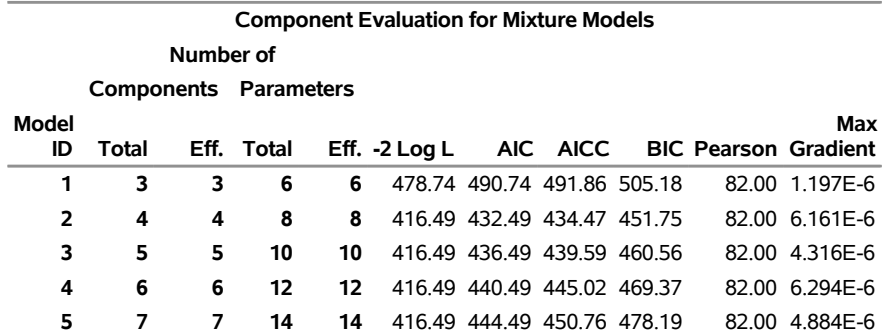

**The model with 4 components (ID=2) was selected as 'best' based on the AIC statistic.**

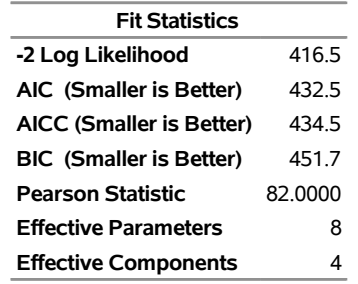

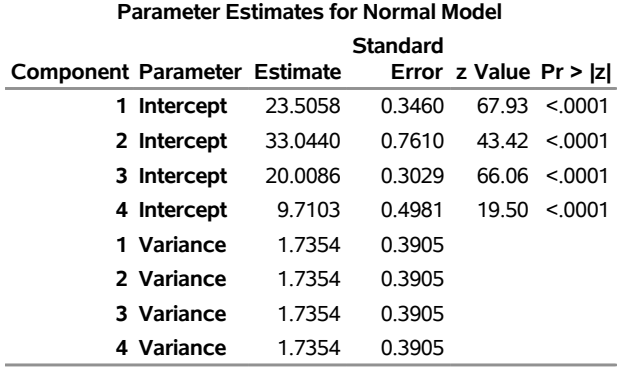

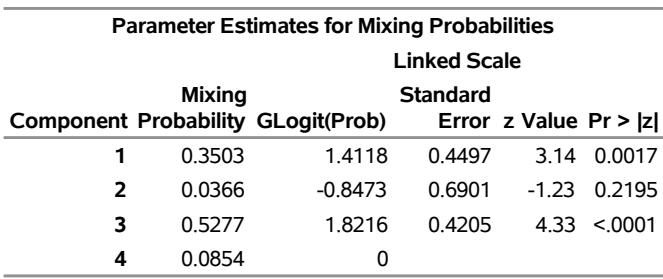

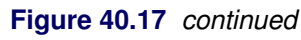

<span id="page-27-0"></span>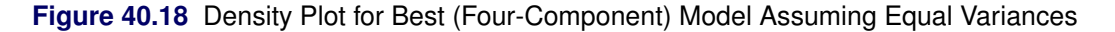

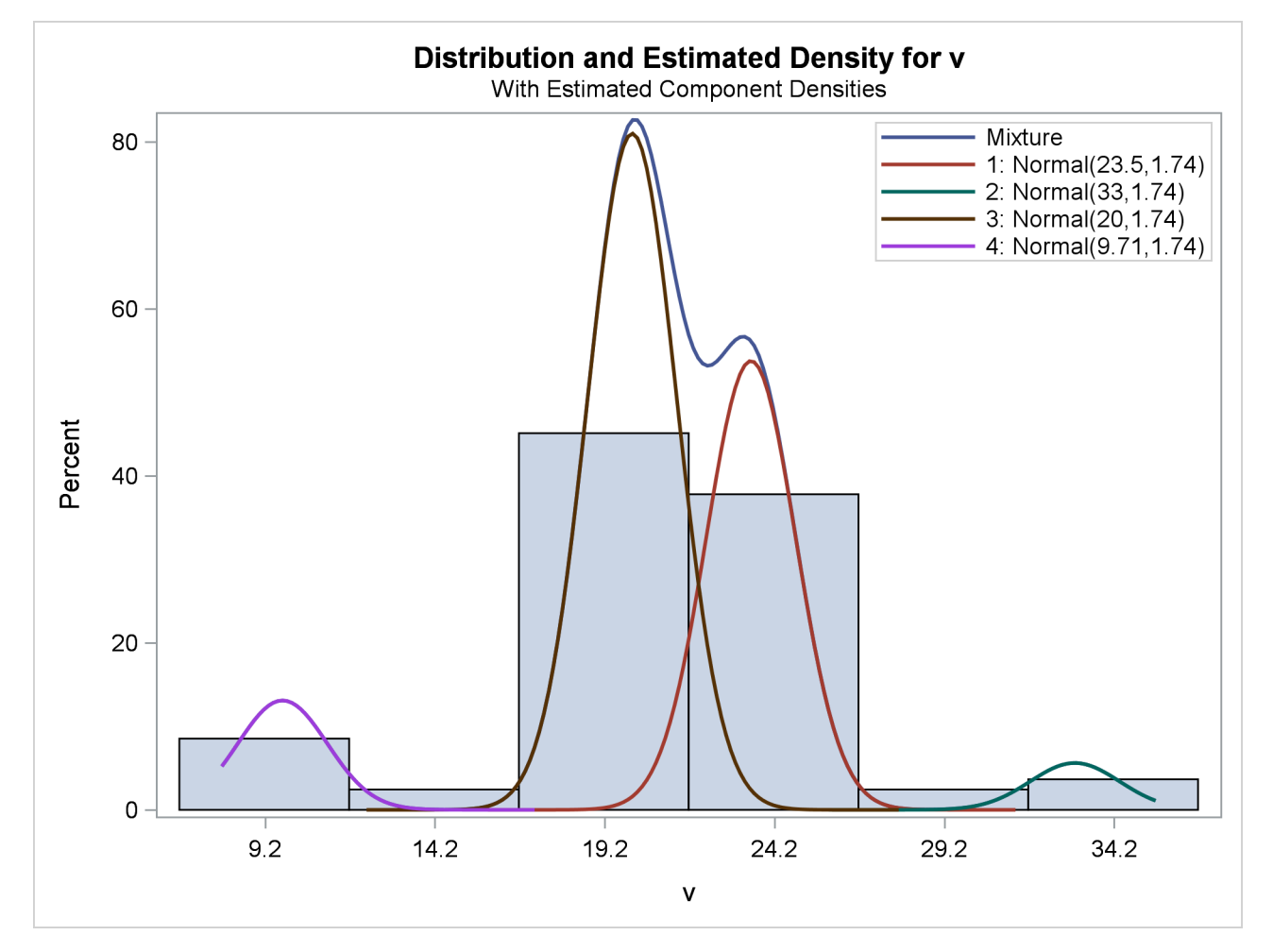

Not surprisingly, the two variance specifications produce different optimal models. The unequal variance specification favors a three-component model while the equal variance specification favors a four-component model. Comparison of the AIC fit statistics, 423.0 and 432.5, indicates that the three-component, unequal variance model provides the best overall fit.

#### <span id="page-28-0"></span>**Comparison with Roeder's Method**

It is important to note that Roeder's original analysis proceeds in a different manner than the finite mixture modeling presented here. The technique presented by Roeder first develops a "best" range of scale parameters based on a specific criterion. Roeder then uses fixed scale parameters taken from this range to develop optimal equal-scale Gaussian mixture models.

You can reproduce Roeder's point estimate for the density by specifying a five-component Gaussian mixture. In addition, use the [EQUATE=SCALE](#page-61-0) option in the [MODEL](#page-56-0) statement and a [RESTRICT](#page-69-0) statement fixing the first component's scale parameter at  $0.9025$  (Roeder's  $h = 0.95$ , scale =  $h^2$ ). The combination of these options produces a mixture of five Gaussian components, each with variance 0.9025. The following statements conduct this analysis:

```
title2 "Five Components, Equal Variances = 0.9025";
proc fmm data=galaxies;
   model v = / K=5 equate=scale;
   restrict int 0 (scale 1) = 0.9025;
run;
```
<span id="page-28-1"></span>The output is shown in [Figure 40.19](#page-28-1) and [Figure 40.20.](#page-29-0)

**Figure 40.19** Reproduction of Roeder's Five-Component Analysis of Galaxy Data

#### **FMM Analysis of Galaxies Data Five Components, Equal Variances = 0.9025**

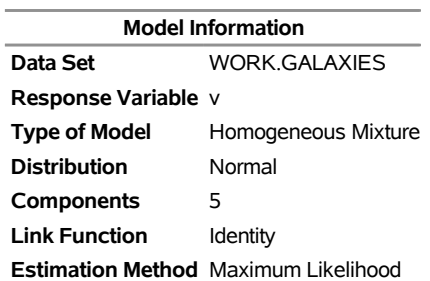

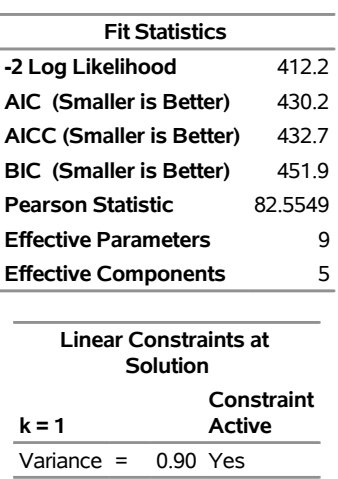

#### **The FMM Procedure**

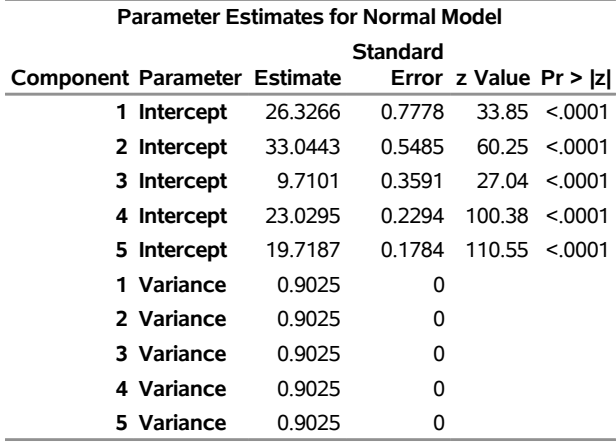

## **Figure 40.19** *continued*

<span id="page-29-0"></span>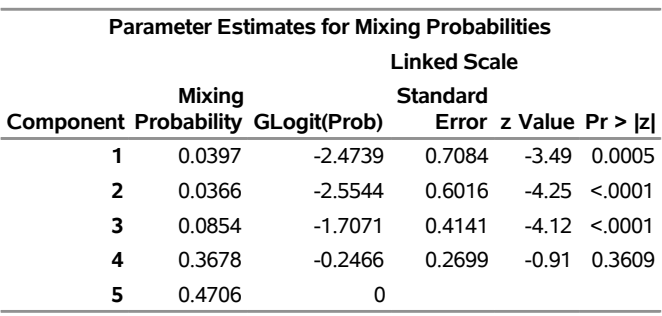

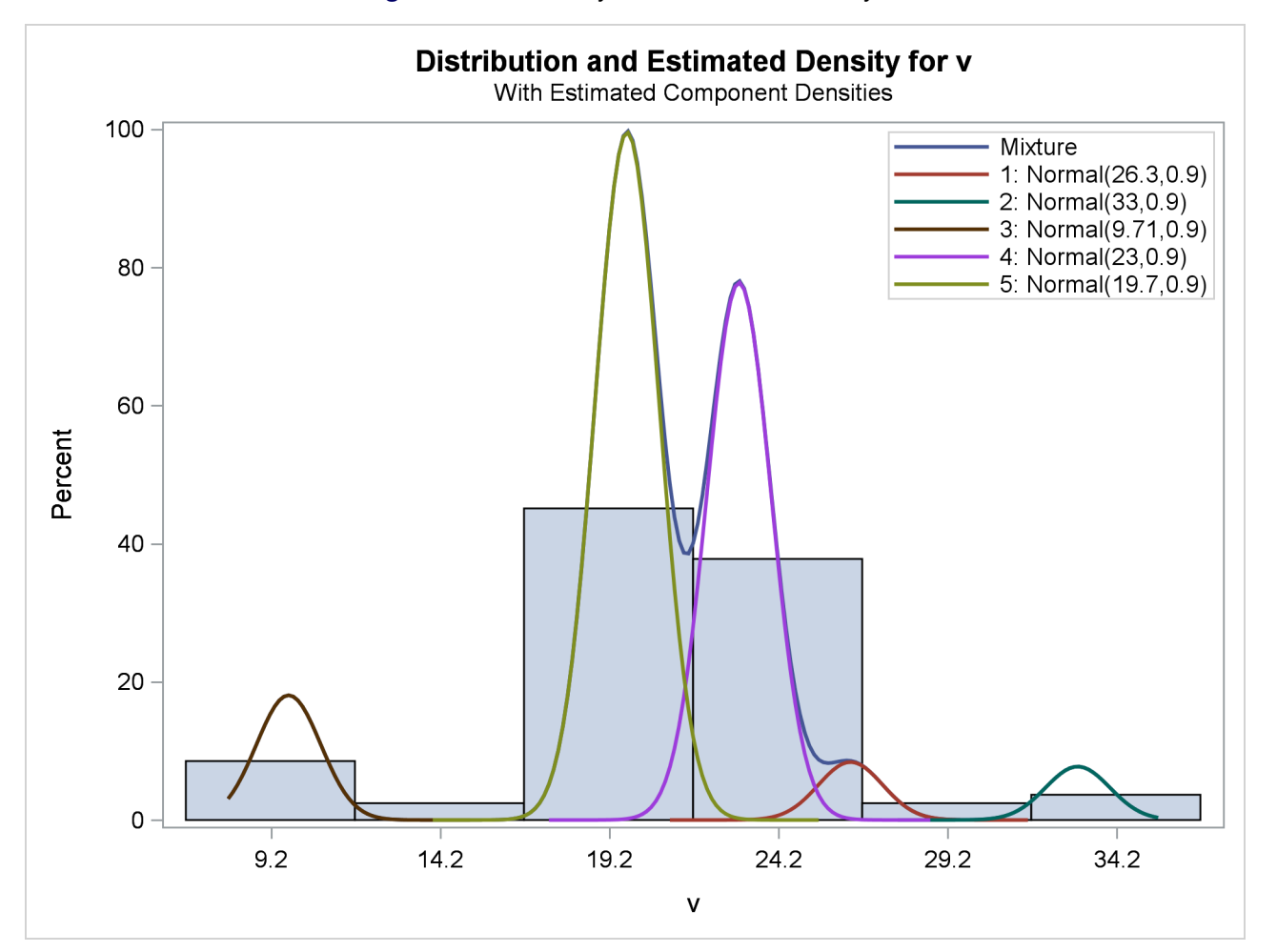

**Figure 40.20** Density Plot for Roeder's Analysis

## <span id="page-31-0"></span>**Syntax: FMM Procedure**

The following statements are available in the FMM procedure:

```
PROC FMM < options > ;
    BAYES bayes-options ;
   BY variables ;
   CLASS variables < / TRUNCATE> ;
   FREQ variable ;
   ID variables ;
   MODEL response< (response-options) > = < effects > < / model-options > ;
   MODEL events/trials = < effects > < / model-options > ;
    MODEL + < effects > < / model-options > ;
    OUTPUT < OUT=SAS-data-set >
             < keyword< (keyword-options) > < =name > > . . .
             < keyword< (keyword-options) > < =name > > < / options > ;
    PERFORMANCE performance-options ;
    PROBMODEL < effects > < / probmodel-options > ;
    RESTRICT < 'label' > constraint-specification < , . . . , constraint-specification >
               < operator < value > > < / option > ;
   WEIGHT variable ;
```
The [PROC FMM](#page-31-1) statement and at least one [MODEL](#page-56-0) statement is required. The [CLASS,](#page-55-0) [RESTRICT](#page-69-0) and [MODEL](#page-56-0) statements can appear multiple times. If a [CLASS](#page-55-0) statement is specified, it must precede the [MODEL](#page-56-0) statements. The [RESTRICT](#page-69-0) statements must appear after the [MODEL](#page-56-0) statements.

## <span id="page-31-1"></span>**PROC FMM Statement**

```
PROC FMM < options > ;
```
The PROC FMM statement invokes the FMM procedure. [Table 40.2](#page-31-2) summarizes the *options* available in the PROC FMM statement. These and other *options* in the PROC FMM statement are then described fully in alphabetical order.

<span id="page-31-2"></span>

| Option               | <b>Description</b>                                                |
|----------------------|-------------------------------------------------------------------|
| <b>Basic Options</b> |                                                                   |
| $DATA=$              | Specifies the input data set                                      |
| EXCLUSION=           | Specifies how the procedure responds to support violations in the |
|                      | data                                                              |
| $NAMELEN =$          | Specifies the length of effect names                              |
| $ORDER=$             | Determines the sort order of CLASS variables                      |
| $SEED=$              | Specifies the random number seed for analyses that require random |
|                      | number draws                                                      |
|                      |                                                                   |

**Table 40.2** PROC FMM Statement Options

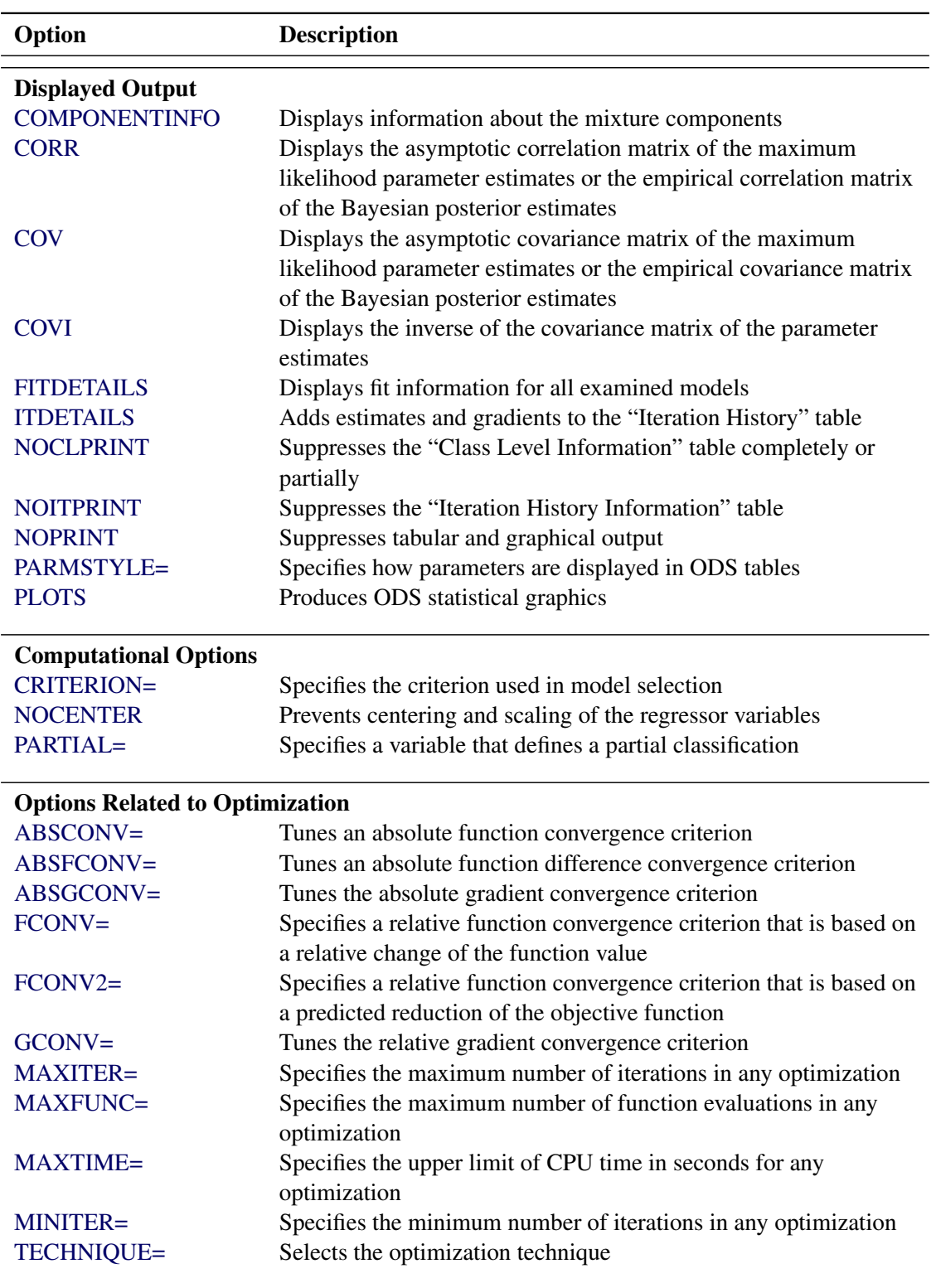

**Table 40.2** *continued*

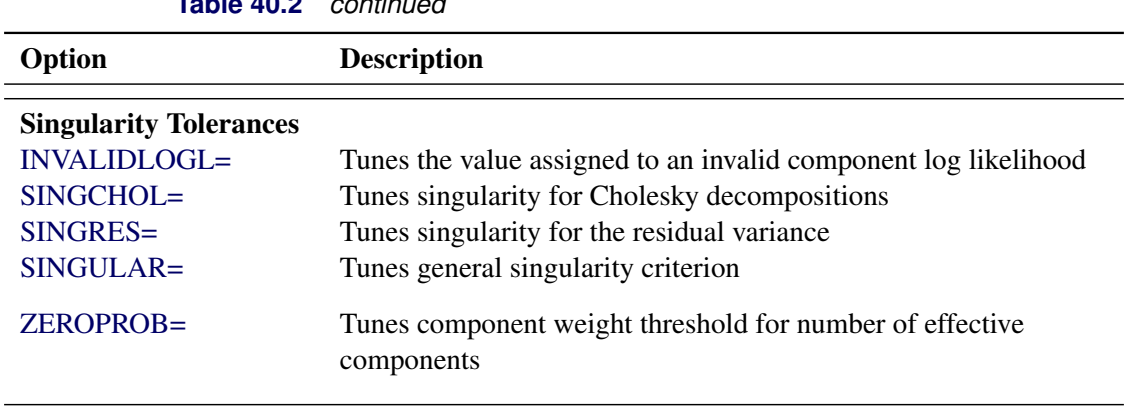

**Table 40.2** *continued*

<span id="page-33-0"></span>You can specify the following *options* in the PROC FMM statement.

#### **ABSCONV=***r*

#### **ABSTOL=***r*

specifies an absolute function convergence criterion. For minimization, the termination criterion is  $f(\boldsymbol{\psi}^{(k)}) \leq r$ , where  $\boldsymbol{\psi}$  is the vector of parameters in the optimization and  $f(\cdot)$  is the objective function. The default value of *r* is the negative square root of the largest double-precision value, which serves only as a protection against overflows.

#### <span id="page-33-1"></span>**ABSFCONV=***r*

#### **ABSFTOL=***r*

specifies an absolute function difference convergence criterion. For all techniques except NMSIMP, the termination criterion is a small change of the function value in successive iterations:

 $|f(\pmb{\psi}^{(k-1)}) - f(\pmb{\psi}^{(k)})| \leq r$ 

Here,  $\psi$  denotes the vector of parameters that participate in the optimization, and  $f(\cdot)$  is the objective function. The same formula is used for the NMSIMP technique, but  $\psi(k)$  is defined as the vertex with the lowest function value, and  $\psi^{(k-1)}$  is defined as the vertex with the highest function value in the simplex. The default value is *r*=0.

#### <span id="page-33-2"></span>**ABSGCONV=***r*

#### **ABSGTOL=***r*

specifies an absolute gradient convergence criterion. The termination criterion is a small maximum absolute gradient element:

$$
\max_j |g_j(\boldsymbol{\psi}^{(k)})| \leq r
$$

Here,  $\psi$  denotes the vector of parameters that participate in the optimization, and g<sub>i</sub>( $\cdot$ ) is the gradient of the objective function with respect to the *j*th parameter. This criterion is not used by the NMSIMP technique. The default value is *r*=1E–5.

#### <span id="page-34-1"></span>**COMPONENTINFO COMPINFO**

#### **CINFO**

produces a table with additional details about the fitted model components.

#### <span id="page-34-3"></span>**COV**

produces the covariance matrix of the parameter estimates. For maximum likelihood estimation, this matrix is based on the inverse (projected) Hessian matrix. For Bayesian estimation, it is the empirical covariance matrix of the posterior estimates. The covariance matrix is shown for all parameters, even if they did not participate in the optimization or sampling.

#### <span id="page-34-4"></span>**COVI**

produces the inverse of the covariance matrix of the parameter estimates. For maximum likelihood estimation, the covariance matrix is based on the inverse (projected) Hessian matrix. For Bayesian estimation, it is the empirical covariance matrix of the posterior estimates. This matrix is then inverted by sweeping, and rows and columns that correspond to linear dependencies or singularities are zeroed.

#### <span id="page-34-2"></span>**CORR**

produces the correlation matrix of the parameter estimates. For maximum likelihood estimation this matrix is based on the inverse (projected) Hessian matrix. For Bayesian estimation, it is based on the empirical covariance matrix of the posterior estimates.

#### <span id="page-34-5"></span>**CRITERION=***keyword*

#### **CRIT=***keyword*

specifies the criterion by which the FMM procedure ranks models when multiple models are evaluated during maximum likelihood estimation. You can choose from the following criteria to rank models by specifying the appropriate *keyword*:

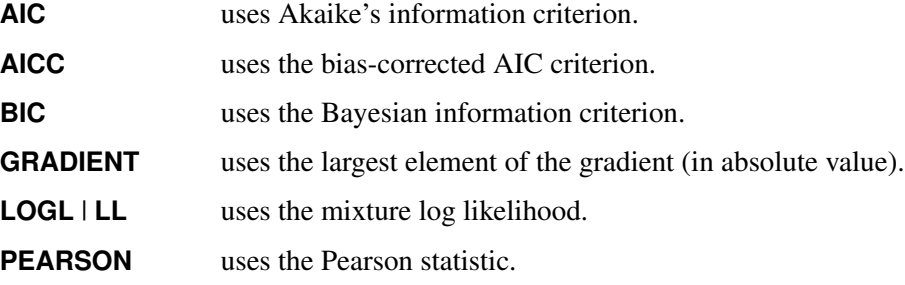

The default for maximum likelihood estimation is CRITERION=BIC.

In Bayesian model selection, you can choose from the following criteria to rank models:

**DIC** uses the deviance information criterion.

**LOGL** | **LL** uses the mixture log likelihood

The default for Bayesian estimation is CRITERION=DIC.

#### <span id="page-34-0"></span>**DATA=***SAS-data-set*

names the SAS data set to be used by PROC FMM. The default is the most recently created data set.

#### <span id="page-35-0"></span>**EXCLUSION=NONE | ANY | ALL**

#### **EXCLUDE=NONE | ANY | ALL**

specifies how the FMM procedure handles support violations of observations. For example, in a mixture of two Poisson variables, negative response values are not possible. However, in a mixture of a Poisson and a normal variable, negative values are possible, and their likelihood contribution to the Poisson component is zero. An observation that violates the support of one component distribution of the model might be a valid response with respect to one or more other component distributions. This requires some nuanced handling of support violations in mixture models.

The default exclusion technique, EXCLUSION=ALL, removes an observation from the analysis only if it violates the support of all component distributions. The other extreme, EXCLUSION=NONE, permits an observation into the analysis regardless of support violations. EXCLUSION=ANY removes observations from the analysis if the response violates the support of any component distributions. In the single-component case, EXCLUSION=ALL and EXCLUSION=ANY are identical.

#### <span id="page-35-1"></span>**FCONV=***r*

#### **FTOL=***r*

specifies a relative function convergence criterion that is based on the relative change of the function value. For all techniques except NMSIMP, PROC FMM terminates when there is a small relative change of the function value in successive iterations:

$$
\frac{|f(\pmb{\psi}^{(k)}) - f(\pmb{\psi}^{(k-1)})|}{|f(\pmb{\psi}^{(k-1)})|} \leq r
$$

Here,  $\psi$  denotes the vector of parameters that participate in the optimization, and  $f(\cdot)$  is the objective function. The same formula is used for the NMSIMP technique, but  $\psi^{(k)}$  is defined as the vertex with the lowest function value, and  $\psi^{(k-1)}$  is defined as the vertex with the highest function value in the simplex.

The default is  $r = 10^{-FDIGITS}$ , where FDIGITS is by default  $-\log_{10}{\{\epsilon\}}$ , and  $\epsilon$  is the machine precision.

#### <span id="page-35-2"></span>**FCONV2=***r*

#### **FTOL2=***r*

specifies a relative function convergence criterion that is based on the predicted reduction of the objective function. For all techniques except NMSIMP, the termination criterion is a small predicted reduction

$$
df^{(k)} \approx f(\boldsymbol{\theta}^{(k)}) - f(\boldsymbol{\theta}^{(k)} + \mathbf{s}^{(k)})
$$

of the objective function. The predicted reduction

$$
df^{(k)} = -g^{(k)}{}'s^{(k)} - \frac{1}{2}s^{(k)}H^{(k)}s^{(k)}
$$
  
=  $-\frac{1}{2}s^{(k)}{}'g^{(k)}$   
 $\leq r$ 

is computed by approximating the objective function *f* by the first two terms of the Taylor series and substituting the Newton step:

$$
\mathbf{s}^{(k)} = -[\mathbf{H}^{(k)}]^{-1}\mathbf{g}^{(k)}
$$
For the NMSIMP technique, the termination criterion is a small standard deviation of the function values of the  $n + 1$  simplex vertices  $\theta_l^{(k)}$  $\binom{k}{l}, l = 0, \ldots, n,$ 

$$
\sqrt{\frac{1}{n+1}\sum_{l}\left[f(\boldsymbol{\theta}_{l}^{(k)})-\overline{f}(\boldsymbol{\theta}^{(k)})\right]^{2}}\leq r
$$

where  $\overline{f}(\theta^{(k)}) = \frac{1}{n+1} \sum_l f(\theta_l^{(k)})$  $\binom{k}{l}$ . If there are  $n_{act}$  boundary constraints active at  $\theta^{(k)}$ , the mean and standard deviation are computed only for the  $n + 1 - n_{act}$  unconstrained vertices.

The default value is  $r = 1E-6$  for the NMSIMP technique and  $r = 0$  otherwise.

## <span id="page-36-0"></span>**FITDETAILS**

requests that the "Optimization Information," "Iteration History," "Convergence Status," and "Fit Statistics" tables be produced for all optimizations when models with different number of components are evaluated. For example, the following statements fit a binomial regression model with up to three components and produces fit and optimization information for all three:

```
proc fmm fitdetails;
   model y/n = x / kmax=3;
run;
```
Without the FITDETAILS option, only the "Fit Statistics" table for the selected model is displayed.

In Bayesian estimation, the FITDETAILS option displays the following tables for each model that the procedure fits: "Bayes Information," "Iteration History," "Prior Information," "Fit Statistics," "Posterior Summaries," "Posterior Intervals," and any requested diagnostics tables. The "Iteration History" table appears only if the [BAYES](#page-44-0) statement includes the [INITIAL=M](#page-49-0)LE option.

Without the FITDETAILS option, these tables are listed only for the selected model.

## **GCONV=***r*

## **GTOL=***r*

specifies a relative gradient convergence criterion. For all techniques except CONGRA and NMSIMP, the termination criterion is a small normalized predicted function reduction:

$$
\frac{\mathbf{g}(\boldsymbol{\psi}^{(k)})'[\mathbf{H}^{(k)}]^{-1}\mathbf{g}(\boldsymbol{\psi}^{(k)})}{|f(\boldsymbol{\psi}^{(k)})|} \leq r
$$

Here,  $\psi$  denotes the vector of parameters that participate in the optimization,  $f(\cdot)$  is the objective function, and  $g(.)$  is the gradient. For the CONGRA technique (where a reliable Hessian estimate **H** is not available), the following criterion is used:

$$
\frac{\| \mathbf{g}(\boldsymbol{\psi}^{(k)}) \|^2_2 \quad \| \mathbf{s}(\boldsymbol{\psi}^{(k)}) \|^2_2}{\| \mathbf{g}(\boldsymbol{\psi}^{(k)}) - \mathbf{g}(\boldsymbol{\psi}^{(k-1)}) \|^2_2 |f(\boldsymbol{\psi}^{(k)})|} \leq r
$$

This criterion is not used by the NMSIMP technique. The default value is  $r = 1E-8$ .

## **HESSIAN**

displays the Hessian matrix of the model. This option is not available for Bayesian estimation.

## **INVALIDLOGL=***r*

specifies the value assumed by the FMM procedure if a log likelihood cannot be computed (for example, because the value of the response variable falls outside of the response distribution's support). The default value is –1E20.

## **ITDETAILS**

adds parameter estimates and gradients to the "Iteration History" table. If the FMM procedure centers or scales the model variables (or both), the parameter estimates and gradients reported during the iteration refer to that scale. You can suppress centering and scaling with the [NOCENTER](#page-38-0) option.

## **MAXFUNC=***n*

## **MAXFU=***n*

specifies the maximum number of function calls in the optimization process. The default values are as follows, depending on the optimization technique:

- TRUREG, NRRIDG, and NEWRAP: 125
- OUANEW and DBLDOG: 500
- CONGRA: 1000
- $\bullet$  NMSIMP $\cdot$  3000

The optimization can terminate only after completing a full iteration. Therefore, the number of function calls that are actually performed can exceed the number that is specified by the MAXFUNC= option. You can choose the optimization technique with the [TECHNIQUE=](#page-44-1) option.

## **MAXITER=***n*

## **MAXIT=***n*

specifies the maximum number of iterations in the optimization process. The default values are as follows, depending on the optimization technique:

- TRUREG, NRRIDG, and NEWRAP: 50
- QUANEW and DBLDOG: 200
- CONGRA: 400
- NMSIMP: 1000

These default values also apply when  $n$  is specified as a missing value. You can choose the optimization technique with the [TECHNIQUE=](#page-44-1) option.

## **MAXTIME=***r*

specifies an upper limit of *r* seconds of CPU time for the optimization process. The time is checked only at the end of each iteration. Therefore, the actual run time might be longer than the specified time. By default, CPU time is not limited.

## **MINITER=***n*

## **MINIT=***n*

specifies the minimum number of iterations. The default value is 0. If you request more iterations than are actually needed for convergence to a stationary point, the optimization algorithms can behave strangely. For example, the effect of rounding errors can prevent the algorithm from continuing for the required number of iterations.

## **NAMELEN=***number*

specifies the length to which long effect names are shortened. The default and minimum value is 20.

### <span id="page-38-0"></span>**NOCENTER**

requests that regressor variables not be centered or scaled. By default the FMM procedure centers and scales columns of the X matrix if the models contain intercepts. If [NOINT](#page-63-0) options in [MODEL](#page-56-0) statements are in effect, the columns of  $X$  are scaled but not centered. Centering and scaling can help with the stability of estimation and sampling algorithms. The FMM procedure does not produce a table of the centered and scaled coefficients and provides no user control over the type of centering and scaling that is applied. The NOCENTER option turns any centering and scaling off and processes the raw values of the continuous variables.

## **NOCLPRINT< =***number* **>**

suppresses the display of the "Class Level Information" table if you do not specify *number*. If you specify *number*, the values of the classification variables are displayed for only those variables whose number of levels is less than *number*. Specifying a *number* helps to reduce the size of the "Class Level Information" table if some classification variables have a large number of levels.

#### **NOITPRINT**

suppresses the display of the "Iteration History Information" table.

#### **NOPRINT**

suppresses the normal display of tabular and graphical results. The NOPRINT option is useful when you want to create only one or more output data sets with the procedure. This option temporarily disables the Output Delivery System (ODS); see Chapter 20, ["Using the Output Delivery System,](#page-0-0)" for more information.

#### <span id="page-38-1"></span>**ORDER=***order-type*

specifies the sort order for the levels of [CLASS](#page-55-0) variables. This ordering determines which parameters in the model correspond to each level in the data.

You can specify the following values for *order-type*:

### **DATA**

sorts the levels by order of appearance in the input data set.

### **FORMATTED**

sorts the levels by external formatted value, except for numeric variables with no explicit format, which are sorted by their unformatted (internal) value.

#### **FREQ**

sorts the levels by descending frequency count; levels with the most observations come first in the order.

## **INTERNAL**

sorts the levels by unformatted value.

### **FREQDATA**

sorts the levels by order of descending frequency count, and within counts by order of appearance in the input data set when counts are tied.

## **FREQFORMATTED**

sorts the levels by order of descending frequency count, and within counts by formatted value (as above) when counts are tied.

#### **FREQINTERNAL**

sorts the levels by order of descending frequency count, and within counts by unformatted value when counts are tied.

When the default ORDER=FORMATTED is in effect for numeric variables for which you have supplied no explicit format, the levels are ordered by their internal values. To order numeric class levels with no explicit format by their BEST12. formatted values, you can specify this format explicitly for the [CLASS](#page-55-0) variables.

When FORMATTED and INTERNAL values are involved, the sort order is machine-dependent.

When the response variable appears in a [CLASS](#page-55-0) statement, the ORDER= option in the PROC FMM statement applies to its sort order. For example, in the following statements the sort order of the wheeze variable is determined by the order of appearance in the input data set because the response variable appears in the [CLASS](#page-55-0) statement:

```
proc fmm order=data;
  class city wheeze;
  model wheeze = city age / dist=binary s;
run;
```
However, in the following statements the sort order of the wheeze variable is determined by the formatted value (the default *response-option* in the [MODEL](#page-56-0) statement):

```
proc fmm order=data;
   class city;
   model wheeze = city age / dist=binary s;
run;
```
The ORDER= option in the PROC FMM statement has no effect on the sort order of the wheeze variable because it does not appear in the [CLASS](#page-55-0) statement.

When you specify a *response-option* in the [MODEL](#page-56-0) statement, it overrides the ORDER= option in the PROC FMM statement.

For more information about sort order, see the chapter on the SORT procedure in the *Base SAS Procedures Guide* and the discussion of BY-group processing in *SAS Language Reference: Concepts*.

#### **PARMSTYLE=EFFECT | LABEL**

specifies the display style for parameters and effects. The FMM procedure can display parameters in two styles:

- The EFFECT style (which is used by the MIXED and GLIMMIX procedure, for example) identifies a parameter with an "Effect" column and adds separate columns for the [CLASS](#page-55-0) variables in the model.
- The LABEL style creates one column, named Parameter, that combines the relevant information about a parameter into a single column. If your model contains multiple [CLASS](#page-55-0) variables, the LABEL style might use space more economically.

The EFFECT style is the default for models that contain effects; otherwise the LABEL style is used (for example, in homogeneous mixtures). You can change the display style with the PARMSTYLE= option. Regardless of the display style, ODS output data sets that contain information about parameter estimates contain columns for both styles.

## **PARTIAL=***variable*

## **MEMBERSHIP=***variable*

specifies a variable in the input data set that identifies component membership. You can specify missing values for observations whose component membership is undetermined; this is known as a partial classification [\(McLachlan and Peel](#page-121-0) [2000,](#page-121-0) p. 75). For observations with known membership, the likelihood contribution is no longer a mixture. If observation *i* is known to be a member of component *m*, then its log likelihood contribution is

$$
\log\left\{\pi_m(\mathbf{z},\pmb{\alpha}_m)\ \ p_m(y;\mathbf{x}_m'\pmb{\beta}_m,\phi_m)\right\}
$$

Otherwise, if membership is undetermined, it is

$$
\log \left\{ \sum_{j=1}^{k} \pi_j(\mathbf{z}, \boldsymbol{\alpha}_j) p_j(\mathbf{y}; \mathbf{x}'_j \boldsymbol{\beta}_j, \phi_j) \right\}
$$

The variable specified in the PARTIAL= option can be numeric or character. In case of a character variable, the variable must appear in the [CLASS](#page-55-0) statement. If the PARTIAL= variable appears in the [CLASS](#page-55-0) statement, the membership assignment is made based on the levelized values of the variable, as shown in the "Class Level Information" table. Invalid values of the PARTIAL= variable are ignored.

In a model in which label switching is a problem, the switching can sometimes be avoided by assigning just a few observations to categories. For example, in a three-component model, switches might be prevented by assigning the observation with the smallest response value to the first component and the observation with the largest response value to the last component.

## **PLOTS < (***global-plot-options***) > < =***plot-request* **< (***options***) > >**

**PLOTS < (***global-plot-options***) > < =(***plot-request* **< (***options***) > < ...** *plot-request* **< (***options***) > >) >** controls the graphical output that is produced through ODS Graphics.

ODS Graphics must be enabled before plots can be requested. For example:

```
ods graphics on;
proc fmm data=yeast seed=12345;
   model count/n = / k=2;
   freq f;
   performance cpucount=2;
   bayes;
run;
ods graphics off;
```
For more information about enabling and disabling ODS Graphics, see the section ["Enabling and](#page-0-0) [Disabling ODS Graphics"](#page-0-0) on page 607 in Chapter 21, ["Statistical Graphics Using ODS.](#page-0-0)"

#### Global Plot Options

The *global-plot-options* apply to all relevant plots generated by the FMM procedure. The *global-plotoptions* supported by the FMM procedure are as follows:

#### **UNPACKPANEL**

## **UNPACK**

displays each plot separately. (By default, some plots can appear together in a single panel.)

## **ONLY**

produces only the specified plots. This option is useful if you do not want the procedure to generate all default plots, but only the ones specified.

#### Specific Plot Options

The following listing describes the specific plots and their *options*.

#### **ALL**

requests that all plots appropriate for the analysis be produced.

### **NONE**

requests that no ODS graphics be produced.

### **DENSITY < (***density-options***) >**

requests a plot of the data histogram and mixture density function. This is a default plot in models that have no effects in the [MODEL](#page-56-0) statements and is available only in these models. Furthermore, all distributions that are involved in the mixture must be continuous. You can specify the following *density-options* to modify the plot:

#### **CUMULATIVE**

#### **CDF**

displays the histogram and densities in cumulative form.

#### **NBINS=***n*

## **BINS=***n*

specifies the number of bins in the histogram; *n* is greater than or equal to 0. By default, the FMM procedure computes a suitable bin width and number of bins, based on the range of the response and the number of usable observations. The option has no effect for binary data.

## **NOCOMPONENTS**

#### **NOCOMP**

suppresses the component densities from the plot. If the component densities are displayed, they are scaled so that their sum equals the mixture density at any point on the graph. In single-component models, this option has no effect.

## **NODENSITY**

### **NODENS**

suppresses the computation of the mixture density and the component densities. If you specify the NOHISTOGRAM and the NODENSITY option, no plot is produced.

#### **NOLABEL**

suppresses the component identification with labels. By default, the FMM procedure labels component densities in the legend of the plot. If you do not specify a model label with the [LABEL=](#page-63-1) option in the [MODEL](#page-56-0) statement, an identifying label is constructed from the parameter estimates that are associated with the component. In this case the parameter values are not necessarily the mean and variance of the distribution; the values used to identify the densities on the plot are chosen to simplify linking between graphical and tabular results.

## **NOHISTOGRAM**

## **NOHIST**

suppresses the computation of the histogram of the raw values. If you specify the NOHIS-TOGRAM and the NODENSITY option, no plot is produced.

## **NPOINTS=***n*

#### **N=***n*

specifies the number of values used to compute the density functions; *n* is greater than or equal to 0. The default is N=200.

#### **WIDTH=***value*

## **BINWIDTH=***value*

specifies the bin width for the histogram. The *value* is specified in units of the response variable and must be positive. The option has no effect for binary data.

#### **TRACE < (***tadpanel-options***) >**

requests a trace panel with posterior diagnostics for a Bayesian analysis. If a [BAYES](#page-44-0) statement is present, the trace panel plots are generated by default, one for each sampled parameter. You can specify the following *tadpanel-options* to modify the plot:

## **BOX**

## **BOXPLOT**

replaces the autocorrelation plot with a box plot of the posterior sample.

## **SMOOTH=NONE | MEAN | SPLINE**

adds a reference estimate to the trace plot. By default, SMOOTH=NONE. SMOOTH=MEAN uses the arithmetic mean of the trace as the reference. SMOOTH=SPLINE adds a penalized B-spline.

## **REFERENCE=***reference-style*

adds reference lines to the density plot, trace plot, and box plot. You can specify the following *reference-styles*:

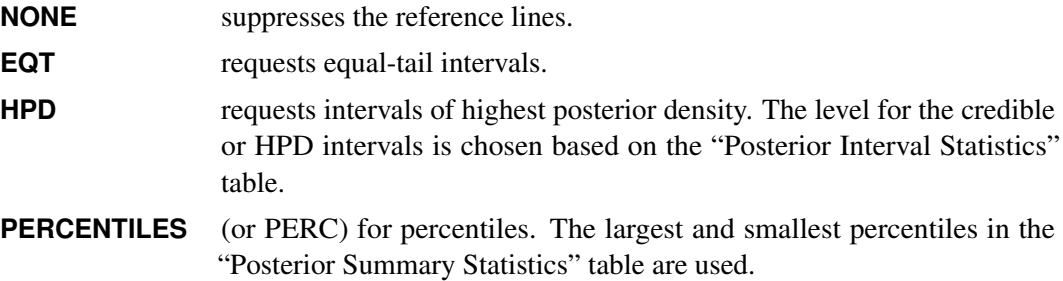

The default is REFERENCE=EQT.

#### **UNPACK**

unpacks the panel graphic and displays its elements as separate plots.

#### **CRITERIONPANEL < (***critpanel-options***) >**

requests a plot for comparing the model fit criteria for different numbers of components. This plot is available only if you also specify the [KMAX](#page-62-0) option in at least one [MODEL](#page-56-0) statement. The plot includes different criteria, depending on whether you are using maximum likelihood or Bayesian estimation. You can specify the following *critpanel-option* to modify the plot:

#### **UNPACK**

unpacks the panel plot and displays its elements as separate plots, one for each fit criterion.

## **SEED=***n*

determines the random number seed for analyses that depend on a random number stream. If you do not specify a seed or if you specify a value less than or equal to zero, the seed is generated from reading the time of day from the computer clock. The largest possible value for the seed is  $2^{31} - 1$ . The seed value is reported in the "Model Information" table.

You can use the SYSRANDOM and SYSRANEND macro variables after a PROC FMM run to query the initial and final seed values. However, using the final seed value as the starting seed for a subsequent analysis does not continue the random number stream where the previous analysis left off. The SYSRANEND macro variable provides a mechanism to pass on seed values to ensure that the sequence of random numbers is the same every time you run an entire program.

Analyses that use the same (nonzero) seed are not completely reproducible if they are executed with a different number of threads because the random number streams in separate threads are independent. You can control the number of threads used by the FMM procedure with system options or through the [PERFORMANCE](#page-67-0) statement in the FMM procedure.

## **SINGCHOL=***number*

tunes the singularity criterion in Cholesky decompositions. The default is 1E4 times the machine epsilon; this product is approximately 1E–12 on most computers.

## **SINGRES=***number*

sets the tolerance for which the residual variance or scale parameter is considered to be zero. The default is 1E4 times the machine epsilon; this product is approximately 1E–12 on most computers.

#### **SINGULAR=***number*

tunes the general singularity criterion applied by the FMM procedure in sweeps and inversions. The default is 1E4 times the machine epsilon; this product is approximately 1E–12 on most computers.

### <span id="page-44-1"></span>**TECHNIQUE=***keyword*

#### **TECH=***keyword*

specifies the optimization technique to obtain maximum likelihood estimates. You can choose from the following techniques by specifying the appropriate *keyword*:

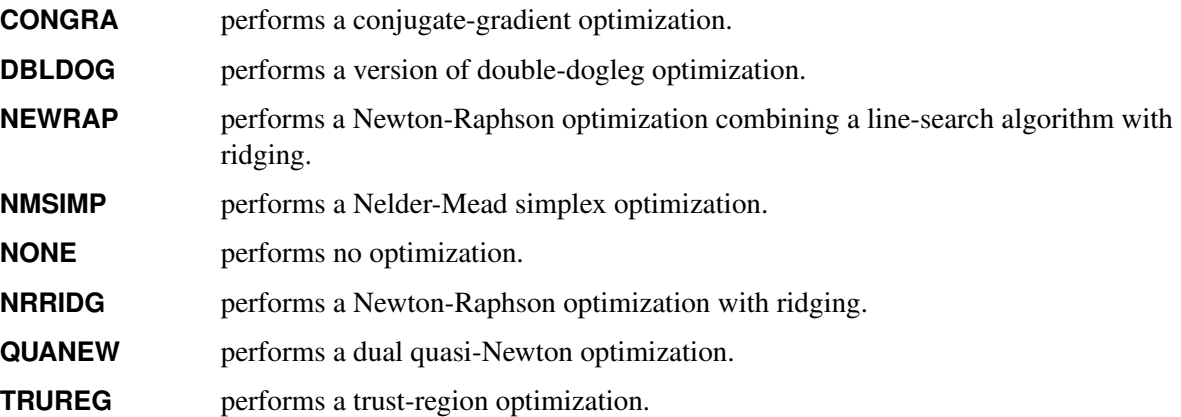

The default is TECH=QUANEW.

For more details about these optimization methods, see the section ["Choosing an Optimization](#page-0-0) [Algorithm"](#page-0-0) on page 502 in Chapter 19, ["Shared Concepts and Topics.](#page-0-0)"

## **ZEROPROB=***number*

tunes the threshold (a value between 0 and 1) below which the FMM procedure considers a component mixing probability to be zero. This affects the calculation of the number of effective components. The default is the square root of the machine epsilon; this is approximately 1E–8 on most computers.

## <span id="page-44-0"></span>**BAYES Statement**

## **BAYES** *bayes-options* **;**

The BAYES statement requests that the parameters of the model be estimated by Markov chain Monte Carlo sampling techniques. The FMM procedure can use maximum likelihood to estimate the parameters of all models that are supported by the procedure. Bayesian estimation is available for only a subset of these models.

In Bayesian analysis, it is essential to examine the convergence of the Markov chains before you proceed with posterior inference. With ODS Graphics turned on, the FMM procedure produces graphics at the end of the procedure output; you can visually examine the convergence of the chain in these graphics. You cannot base inferences on a Markov chain that has not converged.

The output produced for a Bayesian analysis is markedly different from that for a frequentist (maximum likelihood) analysis for the following reasons:

- Parameter estimates do not have the same interpretation in the two analyses. Parameters are fixed unknown constants in the frequentist context and random variables in a Bayesian analysis.
- The results of a Bayesian analysis are summarized through chain diagnostics and posterior summary statistics and intervals.
- The FMM procedure samples the mixing probabilities in Bayesian models directly, rather than mapping them onto a logistic (or other) scale.

The FMM procedure applies highly specialized sampling algorithms in Bayesian models. For singlecomponent models without effects, a conjugate sampling algorithm is used where possible. For models in the exponential family that contain effects, the sampling algorithm is based on [Gamerman](#page-120-0) [\(1997\)](#page-120-0). For the normal and *t* distributions, a conjugate sampler is the default sampling algorithm for models with and without effects. In multi-component models, the sampling algorithm is based on latent variable sampling through data augmentation [\(Frühwirth-Schnatter](#page-120-1) [2006\)](#page-120-1) and the Gamerman or conjugate sampler. Because of this specialization, the options for controlling the prior distributions of the parameters are limited.

[Table 40.3](#page-45-0) summarizes the *bayes-options* available in the BAYES statement. The full assortment of options is then described in alphabetical order.

<span id="page-45-0"></span>

| Option                                    | <b>Description</b>                                                                           |  |  |
|-------------------------------------------|----------------------------------------------------------------------------------------------|--|--|
| <b>Options Related to Sampling</b>        |                                                                                              |  |  |
| $INTIAL =$                                | Specifies how to construct initial values                                                    |  |  |
| $NBI=$                                    | Specifies the number of burn-in samples                                                      |  |  |
| $NMC=$                                    | Specifies the number of samples after burn-in                                                |  |  |
| <b>METROPOLIS</b>                         | Forces a Metropolis-Hastings sampling algorithm even if conjugate<br>sampling is possible.   |  |  |
| OUTPOST=                                  | Generates a data set that contains the posterior estimates                                   |  |  |
| THIN=                                     | Controls the thinning of the Markov chain                                                    |  |  |
| <b>Specification of Prior Information</b> |                                                                                              |  |  |
| <b>MIXPRIORPARMS</b>                      | Specifies the prior parameters for the Dirichlet distribution of the<br>mixing probabilities |  |  |
| BETAPRIORPARMS=                           | Specifies the parameters of the normal prior distribution for indi-                          |  |  |
|                                           | vidual parameters in the $\beta$ vector                                                      |  |  |
| MUPRIORPARMS=                             | Specifies the parameters of the prior distribution for the means in                          |  |  |
|                                           | homogeneous mixtures without effects                                                         |  |  |

**Table 40.3** BAYES Statement Options

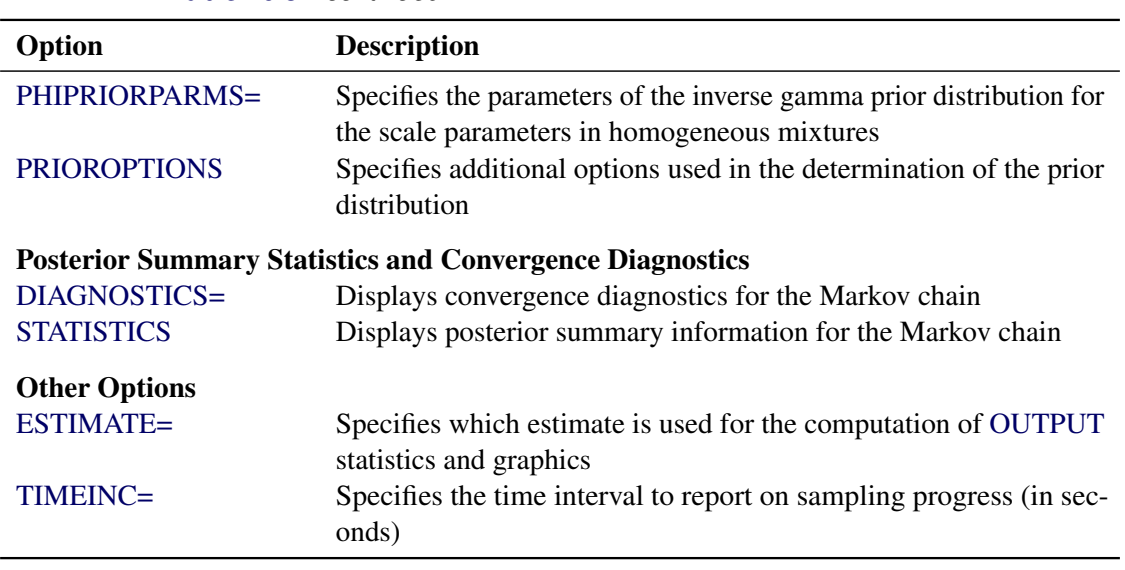

**Table 40.3** *continued*

<span id="page-46-0"></span>You can specify the following *bayes-options* in the BAYES statement.

## **BETAPRIORPARMS=***pair-specification*

## **BETAPRIORPARMS(***pair-specification* **. . .** *pair-specification***)**

specifies the parameters for the normal prior distribution of the parameters that are associated with model effects ( $\beta$ s). The *pair-specification* is of the form  $(a, b)$ , and the values a and b are the mean and variance of the normal distribution, respectively. This option overrides the [PRIOROPTIONS](#page-51-1) option.

The form of the BETAPRIORPARMS with an equal sign and a single pair is used to specify one pair of prior parameters that applies to all components in the mixture. In the following example, the two intercepts and the two regression coefficients all have a  $N(0, 100)$  prior distribution:

```
proc fmm;
   model y = x / k=2;
   bayes betapriorparms=(0,100);
run;
```
You can also provide a list of pairs to specify different sets of prior parameters for the various regression parameters and components. For example:

```
proc fmm;
  model y = x/ k=2;
  bayes betapriorparms( (0,10) (0,20) (.,.) (3,100) );
run;
```
The simple linear regression in the first component has a  $N(0, 10)$  prior for the intercept and a  $N(0, 20)$ prior for the slope. The prior for the intercept in the second component uses the FMM default, whereas the prior for the slope is  $N(3, 100)$ .

## <span id="page-47-0"></span>**DIAGNOSTICS=ALL | NONE | (***keyword-list***)**

#### **DIAG=ALL | NONE | (***keyword-list***)**

controls the computation of diagnostics for the posterior chain. You can request all posterior diagnostics by specifying DIAGNOSTICS=ALL or suppress the computation of posterior diagnostics by specifying DIAGNOSTICS=NONE. The following *keywords* enable you to select subsets of posterior diagnostics; the default is DIAGNOSTICS=(AUTOCORR).

## **AUTOCORR < (LAGS=** *numeric-list***) >**

computes for each sampled parameter the autocorrelations of lags specified in the LAGS= list. Elements in the list are truncated to integers, and repeated values are removed. If the LAGS= option is not specified, autocorrelations are computed by default for lags 1, 5, 10, and 50. See the section ["Autocorrelations"](#page-0-0) on page 149 in Chapter 7, ["Introduction to Bayesian Analysis](#page-0-0) [Procedures,](#page-0-0)" for details.

#### **ESS**

computes an estimate of the effective sample size [\(Kass et al.](#page-121-1) [1998\)](#page-121-1), the correlation time, and the efficiency of the chain for each parameter. See the section ["Effective Sample Size"](#page-0-0) on page 149 in Chapter 7, ["Introduction to Bayesian Analysis Procedures,](#page-0-0)" for details.

## **GEWEKE < (***geweke-options***) >**

computes the Geweke spectral density diagnostics [\(Geweke](#page-120-2) [1992\)](#page-120-2), which are essentially a twosample *t* test between the first  $f_1$  portion and the last  $f_2$  portion of the chain. The default is  $f_1 = 0.1$  and  $f_2 = 0.5$ , but you can choose other fractions by using the following *gewekeoptions*:

#### **FRAC1=***value*

specifies the fraction  $f_1$  for the first window.

## **FRAC2=***value*

specifies the fraction  $f_2$  for the second window.

See the section ["Geweke Diagnostics"](#page-0-0) on page 143 in Chapter 7, ["Introduction to Bayesian](#page-0-0) [Analysis Procedures,](#page-0-0)" for details.

#### **HEIDELBERGER < (***Heidel-options***) >**

#### **HEIDEL < (***Heidel-options***) >**

computes the Heidelberger and Welch diagnostic (which consists of a stationarity test and a half-width test) for each variable. The stationary diagnostic test tests the null hypothesis that the posterior samples are generated from a stationary process. If the stationarity test is passed, a half-width test is then carried out. See the section ["Heidelberger and Welch Diagnostics"](#page-0-0) on page 145 in Chapter 7, ["Introduction to Bayesian Analysis Procedures,](#page-0-0)" for more details.

These diagnostics are not performed by default. You can specify the DIAGNOS-TICS=HEIDELBERGER option to request these diagnostics, and you can also specify suboptions, such as DIAGNOSTICS=HEIDELBERGER(EPS=0.05), as follows:

#### **SALPHA=***value*

specifies the  $\alpha$  level  $(0 < \alpha < 1)$  for the stationarity test. By default, SALPHA=0.05.

#### **HALPHA=***value*

specifies the  $\alpha$  level  $(0 < \alpha < 1)$  for the half-width test. By default, HALPHA=0.05.

#### **EPS=***value*

specifies a small positive number  $\epsilon$  such that if the half-width is less than  $\epsilon$  times the sample mean of the retaining iterates, the half-width test is passed. By default, EPS=0.1.

#### **MCERROR**

## **MCSE**

computes an estimate of the Monte Carlo standard error for each sampled parameter. See the section ["Standard Error of the Mean Estimate"](#page-0-0) on page 150 in Chapter 7, ["Introduction to](#page-0-0) [Bayesian Analysis Procedures,](#page-0-0)" for details.

#### **MAXLAG=***n*

specifies the largest lag used in computing the effective sample size and the Monte Carlo standard error. Specifying this option implies the ESS and MCERROR options. The default is MAXLAG=250.

## **RAFTERY < (***Raftery-options***) >**

## **RL < (***Raftery-options***) >**

computes the Raftery and Lewis diagnostics, which evaluate the accuracy of the estimated quantile ( $\hat{\theta}_{Q}$  for a given  $Q \in (0, 1)$ ) of a chain.  $\hat{\theta}_{Q}$  can achieve any degree of accuracy when the chain is allowed to run for a long time. The algorithm stops when the estimated probability  $\hat{P}_Q = \Pr(\theta \le \hat{\theta}_Q)$  reaches within  $\pm R$  of the value Q with probability S; that is,  $\Pr(Q - R \le$  $\hat{P}_O \leq Q + R$ ) = S. See the section ["Raftery and Lewis Diagnostics"](#page-0-0) on page 146 in Chapter 7, ["Introduction to Bayesian Analysis Procedures,](#page-0-0)" for more details. The *Raftery-options* enable you to specify Q, R, S, and a precision level  $\epsilon$  for a stationary test.

These diagnostics are not performed by default. You can specify the DIAGNOSTICS=RAFERTY option to request these diagnostics, and you can also specify suboptions, such as DIAGNOS-TICS=RAFERTY(QUANTILE=0.05), as follows:

## **QUANTILE=***value*

#### **Q=***value*

specifies the order (a value between 0 and 1) of the quantile of interest. By default, QUAN-TILE=0.025.

## **ACCURACY=***value*

## **R=***value*

specifies a small positive number as the margin of error for measuring the accuracy of estimation of the quantile. By default, ACCURACY=0.005.

#### **PROB=***value*

## **S=***value*

specifies the probability of attaining the accuracy of the estimation of the quantile. By default, PROB=0.95.

#### **EPS=***value*

specifies the tolerance level (a small positive number between 0 and 1) for the stationary test. By default, EPS=0.001.

## <span id="page-49-2"></span>**MIXPRIORPARMS=K**

## **MIXPRIORPARMS(***value-list***)**

specifies the parameters used in constructing the Dirichlet prior distribution for the mixing parameters. If you specify MIXPRIORPARMS=K, the parameters of the *k*-dimensional Dirichlet distribution are a vector that contains the number of components in the model  $(k)$ , whatever that might be. You can specify an explicit list of parameters in *value-list*. If the MIXPRIORPARMS option is not specified, the default Dirichlet parameter vector is a vector of length *k* of ones. This results in a uniform prior over the unit simplex; for *k*=2, this is the uniform distribution. See the section ["Prior Distributions"](#page-85-0) on page 2630 for the distribution function of the Dirichlet as used by the FMM procedure.

#### <span id="page-49-4"></span>**ESTIMATE=MEAN | MAP**

determines which overall estimate is used, based on the posterior sample, in the computation of [OUT-](#page-64-0)[PUT](#page-64-0) statistics and certain ODS graphics. By default, the arithmetic average of the (thinned) posterior sample is used. If you specify ESTIMATE=MAP, the parameter vector is used that corresponds to the maximum log posterior density in the posterior sample. In any event, a message is written to the SAS log if postprocessing results depend on a summary estimate of the posterior sample.

## <span id="page-49-0"></span>**INITIAL=DATA | MLE | MODE | RANDOM**

determines how initial values for the Markov chain are obtained. The default when a conjugate sampler is used is INITIAL=DATA, in which case the FMM procedure uses the same algorithm to obtain data-dependent starting values as it uses for maximum likelihood estimation. If no conjugate sampler is available or if you use the METROPOLIS option to explicitly request that it not be used, then the default is INITIAL=MLE, in which case the maximum likelihood estimates are used as the initial values. If the maximum likelihood optimization fails, the FMM procedure switches to the default INITIAL=DATA.

The options INITIAL=MODE and INITIAL=RANDOM use the mode and random draws from the prior distribution, respectively, to obtain initial values. If the mode does not exist or if it falls on the boundary of the parameter space, the prior mean is used instead.

## <span id="page-49-1"></span>**METROPOLIS**

requests that the FMM procedure use the Metropolis-Hastings sampling algorithm based on [Gamerman](#page-120-0) [\(1997\)](#page-120-0), even in situations where a conjugate sampler is available.

## <span id="page-49-3"></span>**MUPRIORPARMS=***pair-specification*

### **MUPRIORPARMS(***pair-specification* **. . .** *pair-specification***)**

specifies the parameters for the means in homogeneous mixtures without regression coefficients. The *pair-specification* is of the form  $(a, b)$ , where *a* and *b* are the two parameters of the prior distribution, optionally delimited with a comma. The actual distribution of the parameter is implied by the distribution selected in the [MODEL](#page-56-0) statement. For example, it is a normal distribution for a mixture of normals, a gamma distribution for a mixture of Poisson variables, a beta distribution for a mixture of binary variables, and an inverse gamma distribution for a mixture of exponential variables. This option overrides the [PRIOROPTIONS](#page-51-1) option.

The parameters correspond as follows:

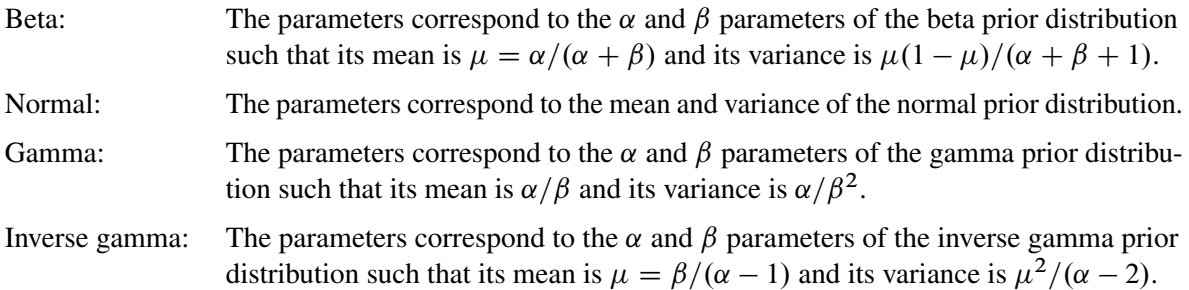

The two techniques for specifying the prior parameters with the MUPRIORPARMS option are as follows:

• Specify an equal sign and a single pair of values:

```
proc fmm seed=12345;
   model y = / k=2;
   bayes mupriorparms=(0,50);
run;
```
• Specify a list of parameter pairs within parentheses:

```
proc fmm seed=12345;
   model y = / k=2;
   bayes mupriorparms( (.,.) (1.4,10.5));
run;
```
If you specify an invalid value (outside of the parameter space for the prior distribution), the FMM procedure chooses the default value and writes a message to the SAS log. If you want to use the default values for a particular parameter, you can also specify missing values in the *pair-specification*. For example, the preceding list specification assigns default values for the first component and uses the values 1.4 and 10.5 for the mean and variance of the normal prior distribution in the second component. The first example assigns a  $N(0, 50)$  prior distribution to the means in both components.

#### <span id="page-50-0"></span>**NBI=***n*

specifies the number of burn-in samples. During the burn-in phase, chains are not saved. The default is NBI=2000.

## <span id="page-50-1"></span>**NMC=***n*

#### **SAMPLE=***n*

specifies the number of Monte Carlo samples after the burn-in. Samples after the burn-in phase are saved unless they are thinned with the THIN= option. The default is NMC=10000.

## <span id="page-50-2"></span>**OUTPOST< (***outpost-options***) >=***data-set*

requests that the posterior sample be saved to a SAS data set. In addition to variables that contain log likelihood and log posterior values, the OUTPOST data set contains variables for the parameters. The variable names for the parameters are generic (Parm  $1$ , Parm  $2, \ldots$ , Parm  $p$ ). The labels of the parameters are descriptive and correspond to the "Parameter Mapping" table that is produced when the OUTPOST= option is in effect.

You can specify the following *outpost-options* in parentheses:

#### **LOGPRIOR**

adds the value of the log prior distribution to the data set.

## **NONSINGULAR | NONSING | COMPRESS**

eliminates parameters that correspond to singular columns in the design matrix (and were not sampled) from the posterior data set. This is the default.

## **SINGULAR | SING**

adds columns of zeros to the data set in positions that correspond to singularities in the model or to parameters that were not sampled for other reasons. By default, these columns of zeros are not written to the posterior data set.

#### <span id="page-51-0"></span>**PHIPRIORPARMS=***pair-specification*

**PHIPRIORPARMS(** *pair-specification* **. . .** *pair-specification***)**

specifies the parameters for the inverse gamma prior distribution of the scale parameters ( $\phi$ 's) in the model. The *pair-specification* is of the form  $(a, b)$ , and the values are chosen such that the prior distribution has mean  $\mu = b/(a - 1)$  and variance  $\mu^2/(a - 2)$ .

The form of the PHIPRIORPARMS with an equal sign and a single pair is used to specify one pair of prior parameters that applies to all components in the mixture. For example:

```
proc fmm seed=12345;
  model y = / k=2;
  bayes phipriorparms=(2.001,1.001);
run;
```
The form with a list of pairs is used to specify different prior parameters for the scale parameters in different components. For example:

```
proc fmm seed=12345;
   model y = / k=2;
  bayes phipriorparms( (.,1.001) (3.001,2.001) );
run;
```
If you specify an invalid value (outside of the parameter space for the prior distribution), the FMM procedure chooses the default value and writes a message to the SAS log. If you want to use the default values for a particular parameter, you can also specify missing values in the *pair-specification*. For example, the preceding list specification assigns default values for the first component *a* prior parameter and uses the value 1.001 for the *b* prior parameter. The second pair assigns 3.001 and 2.001 for the *a* and *b* prior parameters, respectively.

## <span id="page-51-1"></span>**PRIOROPTIONS < = >(***prior-options***)**

## **PRIOROPTS < = >(***prior-options***)**

specifies options related to the construction of the prior distribution and the choice of their parameters. Some *prior-options* apply only in particular models. The [BETAPRIORPARMS=](#page-46-0) and [MUPRIOR-](#page-49-3)[PARMS=](#page-49-3) options override this option.

You can specify the following *prior-options*:

## **CONDITIONAL | COND**

chooses a conditional prior specification for the homogeneous normal and *t* distribution response components. The default prior specification in these models is an independence prior where the mean of the *h*th component has prior  $\mu_h \sim N(a, b)$ . The conditional prior is characterized by  $\mu_h \sim N(a, \sigma_h^2/b).$ 

## **DEPENDENT | DEP**

chooses a data-dependent prior for the homogeneous models without effects. The prior parameters *a* and *b* are chosen as follows, based on the distribution in the [MODEL](#page-56-0) statement:

Binary and binomial:  $a = \bar{y}/(1-\bar{y})$ , *b*=1, and the prior distribution for the success probability is beta $(a, b)$ . Poisson:  $a = 1, b = 1/\bar{v}$ , and the prior distribution for  $\mu$  is gamma $(a, b)$ . See [Frühwirth-Schnatter](#page-120-1) [\(2006,](#page-120-1) p. 280) and [Viallefont, Richardson, and Greene](#page-122-0) [\(2002\)](#page-122-0). Exponential:  $a = 3$ ,  $b = 2\bar{y}$ , and the prior distribution for  $\mu$  is inverse gamma with parameters *a* and *b*.

Normal and *t*: Under the default independence prior, the prior distribution for  $\mu$  is  $N(\bar{y}, fs^2)$ where  $f$  is the variance factor from the [VAR=](#page-52-0) option and

$$
s^{2} = \frac{1}{n} \sum_{i=1}^{n} (y_{i} - \bar{y})^{2}
$$

Under the default conditional prior specification, the prior for  $\mu_h$  is  $N(a, \sigma_h^2/b)$  where  $a = \bar{y}$  and  $b = 2.6/(\max\{y\} - \min\{y\})$ . The prior for the scale parameter is inverse gamma with parameters  $1.28$  and  $0.36s^2$ . For further details, see [Raftery](#page-121-2) [\(1996\)](#page-121-2) and [Frühwirth-Schnatter](#page-120-1) [\(2006,](#page-120-1) p. 179).

## <span id="page-52-0"></span>**VAR=***f*

specifies the variance for normal prior distributions. The default is VAR=1000. This factor is used, for example, in determining the prior variance of regression coefficients or in determining the prior variance of means in homogeneous mixtures of *t* or normal distributions (unless a data-dependent prior is used).

#### **MLE< =***r* **>**

specifies that the prior distribution for regression variables be based on a multivariate normal distribution centered at the MLEs and whose dispersion is a multiple *r* of the asymptotic MLE covariance matrix. The default is MLE=10. In other words, if you specify PRIOROPTIONS(MLE), the FMM procedure chooses the prior distribution for the regression variables as  $N(\beta, 10\text{Var}[\beta])$ where  $\beta$  is the vector of maximum likelihood estimates. The prior for the scale parameter is inverse gamma with parameters  $1.28$  and  $0.36s<sup>2</sup>$  where

$$
s^2 = \frac{1}{n} \sum_{i=1}^{n} (y_i - \bar{y})^2
$$

For further details, see [Raftery](#page-121-2) [\(1996\)](#page-121-2) and [Frühwirth-Schnatter](#page-120-1) [\(2006,](#page-120-1) p. 179). If you specify PRIOROPTIONS(MLE) for the regression parameters, then the data-dependent prior is used for the scale parameter; see the PRIOROPTIONS(DEPENDENT) option above.

The MLE option is not available for mixture models in which the parameters are estimated directly on the data scale, such as homogeneous mixture models or mixtures of distributions without model effects for which a conjugate sampler is available. By using the [METROPOLIS](#page-49-1) option, you can always force the FMM procedure to abandon a conjugate sampler in favor of a Metropolis-Hastings sampling algorithm to which the MLE option applies.

## <span id="page-53-0"></span>**STATISTICS < (***global-options***) > = ALL | NONE |** *keyword* **| (***keyword-list***)**

## **SUMMARIES < (***global-options***) > = ALL | NONE |** *keyword* **| (***keyword-list***)**

controls the number of posterior statistics produced. Specifying STATISTICS=ALL is equivalent to specifying STATISTICS=(SUMMARY INTERVAL). To suppress the computation of posterior statistics, specify STATISTICS=NONE. The default is STATISTICS=(SUMMARY INTERVAL). See the section ["Summary Statistics"](#page-0-0) on page 150 in Chapter 7, ["Introduction to Bayesian Analysis](#page-0-0) [Procedures,](#page-0-0)" for more details.

The *global-options* include the following:

### **ALPHA=***numeric-list*

controls the coverage levels of the equal-tail credible intervals and the credible intervals of highest posterior density (HPD) credible intervals. The ALPHA= values must be between 0 and 1. Each ALPHA= value produces a pair of  $100(1 - \alpha)\%$  equal-tail and HPD credible intervals for each sampled parameter. The default is ALPHA=0.05, which results in 95% credible intervals for the parameters.

## **PERCENT=***numeric-list*

requests the percentile points of the posterior samples. The values in *numeric-list* must be greater than or equal to 0 and less than or equal to 100. The default is  $PERCENT=(25 50 75)$ , which yields for each parameter the 25th, 50th, and 75th percentiles, respectively.

The list of *keywords* includes the following:

#### **SUMMARY**

produces the means, standard deviations, and percentile points for the posterior samples. The default is to produce the 25th, 50th, and 75th percentiles; you can modify this list with the global PERCENT= option.

#### **INTERVAL**

produces equal-tail and HPD credible intervals. The default is to produce the 95% equal-tail credible intervals and 95% HPD credible intervals, but you can use the ALPHA= *global-option* to request credible intervals for any probabilities.

# <span id="page-54-0"></span>**THIN=***n*

## **THINNING=***n*

controls the thinning of the Markov chain after the burn-in. Only one in every *k* samples is used when THIN= $k$ , and if NBI= $n_0$  and NMC= $n$ , the number of samples kept is

$$
\left[\frac{n_0+n}{k}\right]-\left[\frac{n_0}{k}\right]
$$

where [*a*] represents the integer part of the number *a*. The default is THIN=1—that is, all samples are kept after the burn-in phase.

## <span id="page-54-1"></span>**TIMEINC=***n*

specifies a time interval in seconds to report progress during the burn-in and sampling phase. The time interval is approximate, because the minimum time interval in which the FMM procedure can respond depends on the multithreading configuration.

## <span id="page-54-2"></span>**BY Statement**

## **BY** *variables* **;**

You can specify a BY statement with PROC FMM to obtain separate analyses of observations in groups that are defined by the BY variables. When a BY statement appears, the procedure expects the input data set to be sorted in order of the BY variables. If you specify more than one BY statement, only the last one specified is used.

If your input data set is not sorted in ascending order, use one of the following alternatives:

- Sort the data by using the SORT procedure with a similar BY statement.
- Specify the NOTSORTED or DESCENDING option in the BY statement for the FMM procedure. The NOTSORTED option does not mean that the data are unsorted but rather that the data are arranged in groups (according to values of the BY variables) and that these groups are not necessarily in alphabetical or increasing numeric order.
- Create an index on the BY variables by using the DATASETS procedure (in Base SAS software).

Because sorting the data changes the order in which PROC FMM reads observations, the sort order for the levels of the [CLASS](#page-55-0) variable might be affected if you have specified [ORDER=DATA](#page-38-1) in the [PROC FMM](#page-31-0) statement.

For more information about BY-group processing, see the discussion in *SAS Language Reference: Concepts*. For more information about the DATASETS procedure, see the discussion in the *Base SAS Procedures Guide*.

## <span id="page-55-0"></span>**CLASS Statement**

## **CLASS** *variables* < */* **TRUNCATE**> **;**

The CLASS statement names the classification variables to be used in the model. Typical classification variables are Treatment, Sex, Race, Group, and Replication. If you use the CLASS statement, it must appear before the [MODEL](#page-56-0) statement.

Classification variables can be either character or numeric. By default, class levels are determined from the entire set of formatted values of the CLASS variables.

NOTE: Prior to SAS 9, class levels were determined by using no more than the first 16 characters of the formatted values. To revert to this previous behavior, you can use the TRUNCATE option in the CLASS statement.

In any case, you can use formats to group values into levels. See the discussion of the FORMAT procedure in the *Base SAS Procedures Guide* and the discussions of the FORMAT statement and SAS formats in *SAS Formats and Informats: Reference*. You can adjust the order of CLASS variable levels with the [ORDER=](#page-38-1) option in the [PROC FMM](#page-31-0) statement.

You can specify the following *option* in the CLASS statement after a slash (/):

## **TRUNCATE**

specifies that class levels should be determined by using only up to the first 16 characters of the formatted values of CLASS variables. When formatted values are longer than 16 characters, you can use this option to revert to the levels as determined in releases prior to SAS 9.

## <span id="page-55-2"></span>**FREQ Statement**

## **FREQ** *variable* **;**

The *variable* in the FREQ statement identifies a numeric variable in the data set that contains the frequency of occurrence for each observation. PROC FMM treats each observation as if it appears *f* times, where *f* is the value of the FREQ variable for the observation. If it is not an integer, the frequency value is truncated to an integer. If the frequency value is less than 1 or missing, the observation is not used in the analysis. When the FREQ statement is not specified, each observation is assigned a frequency of 1.

## <span id="page-55-1"></span>**ID Statement**

#### **ID** *variables* **;**

The ID statement specifies a list of variables that are included in the [OUT=](#page-64-1) data set of the [OUTPUT](#page-64-0) statement. If no ID statement is specified, all variables from the input data set are copied into the output data set.

## <span id="page-56-0"></span>**MODEL Statement**

**MODEL** *response* < **(***response-options***)** > **=** < *effects* > < */ model-options* > **;**

**MODEL** *events/trials* **=** < *effects* > < */ model-options* > **;**

**MODEL +** < *effects* > < */ model-options* > **;**

The MODEL statement defines elements of the mixture model, such as the model effects, the distribution, and the link function. At least one MODEL statement is required. You can specify more than one MODEL statement. Each MODEL statement identifies one or more components of a mixture. For example, if components differ in their distributions, link functions, or regressor variables, then you can use separate MODEL statements to define the components. If the finite mixture model is homogeneous—meaning that all components share the same regressors, distribution, and link function—then you can specify the mixture model by using a single MODEL statement and specifying the [K=](#page-62-1) option.

The FMM procedure includes an intercept in each model by default. You can remove it by using the [NOINT](#page-63-0) option.

You can specify the dependent variable by using either the *response* syntax or the *events/trials* syntax. The *events/trials* syntax is specific to models for binomial-type data. A binomial $(n, \pi)$  variable is the sum of *n* independent Bernoulli trials with event probability  $\pi$ . Each Bernoulli trial results in either an event or a nonevent (with probability  $1-\pi$ ). The value of the second variable, *trials*, gives the number *n* of Bernoulli trials. The value of the first variable, *events*, is the number of events out of *n*. The values of both *events* and (*trials* – *events*) must be nonnegative, and the value of *trials* must be positive. Other distributions that allow the *events/trials* syntax are the beta-binomial distribution and the binomial cluster model.

If you use the *events/trials* syntax, the FMM procedure defaults to the binomial distribution. If you use the *response* syntax, the procedure defaults to the normal distribution unless the response variable is a character variable or is listed in the [CLASS](#page-55-0) statement.

You use a similar syntax to fit multinomial models, Dirichlet-multinomial models, and multinomial cluster models, except that for these distributions you specify multiple dependent variables, one for each value of the multinomial response. For these models, you can specify either multiple *response* variables or multiple *event* variables. If you use multiple *response* or multiple *event* variables, the FMM procedure defaults to the multinomial distribution. If you use the multiple *response* syntax, PROC FMM treats the total of these responses as fixed.

The FMM procedure supports a continuation-style syntax in MODEL statements. Because a mixture has only one set of response variables, it is sufficient to specify the response variable in one MODEL statement. Other MODEL statements can use the continuation symbol "+" before the specification of effects. For example, the following statements fit a three-component binomial mixture model:

class A;  
model 
$$
y/n = x / k=2;
$$
  
model  $+ A;$ 

The first MODEL statement uses the "=" sign to separate response information from effect information and specifies the response variable by using the *events/trials* syntax. This determines that the distribution is binomial. This MODEL statement adds to the mixture model two components that have different intercepts and regression slopes. The second MODEL statement adds to the mixture model another component in which the mean is a function of the classification main effect for variable A. The response is also binomial; it is a continuation from the previous MODEL statement.

There are two sets of options in the MODEL statement. The *[response-options](#page-57-0)* determine how the FMM procedure models probabilities for binary data. The *[model-options](#page-59-0)* control other aspects of model formation and inference. [Table 40.4](#page-57-1) summarizes the *response-options* and *model-options* available in the MODEL statement. These are subsequently discussed in detail in alphabetical order by option category.

<span id="page-57-1"></span>

| Option                                     | <b>Description</b>                                                |  |  |
|--------------------------------------------|-------------------------------------------------------------------|--|--|
| <b>Response Variable Options</b>           |                                                                   |  |  |
| <b>DESCENDING</b>                          | Reverses the order of response categories                         |  |  |
| $EVENT =$                                  | Specifies the event category in binary models                     |  |  |
| $ORDER=$                                   | Specifies the sort order for the response variable                |  |  |
| <b>REFERENCE=</b>                          | Specifies the reference category in binary models                 |  |  |
| <b>Model Building</b>                      |                                                                   |  |  |
| $DIST =$                                   | Specifies the response distribution                               |  |  |
| $LMK=$                                     | Specifies the link function                                       |  |  |
| $K=$                                       | Specifies the number of mixture components                        |  |  |
| $KMAX=$                                    | Specifies the maximum number of mixture components                |  |  |
| $KMIN=$                                    | Specifies the minimum number of mixture components                |  |  |
| <b>KRESTART</b>                            | Requests that the starting values for each analysis be determined |  |  |
|                                            | separately instead of sequentially                                |  |  |
| <b>NOINT</b>                               | Excludes fixed-effect intercept from model                        |  |  |
| $O$ FFSET=                                 | Specifies the offset variable for linear predictor                |  |  |
| <b>Statistical Computations and Output</b> |                                                                   |  |  |
| $ALPHA=\alpha$                             | Determines the confidence level $(1 - \alpha)$                    |  |  |
| CL.                                        | Displays confidence limits for fixed-effects parameter estimates  |  |  |
| <b>EQUATE=</b>                             | Imposes simple equality constraints on parameters in this model   |  |  |
| $LABEI =$                                  | Identifies the model                                              |  |  |
| <b>PARMS</b>                               | Provides starting values for the parameters in this model         |  |  |

**Table 40.4** Summary of MODEL Statement Options

## <span id="page-57-0"></span>**Response Variable Options**

Response variable options determine how the FMM procedure models probabilities for binary data.

You can specify the following *response-options* by enclosing them in parentheses after the *response* variable. The default is ORDER=FORMATTED.

## <span id="page-57-2"></span>**DESCENDING**

#### **DESC**

reverses the order of the response categories. If both the DESCENDING and [ORDER=](#page-58-1) options are specified, PROC FMM orders the response categories according to the [ORDER=](#page-58-1) option and then reverses that order.

## <span id="page-58-0"></span>**EVENT='***category***' |** *keyword*

specifies the event category for the binary response model. PROC FMM models the probability of the event category. You can specify the value (formatted, if a format is applied) of the event category in quotes, or you can specify one of the following *keywords*:

## **FIRST**

designates the first ordered category as the event. This is the default.

## **LAST**

designates the last ordered category as the event.

#### <span id="page-58-1"></span>**ORDER=***order-type*

specifies the sort order for the levels of the response variable. You can specify the following values for *order-type*:

#### **DATA**

sorts the levels by order of appearance in the input data set.

## **FORMATTED**

sorts the levels by external formatted value, except for numeric variables with no explicit format, which are sorted by their unformatted (internal) value.

#### **FREQ**

sorts the levels by descending frequency count; levels with the most observations come first in the order.

#### **INTERNAL**

sorts the levels by unformatted value.

#### **FREQDATA**

sorts the levels by order of descending frequency count, and within counts by order of appearance in the input data set when counts are tied.

## **FREQFORMATTED**

sorts the levels by order of descending frequency count, and within counts by formatted value (as above) when counts are tied.

#### **FREQINTERNAL**

sorts the levels by order of descending frequency count, and within counts by unformatted value when counts are tied.

When ORDER=FORMATTED (the default) for numeric variables for which you have supplied no explicit format (that is, for which there is no corresponding FORMAT statement in the current PROC FMM run or in the DATA step that created the data set), the levels are ordered by their internal (numeric) value. If you specify the ORDER= option in the MODEL statement and the [ORDER=](#page-38-1) option in the [PROC FMM](#page-31-0) statement, the former takes precedence.

By default, ORDER=FORMATTED. For the FORMATTED and INTERNAL values, the sort order is machine-dependent.

For more information about sort order, see the chapter on the SORT procedure in the *Base SAS Procedures Guide* and the discussion of BY-group processing in *SAS Language Reference: Concepts*.

## <span id="page-59-1"></span>**REFERENCE='***category***' |** *keyword*

### **REF='***category***' |** *keyword*

specifies the reference category for categorical models. For the binary response model, specifying one response category as the reference category is the same as specifying the other response category as the event category. You can specify the value (formatted if a format is applied) of the reference category in quotation marks, or you can specify one of the following *keywords*:

## **FIRST**

designates the first-ordered category as the reference category.

## **LAST**

designates the last-ordered category as the reference category. This is the default.

The reference category in multinomial, Dirichlet-multinomial, and multinomial cluster models is determined by the order in which you specify the response variables.

## <span id="page-59-0"></span>**Model Options**

## <span id="page-59-3"></span>**ALPHA=***number*

requests that the procedure construct confidence intervals that have confidence level 1*-number* for each parameter estimate. The value of *number* must be between 0 and 1; the default is 0.05.

## <span id="page-59-4"></span>**CL**

requests that PROC FMM construct confidence limits for each parameter estimate. The confidence level is 0.95 by default; you can change it by using the [ALPHA=](#page-59-3) option.

## <span id="page-59-2"></span>**DISTRIBUTION=***keyword*

#### **DIST=***keyword*

specifies the probability distribution for a mixture component.

If you specify the DIST= option and you do not specify a link function by using the LINK= option, a default link function is chosen (see [Table 40.5\)](#page-59-5). If you do not specify a distribution, the FMM procedure defaults to the normal distribution for continuous response variables and to the binary distribution for classification or character variables, unless you use the *events/trials* syntax in the MODEL statement. If you use the *events/trials* syntax, PROC FMM defaults to the binomial distribution.

[Table 40.5](#page-59-5) lists *keywords* that you can specify for the DISTRIBUTION= option and their corresponding default link functions. For generalized linear models with these distributions, you can find expressions for the log-likelihood functions in the section ["Log-Likelihood Functions for Response Distributions"](#page-75-0) on page 2620.

<span id="page-59-5"></span>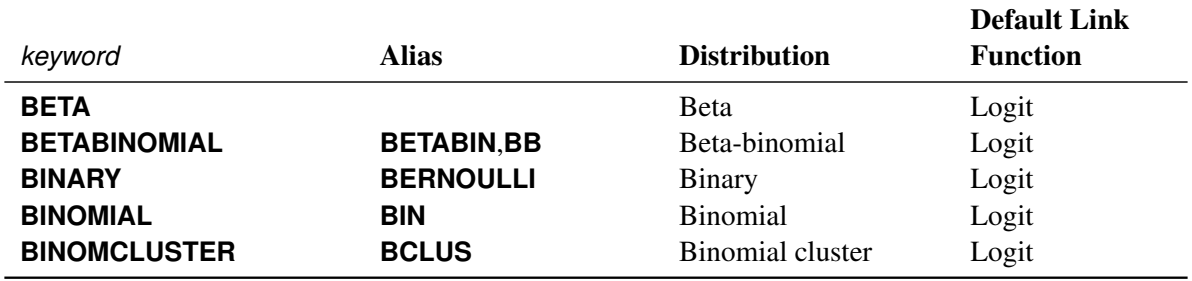

#### **Table 40.5** Keyword Values of the DIST= Option

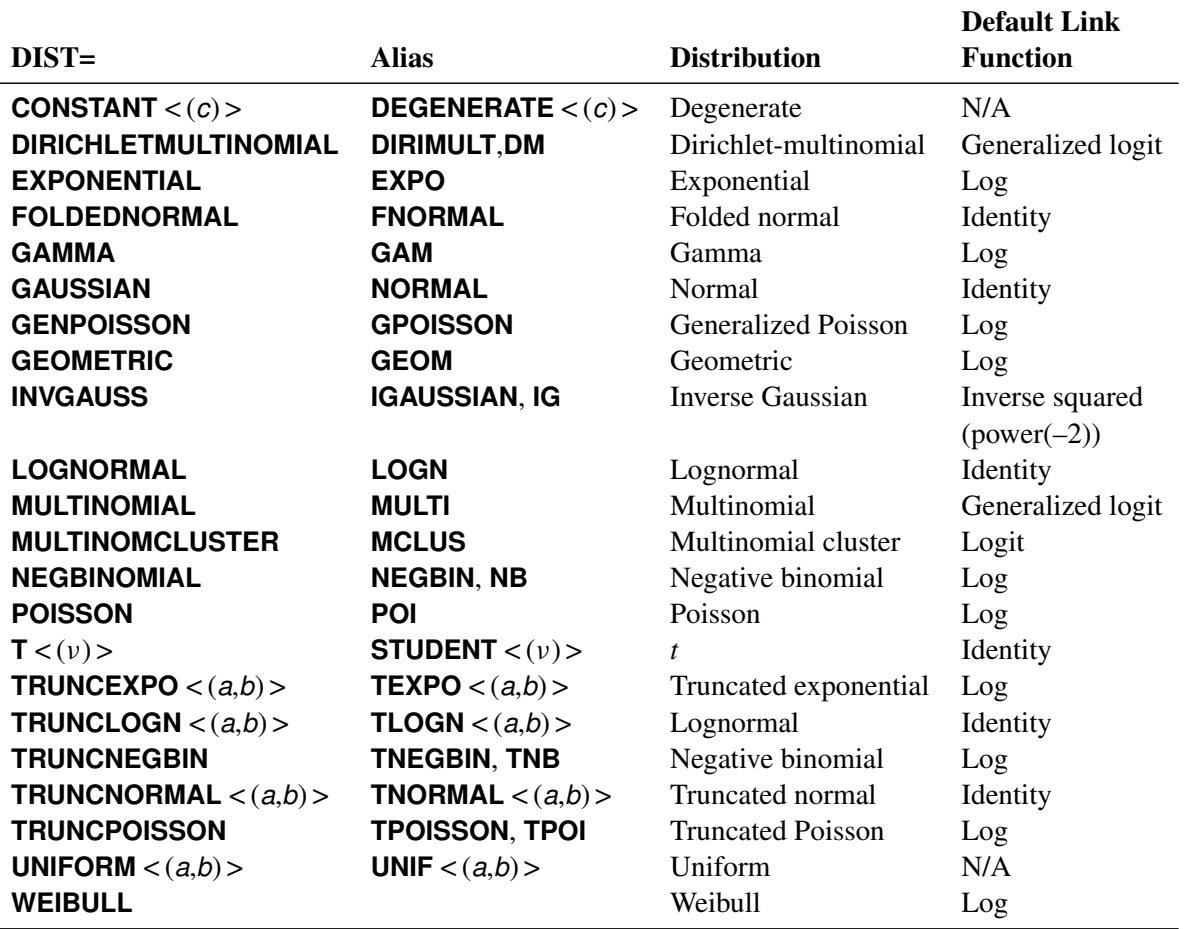

**Table 40.5** *continued*

Note that the PROC FMM default link for the gamma or exponential distribution is not the canonical link (the reciprocal link).

The binomial cluster and multinomial cluster models are multiple-component models that are described in [Morel and Nagaraj](#page-121-3) [\(1993\)](#page-121-3); [Morel and Neerchal](#page-121-4) [\(1997\)](#page-121-4); [Neerchal and Morel](#page-121-5) [\(1998\)](#page-121-5). See [Example 40.1](#page-93-0) for an application of the binomial cluster model in a teratological experiment. See [Example 40.4](#page-115-0) for an application of the multinomial cluster model to housing survey data.

If you use the *events/trials* syntax, then the default distribution is the binomial distribution and only the following choices are available: DIST=BINOMIAL, DIST=BETABINOMIAL, and DIST=BINOMCLUSTER. The *trials* variable is ignored for all other distributions. This enables you to fit models in which some components have a binomial or binomial-like distribution. For example, suppose that the variable n is a binomial denominator and the variable logn is its logarithm. Then the following statements model a two-component mixture of a binomial and Poisson count model:

```
model y/n = ;
model + / dist=Poisson offset=logn;
```
You use the [OFFSET=](#page-63-4) option in the second MODEL statement to specify that the Poisson counts refer to different base counts, because the trial variable *n* is ignored in the second model.

If DIST=BINOMIAL is specified without the *events/trials* syntax, then *n*=1 is used for the default number of trials.

Similarly, if you specify multiple dependent variables by using the *response ... response* and *event ... event /trials* notation, the default distribution is the multinomial and only DIST=MULTINOMIAL, DIST=DIRICHLETMULTINOMIAL, and DIST=MULTINOMCLUSTER are available.

DIST=TRUNCNEGBIN and DIST=TRUNCPOISSON are zero-truncated versions of DIST=NEGBINOMIAL and DIST=POISSON, respectively—that is, only the value of 0 is excluded from the support.

For DIST=TRUNCEXPO, DIST=TRUNCLOGN, and DIST=TRUNCNORMAL, you must specify the lower (*a*) and upper (*b*) truncation points of the distribution. For example:

DIST=TRUNCEXPO< (*a*,*b*) > DIST=TRUNCLOGN< (*a*,*b*) > DIST=TRUNCNORMAL< (*a*,*b*) >

Each of these distributions is the conditional version of its corresponding nontruncated distribution that is confined to the support  $[a, b]$  (inclusive). You can specify a missing value (.) for either *a* or *b* to truncate only on the other side; that is, *a*=. indicates a right-truncated distribution, and *b*=. indicates a left-truncated distribution.

For several distribution specifications you can provide additional optional parameters to further define the distribution. These optional parameters are listed in the following:

- **CONSTANT** $\lt$  (*c*) > The number *c* specifies the value where the mass is concentrated. The default is DIST=CONSTANT(0), so you can add zero-inflation to any model by adding a [MODEL](#page-56-0) statement with DIST=CONSTANT.
- **T**< $(v)$ > The number v specifies the degrees of freedom for the (shifted) *t* distribution. The default is  $DIST=T(3)$ ; this leads to a heavy-tailed distribution for which the variance is defined. See the section ["Log-Likelihood Functions for Response Distributions"](#page-75-0) on page 2620 for the density function of the shifted  $t<sub>v</sub>$  distribution.
- **UNIFORM**<  $(a,b)$  > The values *a* and *b* define the support of the uniform distribution,  $a < b$ . By default,  $a = 0$  and  $b = 1$ .

## <span id="page-61-0"></span>**EQUATE=MEAN | SCALE | NONE | EFFECTS(***effect-list***)**

specifies simple sets of parameter constraints across the components in a MODEL statement; the default is EQUATE=NONE. This option is available only for maximum likelihood estimation. If you specify EQUATE=MEAN, the parameters that determine the mean are reduced to a single set that is applicable to all components in the MODEL statement. If you specify EQUATE=SCALE, a single parameter represents the common scale for all components in the MODEL statement. The EFFECTS option enables you to force the parameters for the chosen model effects to be equal across components; however, the number of parameters is unaffected.

For example, the following statements fit a two-component multiple regression model in which the coefficients for variable logd vary by component and the intercepts and coefficients for variable dose are the same for the two components:

```
proc fmm;
   model num = dose logd / equate=effects(int dose) k=2;
run;
```
To fix all coefficients across the two components, you can write the MODEL statement as

```
model num = dose logd / equate=effects(int dose logd) k=2;
```
or

**model num = dose logd / equate=mean k=2;**

If you restrict all parameters in a *k*-component MODEL statement to be equal, the FMM procedure reduces the model to *k*=1.

### <span id="page-62-1"></span>**K=***n*

## **NUMBER=***n*

specifies the number of components the MODEL statement contributes to the overall mixture. For binomial cluster models and multinomial cluster models, this option is not available because these are multiple-component models by definition.

#### <span id="page-62-0"></span>**KMAX=***n*

specifies the maximum number of components the MODEL statement contributes to the overall mixture.

If the maximum number of components in the mixture, as determined by all KMAX= options, is larger than the minimum number of components, the FMM procedure fits all possible models and displays summary fit information for the sequence of evaluated models. The "best" model according to the [CRITERION=](#page-34-0) option in the [PROC FMM](#page-31-0) statement is then chosen, and the remaining output and analyses performed by PROC FMM pertain to this "best" model.

When you use MCMC methods to estimate the parameters of a mixture, you need to ensure that the chain for a given value of *k* has converged; otherwise, comparisons among models that have varying numbers of components might not be meaningful. You can use the [FITDETAILS](#page-36-0) option to display summary and diagnostic information for the MCMC chains from each model.

If you specify the [KMIN=](#page-62-2) option but not the [KMAX=](#page-62-0) option, then the default value for the [KMAX=](#page-62-0) option is the value of the [KMIN=](#page-62-2) option (unless [KMIN=0](#page-62-2), in which case the [KMAX=](#page-62-0) option is set to 1).

#### <span id="page-62-2"></span>**KMIN=***n*

specifies the minimum number of components that the MODEL statement contributes to the overall mixture. When you use MCMC methods to estimate the parameters of a mixture, you need to ensure that the chain for a given value of *k* has converged; otherwise, comparisons among models that have varying numbers of components might not be meaningful.

#### <span id="page-63-3"></span>**KRESTART**

requests that the starting values for each analysis (that is, for each unique number of components as determined by the [KMIN=](#page-62-2) and [KMAX=](#page-62-0) options) be determined separately, in the same way as if no other analyses were performed. If you do not specify the KRESTART option, then the starting values for each analysis are based on results from the previous analysis with one less component.

## <span id="page-63-1"></span>**LABEL='***label***'**

specifies an optional label for the model that is used to identify the model in printed output, on graphics, and in data sets created from ODS tables.

## <span id="page-63-2"></span>**LINK=***keyword*

specifies the link function in the model. The *keywords* and expressions for the associated link functions are shown in [Table 40.6.](#page-63-6)

<span id="page-63-6"></span>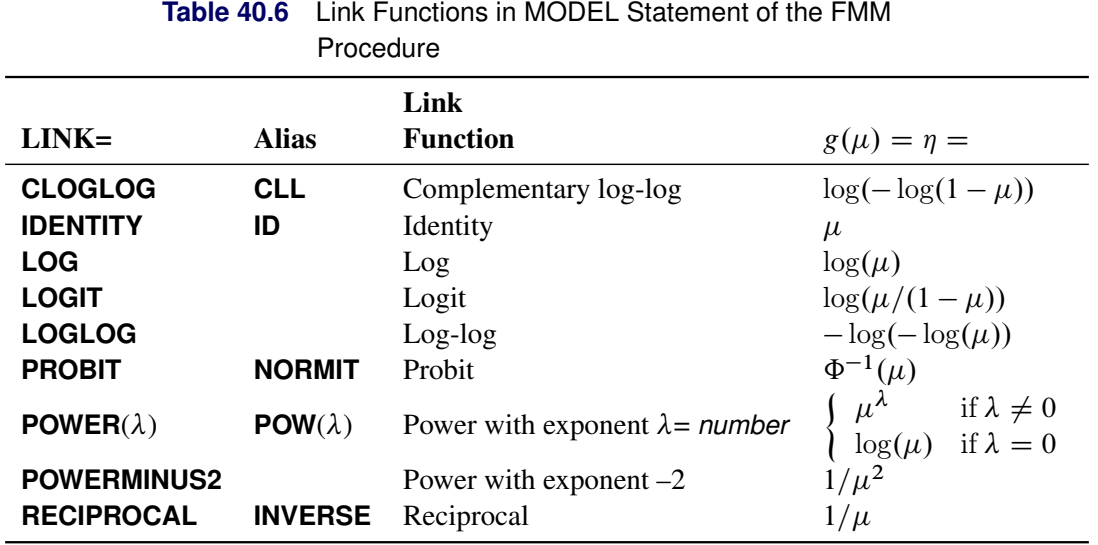

The default link functions for the various distributions are shown in [Table 40.5.](#page-59-5)

## <span id="page-63-0"></span>**NOINT**

requests that no intercept be included in the model. An intercept is included by default, unless the distribution is [DIST=C](#page-59-2)ONSTANT or [DIST=U](#page-59-2)NIFORM.

## <span id="page-63-4"></span>**OFFSET=***variable*

specifies the offset variable function for the linear predictor in the model. An offset variable can be thought of as a regressor variable whose regression coefficient is known to be 1. For example, you can use an offset in a Poisson model when counts have been obtained in time intervals of different lengths. With a log link function, you can model the counts as Poisson variables with the logarithm of the time interval as the offset variable.

## <span id="page-63-5"></span>**PARAMETERS(***parameter-specification***)**

## **PARMS(***parameter-specification***)**

specifies starting values for the model parameters. If no PARMS option is specified, the FMM procedure determines starting values by using a data-dependent algorithm. To determine initial values for the Markov chain in Bayesian estimation, see the [INITIAL=](#page-49-0) option in the [BAYES](#page-44-0) statement. The specification of the parameters takes the following form: parameters in the mean function precede the scale parameters, and parameters for different components are separated by commas.

The following statements specify starting parameters for a two-component normal model. The initial values for the intercepts are  $1$  and  $-3$ ; the initial values for the variances are 0.5 and 4.

```
proc fmm;
   model y = / k=2 parms(1 0.5, -3 4);
run;
```
You can specify missing values for parameters whose starting values are to be determined by the default method. Only values for parameters that participate in the optimization are specified. The values for model effects are specified on the linear (linked) scale.

## <span id="page-64-0"></span>**OUTPUT Statement**

**OUTPUT** < **OUT=***SAS-data-set* >

< *keyword*< **(***keyword-options***)** > < **=***name* > > *. . .* < *keyword*< **(***keyword-options***)** > < **=***name* > > < */ options* > **;**

The OUTPUT statement creates a data set that contains observationwise statistics that are computed after fitting the model. By default, all variables in the original data set are included in the output data set. You can use the [ID](#page-55-1) statement to limit the variables copied from the input data set to the output data set.

The output statistics are computed based on the parameter estimates of the converged model if the parameters are estimated by maximum likelihood. If a Bayesian analysis is performed, the output statistics are computed based on the arithmetic mean in the posterior sample. You can change to the maximum posterior estimate with the [ESTIMATE=MAP](#page-49-4) option in the [BAYES](#page-44-0) statement.

<span id="page-64-1"></span>You can specify the following syntax elements in the OUTPUT statement before the slash  $($ ).

## **OUT=***SAS-data-set*

specifies the name of the output data set. If the OUT= option is omitted, the procedure uses the DATA*n* convention to name the output data set.

## *keyword***< (***keyword-options***) > < =***name* **>**

specifies a statistic to include in the output data set and optionally assigns the variable the name *name*. If you do not provide a name, the FMM procedure assigns a default name based on the type of statistic requested. If you provide a name for a statistic that leads to multiple output statistics, the name is modified to index the associated component number. For multivariate responses, names are also modified to index the associated response.

You can use the *keyword-options* to control which type of a particular statistic is computed. The following are valid values for *keyword* and *keyword-options*:

## **PREDICTED< (COMPONENT | OVERALL) > PRED< (COMPONENT | OVERALL) >**

## **MEAN< (COMPONENT | OVERALL) >**

requests predicted values (predicted means) for the response variable. The predictions in the output data set are mapped onto the data scale in all cases except for a multinomial, binomial, or binary response with *events/trials* syntax and when [PREDTYPE=COUNT](#page-66-0) has not been specified. In this case, for the binomial or binary response, the predictions are predicted success probabilities. For the multinomial response, the predictions are probabilities for each response category.

The default is to compute the predicted value for the mixture (OVERALL). You can request predictions for the means of the component distributions by adding the COMPONENT suboption in parentheses. The predicted values for some distributions are not identical to the parameter modeled as  $\mu$ . For example, in the lognormal distribution the predicted mean is  $\exp\{\mu + 0.5\phi\}$ where  $\mu$  and  $\phi$  are the parameters of an underlying normal process; see the section ["Log-](#page-75-0)[Likelihood Functions for Response Distributions"](#page-75-0) on page 2620 for details.

## **RESIDUAL< (COMPONENT | OVERALL) >**

## **RESID< (COMPONENT | OVERALL) >**

requests residuals for the response or residuals in the component distributions. Only "raw" residuals on the data scale are computed (observed minus predicted).

## **VARIANCE< (COMPONENT | OVERALL) >**

## **VAR< (COMPONENT | OVERALL) >**

requests variances for the mixture or the component distributions. For multivariate responses, the output statistic represents the diagonal entry in the associated covariance matrix.

## **LOGLIKE< (COMPONENT | OVERALL) >**

## **LOGL< (COMPONENT | OVERALL) >**

requests values of the log-likelihood function for the mixture or the components. For observations used in the analysis, the overall computed value is the observations' contribution to the log likelihood; if a [FREQ](#page-55-2) statement is present, the frequency is accounted for in the computed value. In other words, if all observations in the input data set have been used in the analysis, adding the value of the log-likelihood contributions in the OUTPUT data set produces the negative of the final objective function value in the "Iteration History" table. By default, the log-likelihood contribution to the mixture is computed. You can request the individual mixture component contributions with the COMPONENT suboption.

#### **MIXPROBS< (COMPONENT | MAX) >**

### **MIXPROB< (COMPONENT | MAX) >**

## **PRIOR< (COMPONENT | MAX) >**

#### **MIXWEIGHTS< (COMPONENT | MAX) >**

requests that the prior weights  $\pi_i(z, \alpha_i)$  be added to the OUTPUT data set. By default, the probabilities are output for all components. You can limit the output to a single statistic, the largest mixing probability, with the MAX suboption.

NOTE: The keyword "prior" is used here because of long-standing practice to refer to the mixing probabilities as prior weights. This must not be confused with the prior distribution and its parameters in a Bayesian analysis.

## **POSTERIOR< (COMPONENT | MAX) > POST< (COMPONENT | MAX) > PROB< (COMPONENT | MAX) >**

requests that the posterior weights

$$
\frac{\pi_j(\mathbf{z}, \boldsymbol{\alpha}_j) p_j(y; \mathbf{x}'_j \boldsymbol{\beta}_j, \boldsymbol{\phi}_j)}{\sum_{j=1}^k \pi_j(\mathbf{z}, \boldsymbol{\alpha}_j) p_j(y; \mathbf{x}'_j \boldsymbol{\beta}_j, \boldsymbol{\phi}_j)}
$$

be added to the OUTPUT data set. By default, the probabilities are output for all components. You can limit the output to a single statistic, the largest posterior probability, with the MAX suboption.

NOTE: The keyword "posterior" is used here because of long-standing practice to refer to these probabilities as posterior probabilities. This must not be confused with the posterior distribution in a Bayesian analysis.

## **LINP**

## **XBETA**

requests that the linear predictors for the models be added to the OUTPUT data set.

## **CLASS | CATEGORY | GROUP**

adds the estimated component membership to the OUTPUT data set. An observation is associated with the component that has the highest posterior probability.

## **MAXPOST | MAXPROB**

adds the highest posterior probability to the OUTPUT data set.

A *keyword* can appear multiple times. For example, the following OUTPUT statement requests predicted values for the mixture in addition to the predicted means in the individual components:

**output out=fmmout pred=MixtureMean pred(component)=CompMean;**

In a three-component model, this produces four variables in the fmmout data set: MixtureMean, CompMean\_1, CompMean\_2, and CompMean\_3.

You can specify the following *options* in the OUTPUT statement after a slash (*/*).

#### **ALLSTATS**

requests that all statistics are computed. If you do not use a *keyword* to assign a name, the FMM procedure uses the default name.

#### **NOVAR**

requests that variables from the input data set not be added to the output data set. This option does not apply to variables listed in the [BY](#page-54-2) statement or to variables listed in the [ID](#page-55-1) statement.

## <span id="page-66-0"></span>**PREDTYPE=PROB | COUNT**

specifies the type of predicted values that are produced for a multinomial, binomial, or binary response with *events/trials* syntax. If PREDTYPE=PROB, the predicted values are success probabilities. If PREDTYPE=COUNT, the predicted values are success counts. The default is PREDTYPE=PROB.

## <span id="page-67-0"></span>**PERFORMANCE Statement**

### **PERFORMANCE** < *performance-options* > **;**

The PERFORMANCE statement enables you to control the performance characteristics of the FMM procedure (for example, the number of CPUs, the number of threads for multithreading, and so on). By default, the FMM procedure performs many analyses in multiple threads, and the number of threads equals the number of CPUs. Certain system and configuration options also can control the number of CPUs available to a SAS session or whether multithreaded computations are permissible. For example, you can set the number of available processors to two with

#### **options cpucount=2;**

The FMM procedure then acts as though two processors were available, regardless of the number of physically available processors.

The FMM procedure applies multithreading to the following analytical tasks:

- Starting values: all starting value computations that require a pass through the data.
- Optimization: all evaluations of objective function, gradient, and Hessian; computation of covariance matrix.
- Bayesian analysis: all sample passes through the data, formation of cross-product matrices, sampling of latent variables, and posterior diagnostics.
- Scoring and ODS Graphics: computation of all output statistics and statistics for the construction of graphics that require passes through the data.

You can specify the following *performance-options*:

## **CPUCOUNT=***n* **| ACTUAL**

specifies the number of processors available to the FMM procedure; the number *n* must be between 1 and 1024. CPUCOUNT=ACTUAL sets the number of available processors equal to the number of physical processors.

## **DETAILS**

requests a table with timing detail for the tasks performed by the FMM procedure.

## **NOTHREADS**

disables multithreaded computations.

## **THREADS=YES | NO**

enables or disables multithreaded processing. The number of threads used by the FMM procedure is displayed in the "Bayes Information" or "Optimization Information" table. It typically equals the number of available CPUs, which can be different from the number of physical CPUs, and can be modified with the global CPUCOUNT SAS option or with the CPUCOUNT= option in the PERFORMANCE statement.

## **PROBMODEL Statement**

## **PROBMODEL** < *effects* > < */ probmodel-options* > **;**

The PROBMODEL statement defines the model effects for the mixing probabilities and their link function and starting values. Model effects (other than the implied intercept) are not supported with Bayesian estimation. By default, the FMM procedure models mixing probabilities on the logit scale for two-component models and as generalized logit models in situations with more than two components. The PROBMODEL statement is not required.

The generalized logit model with  $k$  categories has a common vector of regressor or design variables,  $z, k - 1$ parameter vectors that vary with category, and one linear predictor whose value is constant. The constant linear predictor is assigned by the FMM procedure to the last component in the model, and its value is zero  $(\alpha_k = 0)$ . The probability of observing category  $1 \le i \le k$  is then

$$
\pi_j(\mathbf{z}, \alpha_j) = \frac{\exp\{\mathbf{z}' \alpha_j\}}{\sum_{i=1}^k \exp\{\mathbf{z}' \alpha_i\}}
$$

For  $k=2$ , the generalized logit model reduces to a model with the logit link (a logistic model); hence the attribute *generalized* logit.

By default, an intercept is included in the model for the mixing probabilities. If you suppress the intercept by using the [NOINT](#page-69-0) option, you must specify at least one effect in the statement.

<span id="page-68-0"></span>You can specify the following *probmodel-options* in the PROBMODEL statement after the slash (/):

## **ALPHA=***number*

requests that confidence intervals that have the confidence level 1 *number* be constructed for the parameters in the probability model. The value of *number* must be between 0 and 1; the default is 0.05. If the probability model is simple—that is, it does not contain any effects—the confidence intervals are produced for the estimated parameters (on the logit scale) and for the mixing probabilities. This option has no effect when you perform Bayesian estimation. You can modify credible interval settings by specifying the [STATISTICS\(ALPHA=\)](#page-53-0) option in the [BAYES](#page-44-0) statement.

## **CL**

requests that confidence limits be constructed for each of the parameter estimates. The confidence level is 0.95 by default; this can be changed with the [ALPHA=](#page-68-0) option.

#### **LINK=***keyword*

<span id="page-68-1"></span>specifies the link function in the model for the mixing probabilities. The default is a logit link for models with two components. For models with more than two components, only the generalized logit link is available. The *keywords* and expressions for the associated link functions for two-component models are shown in [Table 40.7.](#page-68-1)

| $LINK =$               | Link<br><b>Function</b> | $g(\mu) = \eta =$    |
|------------------------|-------------------------|----------------------|
| <b>CLOGLOG   CLL</b>   | Complementary log-log   | $\log(-\log(1-\mu))$ |
| <b>LOGIT</b>           | Logit                   | $\log(\mu/(1-\mu))$  |
| <b>LOGLOG</b>          | Log-log                 | $-\log(-\log(\mu))$  |
| <b>PROBIT   NORMIT</b> | Probit                  | $\Phi^{-1}(\mu)$     |

**Table 40.7** Link Functions in the PROBMODEL Statement

#### <span id="page-69-0"></span>**NOINT**

requests that no intercept be included in the model for the mixing probabilities. An intercept is included by default. If you suppress the intercept by using the NOINT option, you must specify at least one other effect for the mixing probabilities, because an empty probability model is not meaningful.

#### **PARAMETERS(***parameter-specification***)**

## **PARMS(***parameter-specification***)**

specifies starting values for the parameters. The specification of the parameters takes the following form: parameters in the mean function appear in a list, and parameters for different components are separated by commas. Starting values are given on the linked scale, not in terms of probabilities. Also, you need to specify starting values for each of the first *k*–1 components in a *k*-component model. The linear predictor for the last component is always assumed to be 0.

The following statements specify a three-component mixture of multiple regression models. The PROBMODEL statement does not list any effects; a standard "intercept-only" generalized logit model is used to model the mixing probabilities.

```
proc fmm;
  model y = x1 x2 / k=3;
   probmodel / parms(2, 1);
run;
```
There are three linear predictors in the model for the mixing probabilities,  $\alpha_1$ ,  $\alpha_2$ , and  $\alpha_3$ . If you have starting values of  $\alpha_1 = 2$ ,  $\alpha_2 = 1$ , and  $\alpha_3 = 0$ , this leads to initial mixing probabilities of

$$
\pi_1 = \frac{e^2}{e^2 + e^1 + e^0} = 0.24
$$

$$
\pi_2 = \frac{e^1}{e^2 + e^1 + e^0} = 0.66
$$

$$
\pi_3 = \frac{e^0}{e^2 + e^1 + e^0} = 0.1
$$

You can specify missing values for parameters whose starting values are to be determined by the default method.

## **RESTRICT Statement**

**RESTRICT** < *'label'* > *constraint-specification* < **,** *. . .* **,** *constraint-specification* > < *operator* < *value* > > < */ option* > **;**

The RESTRICT statement enables you to specify linear equality or inequality constraints among the parameters of a mixture model. These restrictions are incorporated into the maximum likelihood analysis. The RESTRICT statement is not available for a Bayesian analysis that is performed by the FMM procedure. The RESTRICT statement is not available for multinomial or Dirichlet-multinomial models that have more than two response variables or more than one event variable.

Following are reasons why you might want to place constraints and restrictions on the model parameters:

- to fix a parameter at a particular value
- to equate parameters in different components in a mixture
- to impose order conditions on the parameters in a model
- to specify contrasts among the parameters that the fitted model should honor

A restriction is composed of a left-hand side and a right-hand side, separated by an operator. If the operator and right-hand side are not specified, the restriction is assumed to be an equality constraint against zero. If the right-hand side is not specified, the value is assumed to be zero.

An individual *constraint-specification* is written in (nearly) the same form as estimable linear functions are specified in the ESTIMATE statement of the GLM, MIXED, or GLIMMIX procedure. The *constraintspecification* takes the form

```
model-effect value-list < . . . model-effect value-list > < (SCALE= value) >
```
At least one *model-effect* must be specified followed by one or more values in the *value-list*. The values in the list correspond to the multipliers of the corresponding parameter that is associated with the position in the model effect. If you specify more values in the *value-list* than the *model-effect* occupies in the model design matrix, the extra coefficients are ignored.

To specify restrictions for effects in specific components in the model, separate the *constraint-specification* by commas. The following statements provide an example:

```
proc fmm;
   class A;
   model y/n = A x / k = 2;
   restrict A 1 0 -1;
   restrict x 2, x -1 >= 0.5;
run;
```
The linear predictors for this two-component model can be written as

$$
\eta_1 = \beta_{10} + \alpha_{11}A_1 + \dots + \alpha_{1a}A_a + x\beta_{11} \n\eta_2 = \beta_{20} + \alpha_{21}A_1 + \dots + \alpha_{2a}A_a + x\beta_{21}
$$

where  $A_k$  is the binary variable associated with the *k*th level of A.

The first RESTRICT statement applies only to the first component and specifies that the parameter estimates that are associated with the first and third level of the A effect are identical. In terms of the linear predictor, the restriction can be written as

 $\alpha_{11} - \alpha_{13} = 0$ 

Now suppose that A has only two levels. Then the FMM procedure ignores the value –1 in the first RESTRICT statement and imposes the restriction

$$
\alpha_{11}=0
$$

on the fitted model.

The second RESTRICT statement involves parameters in two different components of the model. In terms of the linear predictors, the restriction can be written as

$$
2\beta_{11}-\beta_{21}\geq \frac{1}{2}
$$

When restrictions are specified explicitly through the RESTRICT statement or implied through the [EQUATE=E](#page-61-0)FFECTS option in the [MODEL](#page-56-0) statement, the FMM procedure lists all restrictions after the model fit in a table of linear constraints and indicates whether a particular constraint is active at the converged solution.

The following operators can be specified to separate the left- and right-hand sides of the restriction: **=**, **>**, **<**, **>=**, **<=**.

Some distributions involve scale parameters (the parameter  $\phi$  in the expressions of the log likelihood) and you can also use the *constraint-specification* to involve a component's scale parameter in a constraint. To this end, assign a value to the keyword SCALE, separated from the model effects and value lists with parentheses. The following statements fit a two-component normal model and restrict the component variances to be equal:

```
proc fmm;
   model y = / k=2;
   restrict int 0 (scale 1),
            int 0 (scale -1);
```
**run;**

The intercept specification is necessary because each *constraint-specification* requires at least one model effect. The zero coefficient ensures that the intercepts are not involved in the restriction. Instead, the RESTRICT statement leads to  $\phi_1 - \phi_2 = 0$ .

You can specify the following *option* in the RESTRICT statement after a slash  $($ ).

#### **DIVISOR=***value*

specifies a *value* by which all coefficients on the right-hand side and left-hand side of the restriction are divided.

## **WEIGHT Statement**

## **WEIGHT** *variable* **;**

The WEIGHT statement is used to perform a weighted analysis. Consult the section ["Log-Likelihood](#page-75-0) [Functions for Response Distributions"](#page-75-0) on page 2620 for expressions on how weight variables are included in the log-likelihood functions. Because the probability structure of a mixture model is different from that of a classical statistical model, the presence of a weight variable in a mixture model *cannot* be interpreted as altering the variance of an observation.

Observations with nonpositive or missing weights are not included in the PROC FMM analysis. If a WEIGHT statement is not included, all observations used in the analysis are assigned a weight of 1.
# **Details: FMM Procedure**

# **A Gentle Introduction to Finite Mixture Models**

#### <span id="page-72-0"></span>**The Form of the Finite Mixture Model**

Suppose that you observe realizations of a random variable *Y*, the distribution of which depends on an unobservable random variable *S* that has a discrete distribution. *S* can occupy one of *k* states, the number of which might be unknown but is at least known to be finite. Because *S* is not observable, it is frequently referred to as a latent variable.

Let  $\pi_j$  denote the probability that *S* takes on state *j*. Conditional on  $S = j$ , the distribution of the response *Y* is assumed to be  $f_i(y; \alpha_j, \beta_j | S = j)$ . In other words, each distinct state *j* of the random variable *S* leads to a particular distributional form  $f_j$  and set of parameters  $\{\alpha_j, \beta_j\}$  for *Y*.

Let  $\{\alpha, \beta\}$  denote the collection of  $\alpha_j$  and  $\beta_j$  parameters across all  $j = 1$  to *k*. The marginal distribution of *Y* is obtained by summing the joint distribution of *Y* and *S* over the states in the support of *S*:

$$
f(y; \alpha, \beta) = \sum_{j=1}^{k} \Pr(S = j) f(y; \alpha_j, \beta_j | S = j)
$$

$$
= \sum_{j=1}^{k} \pi_j f(y; \alpha_j, \beta_j | S = j)
$$

This is a mixture of distributions, and the  $\pi_i$  are called the mixture (or prior) probabilities. Because the number of states *k* of the latent variable *S* is finite, the entire model is termed a finite mixture (of distributions) model.

The finite mixture model can be expressed in a more general form by representing  $\alpha$  and  $\beta$  in terms of regressor variables and parameters with optional additional scale parameters for  $\beta$ . The section ["Notation for](#page-5-0) [the Finite Mixture Model"](#page-5-0) on page 2550 develops this in detail.

#### **Mixture Models Contrasted with Mixing and Mixed Models: Untangling the Terminology Web**

Statistical terminology can have its limitations. The terms mixture, mixing, and mixed models are sometimes used interchangeably, causing confusion. Even worse, the terms arise in related situations. One application needs to be eliminated from the discussion in this documentation: mixture experiments, where design factors are the proportions with which components contribute to a blend, are not mixture models and do not fall under the purview of the FMM procedure. However, the data from a mixture experiment might be analyzed with a mixture model, a mixing model, or a mixed model, besides other types of statistical models.

Suppose that you observe realizations of random variable *Y* and assume that *Y* follows some distribution  $f(y; \alpha, \beta)$  that depends on parameters  $\alpha$  and  $\beta$ . Furthermore, suppose that the model is found to be deficient in the sense that the variability implied by the fitted model is less than the observed variability in the data, a condition known as overdispersion (see the section ["Overdispersion"](#page-74-0) on page 2619). To tackle the problem the statistical model needs to be modified to allow for more variability. Clearly, one way of doing this is to introduce additional random variables into the process. Mixture, mixing, and mixed models are simply different ways of adding such random variables. The section ["The Form of the Finite Mixture Model"](#page-72-0) on page 2617 explains how mixture models add a discrete state variable *S*. The following two subsections explain how mixing and mixed models instead assume variation for a natural parameter or in the mean function.

#### *Mixing Models*

Suppose that the model is modified to allow for some random quantity *U*, which might be one of the parameters of the model or a quantity related to the parameters. Now there are two distributions to cope with: the conditional distribution of the response given the random effect *U*,

$$
f(y; \alpha, \beta | u)
$$

and the marginal distribution of the data. If *U* is continuous, the marginal distribution is obtained by integration:

$$
f(y; \pmb{\alpha}, \pmb{\beta}) = \int f(y; \pmb{\alpha}, \pmb{\beta}|u) f(u) du
$$

Otherwise, it is obtained by summation over the support of *U*:

$$
f(y; \alpha, \beta) = \sum_{u} \Pr(U = u) f(y; \alpha, \beta | u)
$$

The important entity for statistical estimation is the marginal distribution  $f(y; \alpha, \beta)$ ; the conditional distribution is often important for model description, genesis, and interpretation.

In a mixing model the marginal distribution is known and is typically of a well-known form. For example, if  $Y|n$  has a binomial $(n, \mu)$  distribution and *n* follows a Poisson distribution, then the marginal distribution of *Y* is Poisson. The preceding operation is called *mixing* a binomial distribution with a Poisson distribution. Similarly, when mixing a Poisson( $\lambda$ ) distribution with a gamma $(a, b)$  distribution for  $\lambda$ , a negative binomial distribution results as the marginal distribution. Other important mixing models involve mixing a binomial $(n, \mu)$  random variable with a beta $(a, b)$  distribution for the binomial success probability  $\mu$ . This results in a distribution known as the beta-binomial.

The finite mixtures have in common with the mixing models the introduction of random effects into the model to vary some or all of the parameters at random.

#### *Mixed Models*

The difference between a mixing and a mixed model is that the conditional distribution is not that important in the mixing model. It matters to motivate the overdispersed reference model and to arrive at the marginal distribution. Inferences with respect to the conditional distribution, such as predicting the random variable *U*, are not performed in mixing models. In a mixed model the random variable *U* typically follows a continuous distribution—almost always a normal distribution. The random effects usually do not model the natural parameters of the distribution; instead, they are involved in linear predictors that relate to the conditional mean. For example, a linear mixed model is a model in which the response and the random effects are normally distributed, and the random effects enter the conditional mean function linearly:

$$
Y = X\beta + ZU + \epsilon
$$
  
 
$$
U \sim N(0, G)
$$
  
 
$$
\epsilon \sim N(0, R)
$$
  
 
$$
Cov[U, \epsilon] = 0
$$

The conditional and marginal distributions are then

$$
Y|U \sim N(X\beta + ZU + \epsilon, R)
$$

$$
Y \sim N(X\beta, ZGZ' + R)
$$

For this model, because of the linearity in the mean and the normality of the random effects, you could also refer to mixing the normal vector  $\bf{Y}$  with the normal vector  $\bf{U}$ , because the marginal distribution is known. The linear mixed model can be fit with the MIXED procedure. When the conditional distribution is not normal and the random effects are normal, the marginal distribution does not have a closed form. In this class of mixed models, called generalized linear mixed models, model approximations and numerical integration methods are commonly used in model fitting; see for example, those models fit by the GLIMMIX and NLMIXED procedures. Chapter 6, ["Introduction to Mixed Modeling Procedures,](#page-0-0)" contains details about the various classes of mixed models and about the relevant SAS/STAT procedures.

The previous expression for the marginal variance in the linear mixed model,  $var[Y] = ZGZ' + R$ , emphasizes again that the variability in the marginal distribution of a model that contains random effects exceeds the variability in a model without the random effects  $(R)$ .

The finite mixtures have in common with the mixed models that the marginal distribution is not necessarily a well-known model, but is expressed through a formal integration over the random-effects distribution. In contrast to the mixed models, in particular those involving nonnormal distributions or nonlinear elements, this integration is rather trivial; it reduces to a weighted and finite sum of densities or mass functions.

## <span id="page-74-0"></span>**Overdispersion**

Overdispersion is the condition by which the data are more dispersed than is permissible under a reference model. Overdispersion arises only if the variability a model can capture is limited (for example, because of a functional relationship between mean and variance). For example, a model for normal data can never be overdispersed in this sense, although the reasons that lead to overdispersion also negatively affect a misspecified model for normal data. For example, omitted variables increase the residual variance estimate because variability that should have been modeled through changes in the mean is now "picked up" as error variability.

Overdispersion is important because an overdispersed model can lead to misleading inferences and conclusions. However, diagnosing and remedying overdispersion is complicated. In order to handle it appropriately, the source of overdispersion must be identified. For example, overdispersion can arise from any of the following conditions alone or in combination:

- omitted variables and model effects
- omitted random effects (a source of random variation is not being modeled or is modeled as a fixed effect)
- correlation among the observations
- incorrect distributional assumptions
- incorrectly specified mean-variance relationships
- outliers in the data

As discussed in the previous section, introducing randomness into a system increases its variability. Mixture, mixed, and mixing models have thus been popular in modeling data that appear overdispersed. Finite mixture models are particularly powerful in this regard, because even low-order mixtures of basic, symmetric distributions (such as two- or three-component mixtures of normal or *t* distributions) enable you to model data with multiple modes, heavy tails, and skewness. In addition, the latent variable *S* provides a natural way to accommodate omitted, unobservable variables into the model.

One approach to remedy overdispersion is to apply simple modifications of the variance function of the reference model. For example, with binomial-type data this approach replaces the variance of the binomial count variable  $Y \sim \text{Binomial}(n, \mu)$ ,  $\text{Var}[Y] = n \times \mu(1 - \mu)$  with a scaled version,  $\phi n \times \mu(1 - \mu)$ , where  $\phi$  is called an overdispersion parameter,  $\phi > 0$ .

In addressing overdispersion problems, it is important to tackle the problem at its root. A missing scale factor on the variance function is hardly ever the root cause of overdispersion; it is only the easiest remedy.

# <span id="page-75-0"></span>**Log-Likelihood Functions for Response Distributions**

The FMM procedure calculates the log likelihood that corresponds to a particular response distribution according to the following formulas. The response distribution is the distribution specified (or chosen by default) through the [DIST=](#page-59-0) option in the [MODEL](#page-56-0) statement. The parameterizations used for loglikelihood functions of these distributions were chosen to facilitate expressions in terms of mean parameters that are modeled through an (inverse) link functions and in terms of scale parameters. These are not necessarily the parameterizations in which parameters of prior distributions are specified in a Bayesian analysis of homogeneous mixtures. See the section ["Prior Distributions"](#page-85-0) on page 2630 for details about the parameterizations of prior distributions.

The FMM procedure includes all constant terms in the computation of densities or mass functions. In the expressions that follow, *l* denotes the log-likelihood function,  $\phi$  denotes a general scale parameter,  $\mu_i$  is the "mean", and  $w_i$  is a weight from the use of a [WEIGHT](#page-71-0) statement.

For some distributions (for example, the Weibull distribution)  $\mu_i$  is not the mean of the distribution. The parameter  $\mu_i$  is the quantity that is modeled as  $g^{-1}(x^i\beta)$ , where  $g^{-1}(\cdot)$  is the inverse link function and the x vector is constructed based on the effects in the [MODEL](#page-56-0) statement. Situations in which the parameter  $\mu$ does not represent the mean of the distribution are explicitly mentioned in the list that follows.

The parameter  $\phi$  is frequently labeled as a "Scale" parameter in output from the FMM procedure. It is not necessarily the scale parameter of the particular distribution.

Beta  $(\mu, \phi)$ 

$$
l(\mu_i, \phi; y_i, w_i) = \log \left\{ \frac{\Gamma(\phi/w_i)}{\Gamma(\mu_i \phi/w_i)\Gamma((1 - \mu_i)\phi/w_i)} \right\}
$$
  
+ 
$$
(\mu_i \phi/w_i - 1) \log\{y_i\}
$$
  
+ 
$$
((1 - \mu_i)\phi/w_i - 1) \log\{1 - y_i\}
$$

This parameterization of the beta distribution is due to [Ferrari and Cribari-Neto](#page-120-0) [\(2004\)](#page-120-0) and has properties  $E[Y] = \mu$ ,  $Var[Y] = \mu(1 - \mu)/(1 + \phi)$ ,  $\phi > 0$ .

Beta-binomial  $(n; \mu, \phi)$ 

$$
\phi = (1 - \rho^2)/\rho^2
$$
  
\n
$$
l(\mu_i, \rho; y_i) = \log{\{\Gamma(n_i + 1)\} - \log{\{\Gamma(y_i + 1)\}}}
$$
  
\n
$$
- \log{\{\Gamma(n_i - y_i + 1)\}} + \log{\{\Gamma(\phi)\} - \log{\{\Gamma(n_i + \phi)\} + \log{\{\Gamma(y_i + \phi\mu_i)\}}}
$$
  
\n
$$
+ \log{\{\Gamma(n_i - y_i + \phi(1 - \mu_i))\} - \log{\{\Gamma(\phi\mu_i)\}}}
$$
  
\n
$$
- \log{\{\Gamma(\phi(1 - \mu_i))\}}
$$
  
\n
$$
l(\mu_i, \rho; y_i, w_i) = w_i l(\mu_i, \rho; y_i)
$$

where  $y_i$  and  $n_i$  are the *events* and *trials* in the *events/trials* syntax and  $0 < \mu < 1$ . This parameterization of the beta-binomial model presents the distribution as a special case of the Dirichlet-Multinomial distribution—see, for example, [Neerchal and Morel](#page-121-0) [\(1998\)](#page-121-0). In this parameterization,  $E[Y] = n\mu$  and  $Var[Y] = n\mu(1 - \mu)(1 + (n-1)/(\phi + 1))$ ,  $0 \le$ .  $\rho \leq 1$ . The FMM procedure models the parameter  $\phi$  and labels it "Scale" on the procedure output. For other parameterizations of the beta-binomial model, see [Griffiths](#page-120-1) [\(1973\)](#page-120-1) or [Williams](#page-122-0) [\(1975\)](#page-122-0).

**Binomial**  $(n;\mu)$ 

$$
l(\mu_i; y_i) = y_i \log{\mu_i} + (n_i - y_i) \log{1 - \mu_i} + \log{\Gamma(n_i + 1)} - \log{\Gamma(y_i + 1)} - \log{\Gamma(n_i - y_i + 1)} l(\mu_i; y_i, w_i) = w_i l(\mu_i; y_i)
$$

where  $y_i$  and  $n_i$  are the *events* and *trials* in the *events/trials* syntax and  $0 < \mu < 1$ . In this parameterization  $E[Y] = n\mu$ , Var $[Y] = n\mu(1 - \mu)$ .

**Binomial Cluster**  $(n; \mu, \pi)$ 

$$
z = \log{\{\Gamma(n_i + 1)\} - \log{\{\Gamma(y_i + 1)\} - \log{\{\Gamma(n_i - y_i + 1)\}}\}}
$$
  

$$
\mu_i^* = (1 - \mu_i)\pi_i
$$
  

$$
l(\mu_i, \pi_i; y_i) = z + \log{\{\pi_i(\mu_i^* + \mu_i)^{y_i}(1 - \mu_i^* - \mu_i)^{n_i - y_i\}}}
$$

$$
u(\mu_i, u_i, y_i) = 2 + \log\{u_i(u_i + \mu_i)^{-1}(1 - \mu_i - \mu_i)^{-1}\}\n+ (1 - \pi_i)(\mu_i^*)^{y_i}(1 - \mu_i^*)^{n_i - y_i}\n\}
$$

$$
l(\mu_i, \pi_i; y_i, w_i) = w_i l(\mu_i, \pi_i; y_i)
$$

In this parameterization,  $E[Y] = n\pi$  and  $Var[Y] = n\pi(1 - \pi)\{1 + \mu^2(n-1)\}\$ . The binomial cluster model is a two-component mixture of a binomial $(n, \mu^* + \mu)$  and a binomial $(n, \mu^*)$  random variable. This mixture is unusual in that it fixes the number of components and because the mixing probability  $\pi$  appears in the moments of the mixture components. For further details, see [Morel and Nagaraj](#page-121-1) [\(1993\)](#page-121-1); [Morel and Neerchal](#page-121-2) [\(1997\)](#page-121-2); [Neerchal and Morel](#page-121-0) [\(1998\)](#page-121-0) and [Example 40.1](#page-93-0) in this chapter. The expressions for the mean and variance in the binomial cluster model are identical to those of the beta-binomial model shown previously, with  $\pi_{bc} = \mu_{bb}, \mu_{bc} = \rho_{bb}$ .

The FMM procedure models the parameter  $\mu$  through the [MODEL](#page-56-0) statement and the parameter  $\pi$  through the [PROBMODEL](#page-68-0) statement.

## Constant (*c*)

$$
l(y_i) = \begin{cases} 0 & |y_i - c| < \epsilon \\ -1E20 & |y_i - c| \ge \epsilon \end{cases}
$$

The extreme value when  $|y_i - c| \geq \epsilon$  is an approximation of  $\log(0) = -\infty$ , chosen so that  $\exp\{I(y_i)\}\$  yields a likelihood of 0. You can change this value by using the [INVALIDLOGL=](#page-37-0) option in the [PROC FMM](#page-31-0) statement. The constant distribution is useful for modeling overdispersion due to zero-inflation (or inflation of the process at support *c*).

The DIST=CONSTANT distribution is useful for modeling an inflated probability of observing a particular value (0, by default) in data from other discrete distributions, as demonstrated in the section ["Modeling Zero-Inflation: Is It Better to Fish Poorly or](#page-13-0) [Not to Have Fished at All?"](#page-13-0) on page 2558. Although it is syntactically valid to mix a constant distribution with a continuous distribution, such as DIST=LOGNORMAL, such a mixture is not mathematically appropriate, because the constant log likelihood is the logarithm of a probability, whereas a continuous log likelihood is the logarithm of a probability density function. If you want to mix a constant distribution with a continuous distribution, you could model the constant as a very narrow continuous distribution, such as DIST=UNIFORM $(c-\delta, c+\delta)$  for a small value  $\delta$ . However, fitting this type of mixture model can be sensitive to roundoff error and other numerical inaccuracies. Instead, the following approach is mathematically equivalent and more numerically stable:

- 1. Estimate the mixing probability  $P(Y = c)$  as the proportion of observations in the data set such that  $|y_i - c| < \epsilon$ .
- 2. Estimate the parameters of the continuous distribution from the observations for which  $|y_i - c| > \epsilon$ .

## Dirichlet-multinomial  $(n, \mu, \phi)$

$$
l(\mu_i, \phi; \mathbf{y}_i) = \log \{\Gamma(n_i + 1)\} + \log \{\Gamma(\phi)\} + \sum_{j=1}^{M} \log \{\Gamma(y_{ij} + \phi \mu_{ij})\}
$$

$$
- \sum_{j=1}^{M} \log \{\Gamma(y_{ij} + 1)\} - \sum_{j=1}^{M} \log \{\Gamma(\phi \mu_{ij})\} - \log \{\Gamma(\sum_{j=1}^{M} [y_{ij} + \phi \mu_{ij}])\}
$$

$$
l(\mu_i, \phi; \mathbf{y}_i, w_i) = w_i l(\mu_i, \phi; \mathbf{y}_i)
$$

where *M* is the number of levels of the response variable,  $n_i = \sum_{j=1}^{M} y_{ij}$ ,  $0 < \mu_{ij} < 1$ for each *j*, and  $\mu_i \mathbf{M} = 1 - \sum_{j=1}^{M-1} \mu_{ij}$ .

The mean and variance are E[Y] =  $n\mu$  and Var[Y] =  $n(\text{Diag}(\mu) - \mu \mu^T)$   $\left(\frac{n+\phi}{1+\phi}\right)$  $\frac{n+\phi}{1+\phi}$ .

Exponential  $(\mu)$ 

$$
l(\mu_i; y_i, w_i) = \begin{cases} -\log{\{\mu_i\} - y_i/\mu_i} & w_i = 1\\ w_i \log{\{\frac{w_i y_i}{\mu_i}\}} - \frac{w_i y_i}{\mu_i} - \log{y_i \Gamma(w_i)} & w_i \neq 1 \end{cases}
$$

In this parameterization,  $E[Y] = \mu$  and  $Var[Y] = \mu^2$ .

Folded Normal  $(\mu, \phi)$ 

$$
l(\mu_i, \phi; y_i, w_i) = -\frac{1}{2} \log\{2\pi\} - \frac{1}{2} \log\{\phi/w_i\} + \log\left\{\exp\left\{\frac{-w_i(y_i - \mu_i)^2}{2\phi}\right\} + \exp\left\{\frac{-w_i(y_i + \mu_i)^2}{2\phi}\right\}\right\}
$$

If X has a normal distribution with mean  $\mu$  and variance  $\phi$ , then  $Y = |X|$  has a folded normal distribution and log-likelihood function  $l(\mu, \phi; \gamma, w)$  for  $\gamma > 0$ . The folded normal distribution arises, for example, when normally distributed measurements are observed, but their signs are not observed. The mean and variance of the folded normal in terms of the underlying  $N(\mu, \phi)$  distribution are

$$
E[Y] = \frac{1}{\sqrt{2\pi\phi}} \exp\left\{-\frac{\mu^2}{2/\phi}\right\} + \mu\left(1 - 2\Phi\left(-\mu/\sqrt{\phi}\right)\right)
$$

$$
Var[Y] = \phi + \mu^2 - E[Y]^2
$$

The FMM procedure models the folded normal distribution through the mean  $\mu$  and variance  $\phi$  of the underlying normal distribution. When the FMM procedure computes output statistics for the response variable (for example when you use the OUTPUT statement), the mean and variance of the response *Y* are reported. Similarly, the fit statistics apply to the distribution of  $Y = |X|$ , not the distribution of *X*. When you model a folded normal variable, the response input variable should be positive; the FMM procedure treats negative values of *Y* as a support violation.

Gamma  $(\mu, \phi)$ 

$$
l(\mu_i, \phi; y_i, w_i) = w_i \phi \log \left\{ \frac{w_i y_i \phi}{\mu_i} \right\} - \frac{w_i y_i \phi}{\mu_i} - \log \{ y_i \} - \log \left\{ \Gamma(w_i \phi) \right\}
$$

In this parameterization,  $E[Y] = \mu$  and  $Var[Y] = \mu^2/\phi$ ,  $\phi > 0$ . This parameterization of the gamma distribution differs from that in the GLIMMIX procedure, which expresses the log-likelihood function in terms of  $1/\phi$  in order to achieve a variance function suitable for mixed model analysis.

Geometric  $(\mu)$ 

$$
l(\mu_i; y_i, w_i) = y_i \log \left\{ \frac{\mu_i}{w_i} \right\} - (y_i + w_i) \log \left\{ 1 + \frac{\mu_i}{w_i} \right\}
$$

$$
+ \log \left\{ \frac{\Gamma(y_i + w_i)}{\Gamma(w_i)\Gamma(y_i + 1)} \right\}
$$

In this parameterization,  $E[Y] = \mu$  and  $Var[Y] = \mu + \mu^2$ . The geometric distribution is a special case of the negative binomial distribution with  $\phi = 1$ .

Generalized Poisson  $(\mu, \phi)$ 

$$
\xi_i = (1 - \exp\{-\phi\})/w_i
$$
  
\n
$$
\mu_i^* = \mu_i - \xi(\mu_i - y_i)
$$
  
\n
$$
l(\mu_i^*, \xi_i; y_i, w_i) = \log\{\mu_i^* - \xi_i y_i\} + (y_i - 1) \log\{\mu_i^*\}
$$
  
\n
$$
-\mu_i^* - \log\{\Gamma(y_i + 1)\}
$$

In this parameterization,  $E[Y] = \mu$ ,  $Var[Y] = \mu/(1 - \xi)^2$ , and  $\phi \ge 0$ . The FMM procedure models the mean  $\mu$  through the effects in the [MODEL](#page-56-0) statement and applies a log link by default. The generalized Poisson distribution provides an overdispersed alternative to the Poisson distribution;  $\phi = \xi_i = 0$  produces the mass function of a regular Poisson random variable. For details about the generalized Poisson distribution and a comparison with the negative binomial distribution, see [Joe and Zhu](#page-121-3) [\(2005\)](#page-121-3).

Inverse Gaussian  $(\mu, \phi)$ 

$$
l(\mu_i, \phi; y_i, w_i) = -\frac{1}{2} \left[ \frac{w_i (y_i - \mu_i)^2}{y_i \phi \mu_i^2} + \log \left\{ \frac{\phi y_i^3}{w_i} \right\} + \log \{ 2\pi \} \right]
$$

The variance is  $Var[Y] = \phi \mu^3$ ,  $\phi > 0$ .

Lognormal  $(\mu, \phi)$ 

$$
z_i = \log\{y_i\} - \mu_i
$$
  

$$
l(\mu_i, \phi; y_i, w_i) = -\frac{1}{2} \left( 2\log\{y_i\} + \log\left\{\frac{\phi}{w_i}\right\} + \log\{2\pi\} + \frac{w_i z_i^2}{\phi}\right)
$$

If  $X = \log\{Y\}$  has a normal distribution with mean  $\mu$  and variance  $\phi$ , then *Y* has the log-likelihood function  $l(\mu_i, \phi; y_i, w_i)$ . The FMM procedure models the lognormal distribution and not the "shortcut" version you can obtain by taking the logarithm of a random variable and modeling that as normally distributed. The two approaches are not equivalent, and the approach taken by PROC FMM is the actual lognormal distribution. Although the lognormal model is a member of the exponential family of distributions, it is not in the "natural" exponential family because it cannot be written in canonical form.

In terms of the parameters  $\mu$  and  $\phi$  of the underlying normal process for *X*, the mean and variance of *Y* are  $E[Y] = \exp{\{\mu\}} \sqrt{\omega}$  and  $Var[Y] = \exp{\{2\mu\}} \omega(\omega - 1)$ , respectively, where  $\omega = \exp{\{\phi\}}$ . When you request predicted values with the [OUTPUT](#page-64-0) statement, the FMM procedure computes  $E[Y]$  and not  $\mu$ .

Multinomial  $(n, \mu)$ 

$$
l(\mu_i; y_i) = \sum_{j=1}^{M} y_{ij} \log(\mu_{ij}) + \log\{\Gamma(n_i + 1)\} - \sum_{j=1}^{M} \log\{\Gamma(y_{ij} + 1)\}
$$
  

$$
l(\mu_i; y_i, w_i) = w_i l(\mu_i, y_i)
$$

where *M* is the number of levels of the response variable,  $n_i = \sum_{j=1}^{M} y_{ij}$ ,  $0 < \mu_{ij} < 1$ for each *j*, and  $\sum_{j=1}^{M} \mu_{ij} = 1$ .

The mean and variance are  $E[Y] = n\mu$  and  $Var[Y] = n(Diag(\mu) - \mu \mu^T)$ , respectively, where  $\mu = (\mu_1, ..., \mu_{M-1}).$ 

Multinomial Cluster  $(n, \mu, \pi)$ 

$$
K(\mu_i, \pi_i, \mathbf{y}_i) = \sum_{h=1}^{M} \left\{ \pi_{ih} \prod_{g=1}^{M} [\pi_{ig}(1 - \mu_i) + \mu_i 1(g = h)]^{y_{ig}} \right\}
$$
  

$$
l(\mu_i, \pi_i, \mathbf{y}_i) = \log \{ \Gamma(n_i + 1) \} - \sum_{g=1}^{M} \log \{ \Gamma(y_{ij} + 1) \} + \log \{ K(\mu_i, \pi_i, \mathbf{y}_i) \}
$$
  

$$
l(\mu_i, \pi_i, \mathbf{y}_i, w_i) = w_i l(\mu_i, \pi_i, \mathbf{y}_i)
$$

The multinomial cluster model for a response that has *M* levels is an *M*-component mixture of multinomials. The parameter vector for each component multinomial is based on the mixing probability vector  $\pi$  and an additional factor  $\mu$ . As is true for the binomial cluster model, the number of components is fixed and the mixing probabilities in  $\pi$  appear in the moments for the mixture components. For more information, see [Morel and Nagaraj](#page-121-1) [\(1993\)](#page-121-1) and [Example 40.4](#page-115-0) in this chapter.

The mean and variance are  $E[Y] = n\pi$  and  $Var[Y] = n(Diag(\pi) - \pi \pi^T)\{1 + \mu^2(n-1)\},$ respectively.

#### Negative Binomial  $(\mu, \phi)$

$$
l(\mu_i, \phi; y_i, w_i) = y_i \log \left\{ \frac{\phi \mu_i}{w_i} \right\} - (y_i + w_i/\phi) \log \left\{ 1 + \frac{\phi \mu_i}{w_i} \right\} + \log \left\{ \frac{\Gamma(y_i + w_i/\phi)}{\Gamma(w_i/\phi)\Gamma(y_i + 1)} \right\}
$$

The variance is  $Var[Y] = \mu + \phi \mu^2$ ,  $\phi > 0$ .

For a given  $\phi$ , the negative binomial distribution is a member of the exponential family. The parameter  $\phi$  is related to the scale of the data because it is part of the variance function. However, it cannot be factored from the variance, as is the case with the  $\phi$  parameter in many other distributions.

Normal  $(\mu, \phi)$ 

$$
l(\mu_i, \phi; y_i, w_i) = -\frac{1}{2} \left[ \frac{w_i (y_i - \mu_i)^2}{\phi} + \log \left\{ \frac{\phi}{w_i} \right\} + \log \{ 2\pi \} \right]
$$

The mean and variance are  $E[Y] = \mu$  and  $Var[Y] = \phi$ , respectively,  $\phi > 0$ 

Poisson  $(\mu)$ 

$$
l(\mu_i; y_i, w_i) = w_i(y_i \log{\{\mu_i\}} - \mu_i - \log{\{\Gamma(y_i + 1)\}})
$$

The mean and variance are  $E[Y] = \mu$  and  $Var[Y] = \mu$ .

(Shifted) T  $(v; \mu, \phi)$ 

$$
z_i = -0.5 \log{\{\phi/w_i\}} + \log{\{\Gamma(0.5(\nu + 1)\}\)}
$$

$$
- \log{\{\Gamma(0.5\nu)\}} - 0.5 \times \log{\{\pi \nu\}}
$$

$$
l(\mu_i, \phi; y_i, w_i) = -\left(\frac{\nu + 1}{2}\right) \log{\left\{1 + \frac{w_i}{\nu} \frac{(y_i - \mu_i)^2}{\phi}\right\}} + z_i
$$

In this parameterization  $E[Y] = \mu$  and  $Var[Y] = \phi \nu / (\nu - 2)$ ,  $\phi > 0$ ,  $\nu > 0$ . Note that this form of the *t* distribution is not a non-central distribution, but that of a shifted central *t* random variable.

## Truncated Exponential  $(\mu; a, b)$

$$
l(\mu_i; a, b, y_i, w_i) = w_i \log \left\{ \frac{w_i y_i}{\mu_i} \right\} - \frac{w_i y_i}{\mu_i} - \log\{y_i \Gamma(w_i)\}\
$$

$$
- \log \left[ \frac{\gamma \left(w_i, \frac{w_i b}{\mu_i}\right)}{\Gamma(w_i)} - \frac{\gamma \left(w_i, \frac{w_i a}{\mu_i}\right)}{\Gamma(w_i)} \right]
$$

where

$$
\gamma(c_1, c_2) = \int_0^{c_2} t^{c_1 - 1} \exp(-t) \mathrm{d}t
$$

is the lower incomplete gamma function. The mean and variance are

$$
E[Y] = \frac{(a + \mu_i) \exp(-a/\mu_i) - (b + \mu_i) \exp(-b/\mu_i)}{\exp(-a/\mu_i) - \exp(-b/\mu_i)}
$$
  
Var[Y] = 
$$
\frac{(a^2 + 2a\mu_i + 2\mu_i^2) \exp(-a/\mu_i) - (b^2 + 2b\mu_i + 2\mu_i^2) \exp(-b/\mu_i)}{\exp(-a/\mu_i) - \exp(-b/\mu_i)}
$$

$$
- (E[Y])^2
$$

Truncated Lognormal  $(\mu, \phi; a, b)$ 

$$
z_i = \log\{y_i\} - \mu_i
$$
  

$$
l(\mu_i, \phi; a, b, y_i, w_i) = -\frac{1}{2} \left( 2 \log\{y_i\} + \log\left\{\frac{\phi}{w_i}\right\} + \log\{2\pi\} + \frac{w_i z_i^2}{\phi} \right)
$$

$$
- \log\left\{\Phi\left[\sqrt{w_i/\phi}(\log b - \mu_i)\right] - \Phi\left[\sqrt{w_i/\phi}(\log a - \mu_i)\right] \right\}
$$

where  $\Phi(\cdot)$  is the cumulative distribution function of the standard normal distribution. The mean and variance are

$$
E[Y] = \exp(\mu_i + 0.5\phi) \frac{\Phi\left(\sqrt{\phi} - \frac{\log a - \mu_i}{\sqrt{\phi}}\right) - \Phi\left(\sqrt{\phi} - \frac{\log b - \mu_i}{\sqrt{\phi}}\right)}{\Phi\left(\frac{\log b - \mu_i}{\sqrt{\phi}}\right) - \Phi\left(\frac{\log a - \mu_i}{\sqrt{\phi}}\right)}
$$

$$
Var[Y] = \exp(2\mu_i + 2\phi) \frac{\Phi\left(2\sqrt{\phi} - \frac{\log a - \mu_i}{\sqrt{\phi}}\right) - \Phi\left(2\sqrt{\phi} - \frac{\log b - \mu_i}{\sqrt{\phi}}\right)}{\Phi\left(\frac{\log b - \mu_i}{\sqrt{\phi}}\right) - \Phi\left(\frac{\log a - \mu_i}{\sqrt{\phi}}\right)} - (E[Y])^2
$$

# Truncated Negative Binomial  $(\mu, \phi)$

$$
l(\mu_i, \phi; y_i, w_i) = y_i \log \left\{ \frac{\phi \mu_i}{w_i} \right\} - (y_i + w_i/\phi) \log \left\{ 1 + \frac{\phi \mu_i}{w_i} \right\}
$$

$$
+ \log \left\{ \frac{\Gamma(y_i + w_i/\phi)}{\Gamma(w_i/\phi)\Gamma(y_i + 1)} \right\}
$$

$$
- \log \left\{ 1 - \left( \frac{\phi \mu_i}{w_i} + 1 \right)^{-w_i/\phi} \right\}
$$

The mean and variance are

$$
E[Y] = \mu_i \left\{ 1 - (\phi \mu_i + 1)^{-1/\phi} \right\}^{-1}
$$

$$
Var[Y] = (1 + \phi \mu_i + \mu_i)E[Y] - (E[Y])^2
$$

**Truncated Normal**  $(\mu, \phi; a, b)$ 

$$
l(\mu_i, \phi; a, b, y_i, w_i) = -\frac{1}{2} \left[ \frac{w_i (y_i - \mu_i)^2}{\phi} + \log \left\{ \frac{\phi}{w_i} \right\} + \log \{ 2\pi \} \right] - \log \left\{ \Phi \left[ \sqrt{w_i / \phi} (b - \mu_i) \right] - \Phi \left[ \sqrt{w_i / \phi} (a - \mu_i) \right] \right\}
$$

where  $\Phi(\cdot)$  is the cumulative distribution function of the standard normal distribution. The mean and variance are

$$
E[Y] = \mu_i + \sqrt{\phi} \frac{\text{phi}\left(\frac{a-\mu_i}{\sqrt{\phi}}\right) - \text{phi}\left(\frac{b-\mu_i}{\sqrt{\phi}}\right)}{\Phi\left(\frac{b-\mu_i}{\sqrt{\phi}}\right) - \Phi\left(\frac{a-\mu_i}{\sqrt{\phi}}\right)}
$$

$$
Var[Y] = \phi \left[1 + \frac{\frac{a-\mu_i}{\sqrt{\phi}} \text{phi}\left(\frac{a-\mu_i}{\sqrt{\phi}}\right) - \frac{b-\mu_i}{\sqrt{\phi}} \text{phi}\left(\frac{b-\mu_i}{\sqrt{\phi}}\right)}{\Phi\left(\frac{b-\mu_i}{\sqrt{\phi}}\right) - \Phi\left(\frac{a-\mu_i}{\sqrt{\phi}}\right)}
$$

$$
-\left\{\frac{\text{phi}\left(\frac{a-\mu_i}{\sqrt{\phi}}\right) - \text{phi}\left(\frac{b-\mu_i}{\sqrt{\phi}}\right)}{\Phi\left(\frac{b-\mu_i}{\sqrt{\phi}}\right) - \Phi\left(\frac{a-\mu_i}{\sqrt{\phi}}\right)}\right\}^2\right]
$$

where  $phi()$  is the probability density function of the standard normal distribution.

# Truncated Poisson  $(\mu)$

$$
l(\mu_i; y_i, w_i) = w_i(y_i \log{\{\mu_i\}} - \log{\exp{\{\mu_i\}} - 1\} - \log{\{\Gamma(y_i + 1)\}\}\
$$

The mean and variance are

$$
E[Y] = \frac{\mu_i}{1 - \exp(-\mu_i)}
$$

$$
Var[Y] = \frac{\mu_i [1 - \exp(-\mu_i) - \mu_i \exp(-\mu_i)]}{[1 - \exp(-\mu_i)]^2}
$$

Uniform  $(a, b)$ 

$$
l(\mu_i; y_i, w_i) = -\log\{b - a\}
$$

The mean and variance are  $E[Y] = 0.5(a + b)$  and  $Var[Y] = (b - a)^2/12$ .

Weibull  $(\mu, \phi)$ 

$$
l(\mu_i, \phi; y_i) = -\frac{\phi - 1}{\phi} \log \left\{ \frac{y_i}{\mu_i} \right\} - \log \{ \mu_i \phi \} - \exp \left\{ \log \left\{ \frac{y_i}{\mu_i} \right\} / \phi \right\}
$$

In this particular parameterization of the two-parameter Weibull distribution, the mean and variance of the random variable *Y* are  $E[Y] = \mu \Gamma(1 + \phi)$  and  $Var[Y] =$  $\mu^2 \left\{ \Gamma(1 + 2\phi) - \Gamma^2(1 + \phi) \right\}.$ 

# **Bayesian Analysis**

# **Conjugate Sampling**

The FMM procedure uses Bayesian analysis via a conjugate Gibbs sampler if the model belongs to a small class of mixture models for which a conjugate sampler is available. See the section ["Gibbs Sampler"](#page-0-0) on page 131 in Chapter 7, ["Introduction to Bayesian Analysis Procedures,](#page-0-0)" for a general discussion of Gibbs sampling. [Table 40.8](#page-83-0) summarizes the models for which conjugate and Metropolis-Hastings samplers are available.

<span id="page-83-0"></span>

| the Fivily Flocedule                       |                                        |                                  |
|--------------------------------------------|----------------------------------------|----------------------------------|
| <b>Effects (exclusive</b><br>of intercept) | <b>Distributions</b>                   | <b>Available Samplers</b>        |
| N <sub>0</sub>                             | Normal or T                            | Conjugate or Metropolis-Hastings |
| Yes                                        | Normal or T                            | Conjugate or Metropolis-Hastings |
| N <sub>0</sub>                             | Binomial, binary, Poisson, exponential | Conjugate or Metropolis-Hastings |
| Yes                                        | Binomial, binary, Poisson, exponential | Metropolis-Hastings only         |

**Table 40.8** Availability of Conjugate and Metropolis Samplers in the FMM Procedure

The conjugate sampler enjoys greater efficiency than the Metropolis-Hastings sampler and has the advantage of sampling in terms of the natural parameters of the distribution.

You can always switch to the Metropolis-Hastings sampling algorithm in any model by adding the [METROPO-](#page-49-0)[LIS](#page-49-0) option in the [BAYES](#page-44-0) statement.

## **Metropolis-Hastings Algorithm**

If Metropolis-Hastings is the only sampler available for the specified model (see [Table 40.8\)](#page-83-0) or if the [METROPOLIS](#page-49-0) option is specified in the [BAYES](#page-44-0) statement, PROC FMM uses the Metropolis-Hastings approach of [Gamerman](#page-120-2) [\(1997\)](#page-120-2). See the section ["Metropolis and Metropolis-Hastings Algorithms"](#page-0-0) on page 130 in Chapter 7, ["Introduction to Bayesian Analysis Procedures,](#page-0-0)" for a general discussion of the Metropolis-Hastings algorithm.

The [Gamerman](#page-120-2) [\(1997\)](#page-120-2) algorithm derives a specific density that is used to generate proposals for the component-specific parameters  $\beta_j$ . The form of this proposal density is multivariate normal, with mean  $m_j$ and covariance matrix  $C_i$  derived as follows.

Suppose  $\beta_j$  is the vector of model coefficients in the *j*th component and suppose that  $\beta_j$  has prior distribution  $N(a, R)$ . Consider a generalized linear model (GLM) with link function  $g(\mu) = \eta = x'\beta$  and variance function  $a(\mu)$ . The pseudo-response and weight in the GLM for a weighted least squares step are

$$
y^* = \eta + (y - \mu)/\frac{\partial \mu}{\partial \eta}
$$

$$
w = \frac{\partial \mu}{\partial \eta}/a(\mu)
$$

If the model contains offsets or [FREQ](#page-55-0) or [WEIGHT](#page-71-0) statements, or if a *trials* variable is involved, suitable adjustments are made to these quantities.

In each component,  $j = 1, \ldots, k$ , form an adjusted cross-product matrix with a "pseudo" border

$$
\begin{bmatrix}\n\mathbf{X}'_j \mathbf{W}_j \mathbf{X}_j + \mathbf{R}^{-1} & \mathbf{X}'_j \mathbf{W}_j \mathbf{y}_j^* + \mathbf{R}^{-1} \mathbf{a} \\
\mathbf{y}_j^* \mathbf{W}_j \mathbf{X}_j + \mathbf{a}' \mathbf{R}^{-1} & c\n\end{bmatrix}
$$

where  $W_j$  is a diagonal matrix formed from the pseudo-weights  $w$ ,  $y^*$  is a vector of pseudo-responses, and *c* is arbitrary. This is basically a system of normal equations with ridging, and the degree of ridging is governed by the precision and mean of the normal prior distribution of the coefficients. Sweeping on the leading partition leads to

$$
C_j = (\mathbf{X}'_j \mathbf{W}_j \mathbf{X}_j + \mathbf{R}^{-1})
$$

$$
\mathbf{m}_j = C_j (\mathbf{X}'_j \mathbf{W}_j \mathbf{y}^*_j + \mathbf{R}^{-1} \mathbf{a})
$$

where the generalized inverse is a reflexive,  $g_2$ -inverse (see the section ["Linear Model Theory"](#page-0-0) on page 49 in Chapter 3, ["Introduction to Statistical Modeling with SAS/STAT Software,](#page-0-0)" for details).

PROC FMM then generates a proposed parameter vector from the resulting multivariate normal distribution, and then accepts or rejects this proposal according to the appropriate Metropolis-Hastings thresholds.

#### **Latent Variables via Data Augmentation**

In order to fit finite Bayesian mixture models, the FMM procedure treats the mixture model as a missing data problem and introduces an assignment variable S as in [Dempster, Laird, and Rubin](#page-120-3) [\(1977\)](#page-120-3). Because S is not observable, it is frequently referred to as a latent variable. The unobservable variable S assigns an observation to a component in the mixture model. The number of states, *k*, might be unknown, but it is known to be finite. Conditioning on the latent variable S, the component memberships of each observation is assumed to be known, and Bayesian estimation is straightforward for each component in the finite mixture model. That is, conditional on  $S = j$ , the distribution of the response is now assumed to be  $f(y; \alpha_i, \beta_j | S = j)$ . In other words, each distinct state of the random variable S leads to a distinct set of parameters. The parameters in each component individually are then updated using a conjugate Gibbs sampler (where available) or a Metropolis-Hastings sampling algorithm.

The FMM procedure assumes that the random variable S has a discrete multinomial distribution with probability  $\pi_i$  of belonging to a component *j*; it can occupy one of *k* states. The distribution for the latent variable S is

 $f(S_i = j | \pi_1, \ldots, \pi_k)$  = multinomial $(1, \pi_1, \ldots, \pi_k)$ 

where  $f(\cdot|\cdot)$  denotes a conditional probability density. The parameters in the density  $\pi_i$  denote the probability that *S* takes on state *j*.

The FMM procedure assumes a conjugate Dirichlet prior distribution on the mixture proportions  $\pi_i$  written as:

$$
p(\pi) = \text{Dirichlet}(a_1, \ldots, a_k)
$$

where  $p(\cdot)$  indicates a prior distribution.

Using Bayes' theorem, the likelihood function and prior distributions determine a conditionally conjugate posterior distribution of S and  $\pi$  from the multinomial distribution and Dirichlet distribution, respectively.

#### <span id="page-85-0"></span>**Prior Distributions**

The following list displays the parameterization of prior distributions for situations in which the FMM procedure uses a conjugate sampler in mixture models without model effects and certain basic distributions (binary, binomial, exponential, Poisson, normal, and *t*). You specify the parameters *a* and *b* in the formulas below in the [MUPRIORPARMS=](#page-49-1) and [PHIPRIORPARMS=](#page-51-0) options in the [BAYES](#page-44-0) statement in these models.

 $Beta(a, b)$ 

$$
f(y) = \frac{\Gamma(a+b)}{\Gamma(a)\Gamma(b)} y^{a-1} (1-y)^{b-1}
$$

where  $a > 0$ ,  $b > 0$ . In this parameterization, the mean and variance of the distribution are  $\mu = a/(a + b)$  and  $\mu(1 - \mu)/(a + b + 1)$ , respectively. The beta distribution is the prior distribution for the success probability in binary and binomial distributions when conjugate sampling is used.

Dirichlet $(a_1, \ldots, a_k)$ 

$$
f(\mathbf{y}) = \frac{\Gamma\left(\sum_{i=1}^{k} a_i\right)}{\prod_{i=1}^{k} \Gamma(a_i)} y_1^{a_1 - 1} \dots y_k^{a_k - 1}
$$

where  $\sum_{i=1}^{k} y_i = 1$  and the parameters  $a_i > 0$ . If any  $a_i$  were zero, an improper density would result. The Dirichlet density is the prior distribution for the mixture probabilities. You can affect the choice of the  $a_i$  through the [MIXPRIORPARMS](#page-49-2) option in the [BAYES](#page-44-0) statement. If  $k=2$ , the Dirichlet is the same as the beta $(a, b)$  distribution.

 $$ 

$$
f(y) = \frac{b^a}{\Gamma(a)} y^{a-1} \exp\{-by\}
$$

where  $a > 0$ ,  $b > 0$ . In this parameterization, the mean and variance of the distribution are  $\mu = a/b$  and  $\mu/b$ , respectively. The gamma distribution is the prior distribution for the mean parameter of the Poisson distribution when conjugate sampling is used.

Inverse gamma $(a, b)$ 

$$
f(y) = \frac{b^a}{\Gamma(a)} y^{-a-1} \exp\{-b/y\}
$$

where  $a > 0$ ,  $b > 0$ . In this parameterization, the mean and variance of the distribution are  $\mu = b/(a-1)$  if  $a > 1$  and  $\mu^2/(a-2)$  if  $a > 2$ , respectively. The inverse gamma distribution is the prior distribution for the mean parameter of the exponential distribution when conjugate sampling is used. It is also the prior distribution for the scale parameter  $\phi$ in all models.

**Multinomial** $(1, \pi_1, \ldots, \pi_k)$ 

$$
f(\mathbf{y}) = \frac{1}{y_1! \cdots y_k!} \pi_1^{y_1} \cdots \pi_k^{y_k}
$$

where  $\sum_{j=1}^{k} y_j = n$ ,  $y_j \ge 0$ ,  $\sum_{j=1}^{k} \pi_j = 1$ , and *n* is the number of observations included in the analysis. The multinomial density is the prior distribution for the mixture proportions. The mean and variance of  $Y_j$  are  $\mu_j = \pi_j$  and  $\mu_j (1 - \mu_j)$ , respectively.

Normal $(a, b)$ 

$$
f(y) = \frac{a}{\sqrt{2\pi b}} \exp\left\{-\frac{1}{2}\frac{(y-a)^2}{b}\right\}
$$

where  $b > 0$ . The mean and variance of the distribution are  $\mu = a$  and *b*, respectively. The normal distribution is the prior distribution for the mean parameter of the normal and *t* distribution when conjugate sampling is used.

When a [MODEL](#page-56-0) statement contains effects or if you specify the [METROPOLIS](#page-49-0) option, the prior distribution for the regression parameters is multivariate normal, and you can specify the means and variances of the parameters in the [BETAPRIORPARMS=](#page-46-0) option in the [BAYES](#page-44-0) statement.

# **Parameterization of Model Effects**

PROC FMM constructs a finite mixture model according to the specifications in the [CLASS,](#page-55-1) [MODEL,](#page-56-0) and [PROBMODEL](#page-68-0) statements. Each effect in the [MODEL](#page-56-0) statement generates one or more columns in the matrix  $X$  for that model. The same  $X$  matrix applies to all components that are associated with the [MODEL](#page-56-0) statement. Each effect in the [PROBMODEL](#page-68-0) statement generates one or more columns in the matrix Z from which the linear predictors in the model for the mixture probability models is formed. The same **Z** matrix applies to all components.

The formation of effects from continuous and classification variables in the FMM procedure follows the same general rules and techniques as for other linear modeling procedures. See the section ["GLM Parameterization](#page-0-0) [of Classification Variables and Effects"](#page-0-0) on page 385 in Chapter 19, ["Shared Concepts and Topics.](#page-0-0)"

# **Default Output**

The following sections describe the output that PROC FMM produces by default. The output is organized into various tables, which are discussed in the order of appearance for maximum likelihood and Bayesian estimation, respectively.

# **Model Information**

The "Model Information" table displays basic information about the model, such as the response variable, frequency variable, link function, and the model category that the FMM procedure determined based on your input and options. The "Model Information" table is one of a few tables that are produced irrespective of estimation technique. Most other tables are specific to Bayes or maximum likelihood estimation.

If the analysis depends on generated random numbers, the "Model Information" table also displays the random number seed used to initialize the random number generators. If you repeat the analysis and pass this seed value in the [SEED=](#page-43-0) option in the [PROC FMM](#page-31-0) statement, an identical stream of random numbers results.

## **Class Level Information**

The "Class Level Information" table lists the levels of every variable specified in the [CLASS](#page-55-1) statement. You should check this information to make sure that the data are correct. You can adjust the order of the [CLASS](#page-55-1) variable levels with the [ORDER=](#page-38-0) option in the [PROC FMM](#page-31-0) statement. You can suppress the "Class Level Information" table completely or partially with the [NOCLPRINT](#page-38-1) option in the [PROC FMM](#page-31-0) statement.

# **Number of Observations**

The "Number of Observations" table displays the number of observations read from the input data set and the number of observations used in the analysis. If you specify a [FREQ](#page-55-0) statement, the table also displays the sum of frequencies read and used. If the *events/trials* syntax is used for the response, the table also displays the number of events and trials used in the analysis.

Note that the number of observations "used" in the analysis is not unambiguous in a mixture model. An observation that is "unusable" for one component distribution (because the response value is outside of the support of the distribution) might still be usable in the mixture model when the response value is in the support of another component distribution. You can affect the way in which PROC FMM handles exclusion of observations due to support violations with the [EXCLUSION=](#page-35-0) option in the [PROC FMM](#page-31-0) statement.

#### **Response Profile**

For binary data, the "Response Profile" table displays the ordered value from which the FMM procedure determines the probability being modeled as an event for binary data. For each response category level, the frequency used in the analysis is reported.

## **Default Output for Maximum Likelihood**

#### *Optimization Information*

The "Optimization Information" table displays basic information about the optimization setup to determine the maximum likelihood estimates, such as the optimization technique, the parameters that participate in the optimization, and the number of threads used for the calculations. This table is not produced during model selection—that is, if the [KMAX=](#page-62-0) option is specified in the [MODEL](#page-56-0) statement.

#### *Iteration History*

The "Iteration History" table displays for each iteration of the optimization the number of function evaluations (including gradient and Hessian evaluations), the value of the objective function, the change in the objective function from the previous iteration, and the absolute value of the largest (projected) gradient element. The objective function used in the optimization in the FMM procedure is the negative of the mixture log likelihood; consequently, PROC FMM performs a minimization. This table is not produced if you specify the [KMAX=](#page-62-0) option in the [MODEL](#page-56-0) statement. If you wish to see the "Iteration History" table in this setting, you must also specify the [FITDETAILS](#page-36-0) option in the [PROC FMM](#page-31-0) statement.

#### *Convergence Status*

The convergence status table is a small ODS table that follows the "Iteration History" table in the default output. In the listing, it appears as a message that identifies whether the optimization succeeded and which convergence criterion was met. If the optimization fails, the message indicates the reason for the failure. If you save the "Convergence Status" table to an output data set, a numeric Status variable is added that allows you to assess convergence programmatically. The values of the Status variable encode the following:

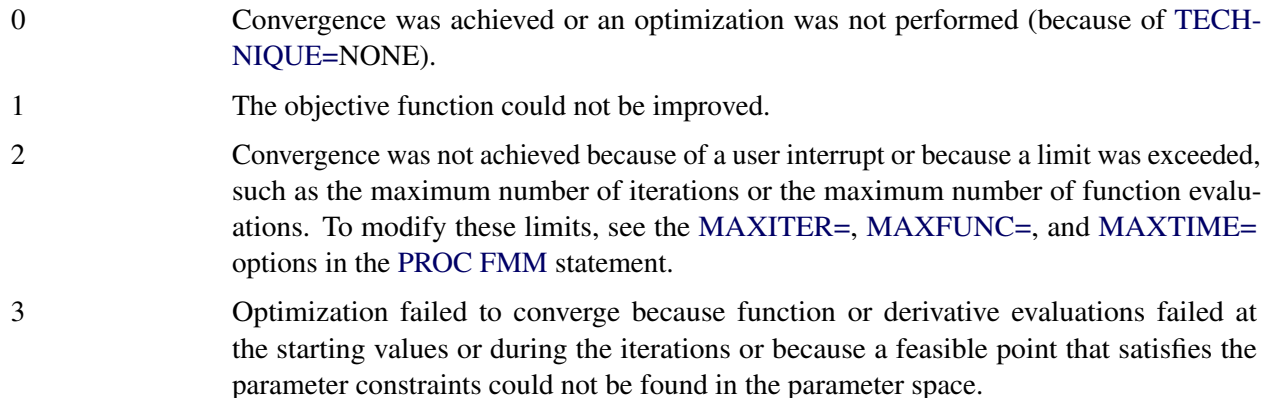

# *Fit Statistics*

The "Fit Statistics" table displays a variety of fit measures based on the mixture log likelihood in addition to the Pearson statistic. All statistics are presented in "smaller is better" form. If you are fitting a singlecomponent normal, gamma, or inverse Gaussian model, the table also contains the unscaled Pearson statistic. If you are fitting a mixture model or the model has been fitted under restrictions, the table also contains the number of effective components and the number of effective parameters.

The calculation of the information criteria uses the following formulas, where *p* denotes the number of effective parameters, *n* denotes the number of observations used (or the sum of the frequencies used if a [FREQ](#page-55-0) statement is present), and *l* is the log likelihood of the mixture evaluated at the converged estimates:

$$
AIC = -2l + 2p
$$
  
 
$$
AICC = \begin{cases} -2l + 2pn/(n - p - 1) & n > p + 2 \\ -2l + 2p(p + 2) & \text{otherwise} \end{cases}
$$
  
 
$$
BIC = -2l + p \log(n)
$$

The Pearson statistic is computed simply as

Pearson statistic = 
$$
\sum_{i=1}^{n} f_i \frac{(y_i - \widehat{\mu}_i)^2}{\widehat{\text{Var}}[Y_i]}
$$

where *n* denotes the number of observations used in the analysis,  $f_i$  is the frequency associated with the *i*th observation (or 1 if no frequency is specified),  $\mu_i$  is the mean of the mixture, and the denominator is the variance of the *i*th observation in the mixture. Note that the mean and variance in this expression are not those of the component distributions, but the mean and variance of the mixture:

$$
\mu_i = E[Y_i] = \sum_{j=1}^k \pi_{ij} \mu_{ij}
$$

$$
Var[Y_i] = -\mu_i^2 + \sum_{j=1}^k \pi_{ij} \left( \sigma_{ij}^2 + \mu_{ij}^2 \right)
$$

where  $\mu_{ij}$  and  $\sigma_{ij}^2$  are the mean and variance, respectively, for observation *i* in the *j*th component distribution and  $\pi_{ij}$  is the mixing probability for observation *i* in component *j*.

The unscaled Pearson statistic is computed with the same expression as the Pearson statistic with  $n$ ,  $f_i$ , and  $\mu_i$  as previously defined, but the scale parameter  $\phi$  is set to 1 in the Var $[Y_i]$  expression.<br>The number of effective components and the number of effective personators are determined

The number of effective components and the number of effective parameters are determined by examining the converged solution for the parameters that are associated with model effects and the mixing probabilities. For example, if a component has an estimated mixing probability of zero, the values of its parameter estimates are immaterial. You might argue that all parameters should be counted towards the penalty in the information criteria. But a component with zero mixing probability in a *k*-component model effectively reduces the model to a  $(k - 1)$ -component model. A situation of an overfit model, for which a parameter penalty needs to be taken when calculating the information criteria, is a different situation; here the mixing probability might be small, possibly close to zero.

## *Parameter Estimates*

The parameter estimates, their estimated (asymptotic) standard errors, and *p*-values for the hypothesis that the parameter is zero are presented in the "Parameter Estimates" table. A separate table is produced for each [MODEL](#page-56-0) statement, and the components that are associated with a [MODEL](#page-56-0) statement are identified with an overall component count variable that counts across [MODEL](#page-56-0) statements. If you assign a label to a model with the [LABEL=](#page-63-0) option in the [MODEL](#page-56-0) statement, the label appears in the title of the "Parameter Estimates" table. Otherwise, the internal label generated by the FMM procedure is used.

If the [MODEL](#page-56-0) statement does not contain effects and the link function is not the identity, the inversely linked estimate is also displayed in the table. For many distributions, the inverse linked estimate is the estimated mean on the data scale. For example, in a binomial or binary model, it represents the estimated probability of an event. For some distributions (for example, the Weibull distribution), the inverse linked estimate is not the component distribution mean.

If you request confidence intervals with the [CL](#page-59-1) or [ALPHA=](#page-59-2) option in the [MODEL](#page-56-0) statement, confidence limits are produced for the estimate on the linear scale. If the inverse linked estimate is displayed, confidence intervals for that estimate are also produced by inversely linking the confidence bounds on the linear scale.

#### *Mixing Probabilities*

If you fit a model with more than one component, the table of mixing probabilities is produced. If there are no effects in the [PROBMODEL](#page-68-0) statement or if there is no [PROBMODEL](#page-68-0) statement, the parameters are reported on the linear scale and as mixing probabilities. If model effects are present, only the linear parameters (on the scale of the logit, generalized logit, probit, and so on) are displayed.

## **Default Output for Bayesian Estimation**

#### *Bayes Information*

This table provides basic information about the sampling algorithm. The FMM procedure uses either a conjugate sampler or a Metropolis-Hastings sampling algorithm based on [Gamerman](#page-120-2) [\(1997\)](#page-120-2). The table reveals, for example, how many model parameters are sampled, how many parameters associated with mixing probabilities are sampled, and how many threads are used to perform multithreaded analysis.

#### *Prior Distributions*

The "Prior Distributions" table lists for each sampled parameter the prior distribution and its parameters. The mean and variance (if they exist) for those values of the parameters are also displayed, along with the initial value for the parameter in the Markov chain. The Component column in this table identifies the mixture component to which a particular parameter belongs. You can control how the FMM procedure determines initial values with the [INITIAL=](#page-49-3) option in the [BAYES](#page-44-0) statement.

#### *Bayesian Fit Statistics*

The "Bayesian Fit Statistics" table shows three measures based on the posterior sample. The "Average -2 Log Likelihood" is derived from the average mixture log-likelihood for the data, where the average is taken over the posterior sample. The deviance information criterion (DIC) is a Bayesian measure of model fit and the effective number of parameters  $(p_D)$  is a penalization term used in the computation of the DIC. For more information about the DIC and  $p<sub>D</sub>$ , see the section ["Summary Statistics"](#page-0-0) on page 150 in Chapter 7, ["Introduction to Bayesian Analysis Procedures.](#page-0-0)"

#### *Posterior Summaries*

The arithmetic mean, standard deviation, and percentiles of the posterior distribution of the parameter estimates are displayed in the "Posterior Summaries" table. By default, the FMM procedure computes the 25th, 50th (median), and 75th percentiles of the sampling distribution. You can modify the percentiles through suboptions of the [STATISTICS](#page-53-0) option in the [BAYES](#page-44-0) statement. If a parameter corresponds to a singularity in the design and was removed from sampling for that purpose, it is also displayed in the table of posterior summaries (and in other tables that relate to output from the [BAYES](#page-44-0) statement). The posterior sample size for such a parameter is shown as  $N = 0$ .

#### *Posterior Intervals*

The table of "Posterior Intervals" displays equal-tail intervals and intervals of highest posterior density for each parameter. By default, intervals are computed for an  $\alpha$ -level of 0.05, which corresponds to 95% intervals. You can modify this confidence level by providing one or more  $\alpha$  values in the ALPHA= suboption of the [STATISTICS](#page-53-0) option in the [BAYES](#page-44-0) statement. The computation of these intervals is detailed in section ["Summary Statistics"](#page-0-0) on page 150 in Chapter 7, ["Introduction to Bayesian Analysis Procedures.](#page-0-0)"

#### *Posterior Autocorrelations*

Autocorrelations for the posterior estimates are computed by default for autocorrelation lags 1, 5, 10, and 50, provided that a sufficient number of posterior samples is available. See the section ["Assessing Markov Chain](#page-0-0) [Convergence"](#page-0-0) on page 136 in Chapter 7, ["Introduction to Bayesian Analysis Procedures,](#page-0-0)" for the computation of posterior autocorrelations and their utility in diagnosing convergence of Markov chains. You can modify the list of lags for which posterior autocorrelations are calculated with the [AUTOCORR](#page-47-0) suboption of the [DIAGNOSTICS=](#page-47-1) option in the [BAYES](#page-44-0) statement.

#### *Effective Sample Sizes*

The "Effective Sample Sizes" table displays the effective sample size [\(Kass et al.](#page-121-4) [1998\)](#page-121-4) for each of the parameters in the model. The effective sample size (ESS) for an MCMC sample is another assessment of the mixing of the Markov chain. For more information about the ESS, see the section ["Assessing Markov Chain](#page-0-0) [Convergence"](#page-0-0) on page 136 in Chapter 7, ["Introduction to Bayesian Analysis Procedures.](#page-0-0)"

# **ODS Table Names**

Each table created by PROC FMM has a name associated with it, and you must use this name to reference the table when you use ODS statements. These names are listed in [Table 40.9.](#page-91-0)

<span id="page-91-0"></span>

| <b>Table Name</b> | <b>Description</b>                                                                                                    | <b>Required Statement / Option</b>                                                                           |
|-------------------|----------------------------------------------------------------------------------------------------|----------------------------------------------------------------------------------------------------|
| <b>AutoCorr</b>   | Autocorrelation among posterior es-                                                                                                    | <b>BAYES</b>                                                                                                 |
| BayesInfo         | timates<br>Basic information about Bayesian es-<br>timation                                                                            | <b>BAYES</b>                                                                                                 |
| ClassLevels       | Level information from the CLASS<br>statement                                                                                          | <b>CLASS</b>                                                                                                 |
| CompDescription   | Component description in models<br>with varying number of components                                                                   | KMAX= in MODEL with ML<br>estimation                                                                         |
| CompEvaluation    | Comparison of mixture models with<br>varying number of components                                                                      | KMAX= in MODEL with ML<br>estimation                                                                         |
| CompInfo          | Component information                                                                                                    | <b>COMPONENTINFO</b><br>option<br>in<br><b>PROC FMM</b> statement                                            |
| ConvergenceStatus | Status of optimization at conclusion<br>of optimization                                                                                | Default output                                                                                               |
| Constraints       | Linear equality and inequality con-<br>straints                                                                                        | <b>RESTRICT</b><br>statement<br><b>or</b><br><b>EQUATE=EFFECTS</b><br>option<br>in<br><b>MODEL</b> statement |
| Corr              | Asymptotic correlation matrix of pa-<br>rameter estimates (ML) or empirical<br>correlation matrix of the Bayesian                      | CORR option in PROC FMM<br>statement                                                                         |
| Cov               | posterior estimates<br>Asymptotic covariance matrix of pa-<br>rameter estimates (ML) or empirical<br>covariance matrix of the Bayesian | <b>PROC</b><br>COV option in<br>$\boldsymbol{\mathrm{FMM}}$<br>statement                                     |
| CovI              | posterior estimates<br>Inverse of the covariance matrix of<br>the parameter estimates                                                  | COVI option in PROC FMM<br>statement                                                                         |
| <b>ESS</b>        | Effective sample sizes                                                                                                    | <b>BAYES</b>                                                                                                 |
| FitStatistics     | Fit statistics                                                                                                    | Default output                                                                                               |
| Geweke            | Geweke diagnostics (Geweke 1992)<br>for Markov chains                                                                                  | DIAG=GEWEKE option in BAYES<br>statement                                                                     |
| Heidelberger      | Heidelberger and Welch diagnostics<br>(Heidelberger and Welch 1981, 1983)<br>for Markov chains                                         | DIAG=HEIDELBERGER option in<br><b>BAYES</b> statement                                                        |
| Hessian           | Hessian matrix from the maximum<br>likelihood optimization, evaluated at<br>the converged estimates                                    | <b>HESSIAN</b>                                                                                               |

**Table 40.9** ODS Tables Produced by PROC FMM

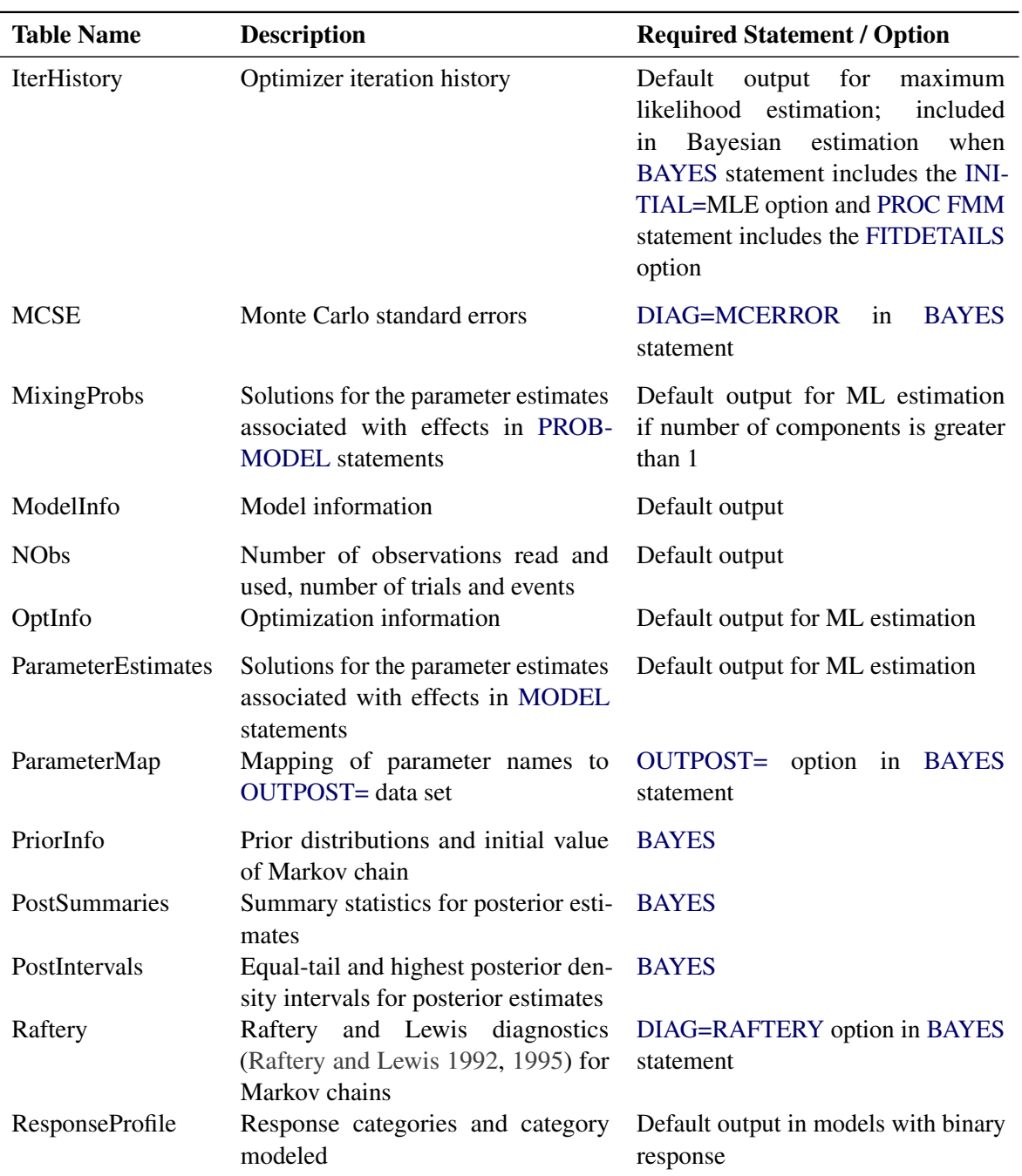

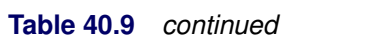

# **ODS Graphics**

Statistical procedures use ODS Graphics to create graphs as part of their output. ODS Graphics is described in detail in Chapter 21, ["Statistical Graphics Using ODS.](#page-0-0)"

Before you create graphs, ODS Graphics must be enabled (for example, by specifying the ODS GRAPH-ICS ON statement). For more information about enabling and disabling ODS Graphics, see the section ["Enabling and Disabling ODS Graphics"](#page-0-0) on page 607 in Chapter 21, ["Statistical Graphics Using ODS.](#page-0-0)"

The overall appearance of graphs is controlled by ODS styles. Styles and other aspects of using ODS Graphics are discussed in the section ["A Primer on ODS Statistical Graphics"](#page-0-0) on page 606 in Chapter 21, ["Statistical Graphics Using ODS.](#page-0-0)"

You can reference every graph produced through ODS Graphics with a name. The names of the graphs that PROC FMM generates are listed in [Table 40.10,](#page-93-1) along with the required statements and options.

<span id="page-93-1"></span>

| <b>ODS Graph Name</b> | <b>Plot Description</b>                                                                                               | Option                                              |
|-----------------------|----------------------------------------------------------------------------------------------------|-----------------------------------------------------|
| <b>TADPanel</b>       | Panel of diagnostic graph-<br>ics to assess convergence of<br>Markov chains                                           | <b>BAYES</b>                                        |
| DensityPlot           | Histogram and density with<br>component distributions                                                                 | Default plot for homogeneous mixtures               |
| <b>CriterionPanel</b> | Panel of plots showing pro-<br>gression of model fit criteria<br>for mixtures with different<br>numbers of components | $KMIN =$ and $KMAX =$ options in MODEL<br>statement |

**Table 40.10** Graphs Produced by PROC FMM

# **Examples: FMM Procedure**

# <span id="page-93-0"></span>**Example 40.1: Modeling Mixing Probabilities: All Mice Are Equal, but Some Mice Are More Equal Than Others**

This example demonstrates how you can model the means and mixture proportions separately in a binomial cluster model. It also compares the binomial cluster model to the beta-binomial model.

In a typical teratological experiment, the offspring of animals that were exposed to a toxin during pregnancy are studied for malformation. If you count the number of malformed offspring in a litter of size *n*, then this count is typically not binomially distributed. The responses of the offspring from the same litter are not independent; hence their sum does not constitute a binomial random variable. Relative to a binomial model, data from teratological experiments exhibit overdispersion because ignoring positive correlation among the

responses tends to overstate the precision of the parameter estimates. Overdispersion mechanisms are briefly discussed in the section ["Overdispersion"](#page-74-0) on page 2619.

In this application, the focus is on mixtures and models that involve a mixing mechanism. The mixing approach [\(Williams](#page-122-0) [1975;](#page-122-0) [Haseman and Kupper](#page-120-6) [1979\)](#page-120-6) supposes that the binomial success probability is a random variable that follows a beta $(\alpha, \beta)$  distribution:

 $Y|\mu \sim \text{Binomial}(n, \mu)$  $\mu \sim \text{Beta}(\alpha, \beta)$  $Y \sim \text{Beta-binomial}(n, \mu, \phi)$  $E[Y] = n\pi$  $\text{Var}[Y] = n\pi(1-\pi)\{1+\mu^2(n-1)\}\$ 

If  $\mu = 0$ , then the beta-binomial distribution reduces to a standard binomial model with success probability  $\pi$ . The parameterization of the beta-binomial distribution used by the FMM procedure is based on [Neerchal](#page-121-0) [and Morel](#page-121-0) [\(1998\)](#page-121-0), see the section ["Log-Likelihood Functions for Response Distributions"](#page-75-0) on page 2620 for details.

[Morel and Nagaraj](#page-121-1) [\(1993\)](#page-121-1); [Morel and Neerchal](#page-121-2) [\(1997\)](#page-121-2); [Neerchal and Morel](#page-121-0) [\(1998\)](#page-121-0) propose a different model to capture dependency within binomial clusters. Their model is a two-component mixture that gives rise to the same mean and variance function as the beta-binomial model. The genesis is different, however. In the binomial cluster model of Morel and Neerchal, suppose there is a cluster of *n* Bernoulli outcomes with success probability  $\pi$ . The number of responses in the cluster decomposes into  $N \leq n$  outcomes that all respond with either "success" or "failure"; the important aspect is that they all respond identically. The remaining  $n - N$  Bernoulli outcomes respond independently, so the sum of successes in this group is a binomial $(n - N, \pi)$  random variable. Denote the probability with which cluster members fall into the group of identical respondents as  $\mu$ . Then  $1 - \mu$  is the probability that a response belongs to the group of independent Bernoulli outcomes.

It is easy to see how this process of dividing the individual Bernoulli outcomes creates clustering. The binomial cluster model can be written as the two-component mixture

$$
Pr(Y = y) = \pi Pr(U = y) + (1 - \pi) Pr(V = y)
$$

where  $U \sim \text{Binomial}(n, \mu^* + \mu)$ ,  $V \sim \text{Binomial}(n, \mu^*)$ , and  $\mu^* = (1 - \mu)\pi$ . This mixture model is somewhat unusual because the mixing probability  $\pi$  appears as a parameter in the component distributions. The two probabilities involved,  $\pi$  and  $\mu$ , have the following interpretation:  $\pi$  is the unconditional probability of success for any observation, and  $\mu$  is the probability with which the Bernoulli observations respond identically. The complement of this probability,  $1 - \mu$ , is the probability with which the Bernoulli outcomes respond independently. If  $\mu = 0$ , then the two-component mixture reduces to a standard binomial model that has success probability  $\pi$ . Because both  $\pi$  and  $\mu$  are involved in the success probabilities of the two binomial variables in the mixture, you can affect these binomial means by specifying effects in the [PROBMODEL](#page-68-0) statement (for the  $\pi$ 's) or the [MODEL](#page-56-0) statement (for the  $\mu$ 's). You would vary the success probabilities  $\mu_1$ and  $\mu_2$  by using the [MODEL](#page-56-0) statement in a "straight" two-component binomial mixture,

 $\pi$ Binomial $(n, \mu_1) + (1 - \pi)$ Binomial $(n, \mu_2)$ 

You can fit the beta-binomial model by specifying [DIST=B](#page-59-0)ETABIN and the binomial cluster model by specifying [DIST=B](#page-59-0)INOMCLUSTER in the [MODEL](#page-56-0) statement.

[Morel and Neerchal](#page-121-2) [\(1997\)](#page-121-2) report data from a completely randomized design that studies the teratogenicity of phenytoin in 81 pregnant mice. The treatment structure of the experiment is an augmented factorial. In addition to an untreated control, mice received 60 mg/kg of phenytoin (PHT), 100 mg/kg of trichloropropene oxide (TCPO), and their combination. The design was augmented with a control group that was treated with water. As in [Morel and Neerchal](#page-121-2) [\(1997\)](#page-121-2), the two control groups are combined here into a single group.

The following DATA step creates the data for this analysis as displayed in Table 1 of [Morel and Neerchal](#page-121-2) [\(1997\)](#page-121-2). The second DATA step creates continuous variables x1–x3 to match the parameterization of these authors.

```
data ossi;
  length tx $8;
  input tx$ n @@;
  do i=1 to n;
     input y m @@;
     output;
  end;
  drop i;
  datalines;
Control 18 8 8 9 9 7 9 0 5 3 3 5 8 9 10 5 8 5 8 1 6 0 5
           8 8 9 10 5 5 4 7 9 10 6 6 3 5
Control 17 8 9 7 10 10 10 1 6 6 6 1 9 8 9 6 7 5 5 7 9
           2 5 5 6 2 8 1 8 0 2 7 8 5 7
PHT 19 1 9 4 9 3 7 4 7 0 7 0 4 1 8 1 7 2 7 2 8 1 7
           0 2 3 10 3 7 2 7 0 8 0 8 1 10 1 1
TCPO 16 0 5 7 10 4 4 8 11 6 10 6 9 3 4 2 8 0 6 0 9
           3 6 2 9 7 9 1 10 8 8 6 9
PHT+TCPO 11 2 2 0 7 1 8 7 8 0 10 0 4 0 6 0 7 6 6 1 6 1 7
;
data ossi;
  set ossi;
  array xx{3} x1-x3;
  do i=1 to 3; xx{i}=0; end;
  pht = 0;
  tcpo = 0;
   if (tx='TCPO') then do;
     xx{1} = 1;
     tcpo = 100;
  end; else if (tx='PHT') then do;
     xx{2} = 1;
     pht = 60;
   end; else if (tx='PHT+TCPO') then do;
     pht = 60;
     tcpo = 100;
     xx{1} = 1; xx{2} = 1; xx{3}=1;
   end;
run;
```
The FMM procedure models the mean parameters  $\mu$  through the [MODEL](#page-56-0) statement and the mixing proportions  $\pi$  through the [PROBMODEL](#page-68-0) statement. In the binomial cluster model, you can place a regression structure on either set of probabilities, and the regression structure does not need to be the same. In the following statements, the unconditional probability of ossification is modeled as a two-way factorial, whereas

the intralitter effect—the propensity to group within a cluster—is assumed to be constant:

```
proc fmm data=ossi;
   class pht tcpo;
   model y/m = / dist=binomcluster;
   probmodel pht tcpo pht*tcpo;
run;
```
The [CLASS](#page-55-1) statement declares the PHT and TCPO variables as classification variables. They affect the analysis through their levels, not through their numeric values. The [MODEL](#page-56-0) statement declares the distribution of the data to follow a binomial cluster model. The FMM procedure then automatically assumes that the model is a two-component mixture. An intercept is included by default. The [PROBMODEL](#page-68-0) statement declares the effect structure for the mixing probabilities. The unconditional probability of ossification of a fetus depends on the main effects and the interaction in the factorial.

The "Model Information" table displays important details about the model fit with the FMM procedure [\(Output 40.1.1\)](#page-96-0). Although no [K=](#page-62-2) option was specified in the [MODEL](#page-56-0) statement, the FMM procedure recognizes the model as a two-component model. The "Class Level Information" table displays the levels and values of the PHT and TCPO variables. Eighty-one observations are read from the data and are used in the analysis. These observations comprise 287 events and 585 total outcomes.

<span id="page-96-0"></span>**Output 40.1.1** Model Information in Binomial Cluster Model with Constant Clustering Probability

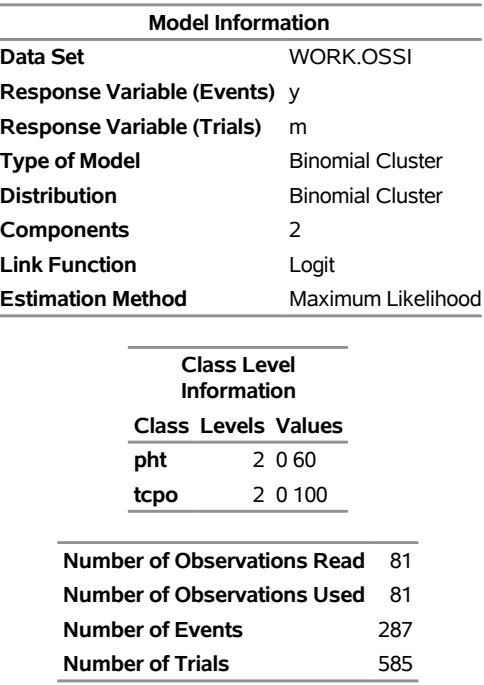

## **The FMM Procedure**

<span id="page-96-1"></span>The "Optimization Information" table in [Output 40.1.2](#page-96-1) gives details about the maximum likelihood optimization. By default, the FMM procedure uses a quasi-Newton algorithm. The model contains five parameters, four of which are part of the model for the mixing probabilities. The fifth parameter is the intercept in the model for  $\mu$ .

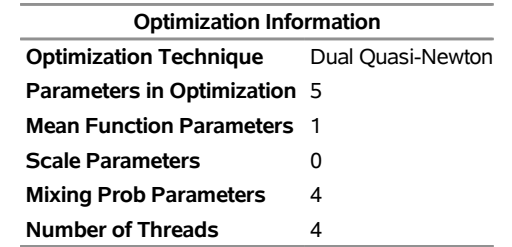

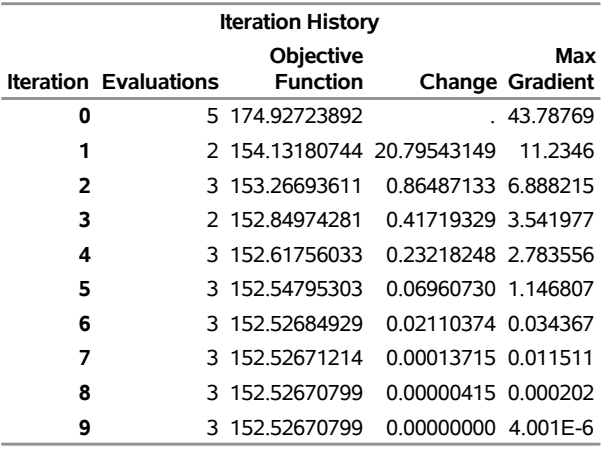

Convergence criterion (GCONV=1E-8) satisfied.

<span id="page-97-0"></span>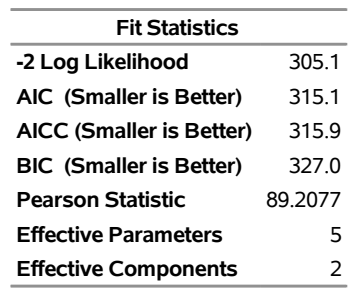

After nine iterations, the iterative optimization converges. The  $-2$  log likelihood at the converged solution is 305.1, and the Pearson statistic is 89.2077. The FMM procedure computes the Pearson statistic as a general goodness-of-fit measure that expresses the closeness of the fitted model to the data.

The estimates of the parameters in the conditional probability  $\mu$  and in the unconditional probability  $\pi$  are given in [Output 40.1.3.](#page-97-0) The intercept estimate in the model for  $\mu$  is 0.3356. Because the default link in the binomial cluster model is the logit link, the estimate of the conditional probability is

$$
\widehat{\mu} = \frac{1}{1 + \exp\{-0.3356\}} = 0.5831
$$

This value is displayed in the "Inverse Linked Estimate" column. There is greater than a 50% chance that the individual fetuses in a litter provide the same response. The clustering tendency is substantial.

# **Output 40.1.2** Optimization in Binomial Cluster Model with Constant Clustering Probability

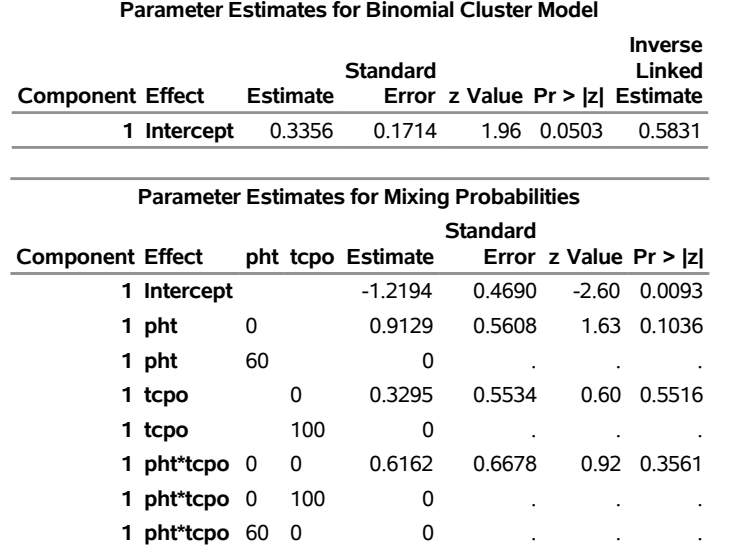

**Output 40.1.3** Parameter Estimates in Binomial Cluster Model with Constant Clustering Probability

<span id="page-98-0"></span>The "Mixing Probabilities" table displays the estimates of the parameters in the model for  $\pi$  on the logit scale [\(Output 40.1.3\)](#page-97-0). [Table 40.11](#page-98-0) constructs the estimates of the unconditional probabilities of ossification.

|          |                              | <b>Table 40.TT</b> Estimates of Ossification Propabilities |                 |
|----------|------------------------------|------------------------------------------------------------|-----------------|
|          | <b>PHT</b> TCPO $\hat{\eta}$ |                                                            | $\widehat{\pi}$ |
| $\theta$ |                              | $0 -1.2194 + 0.9129 + 0.3295 + 0.6162 = 0.6392$            | - 0.6546        |
| 60       |                              | $0 -1.2194 + 0.3295 = -0.8899$                             | 0.2911          |
| $\Omega$ |                              | $100 -1.2194 + 0.9129 = -0.3065$                           | 0.4240          |
| 60       |                              | $100 - 1.2194$                                             | 0.2280          |

**Table 40.11** Estimates of Ossification Probabilities

**1 pht\*tcpo** 60 100 0

[Morel and Neerchal](#page-121-2) [\(1997\)](#page-121-2) considered a model in which the intralitter effects also depend on the treatments. This model is fit with the FMM procedure with the following statements:

```
proc fmm data=ossi;
   class pht tcpo;
   model y/m = pht tcpo pht*tcpo / dist=binomcluster;
   probmodel pht tcpo pht*tcpo;
run;
```
<span id="page-98-1"></span>The –2 log likelihood of this model is much reduced compared to the previous model with constant conditional probability (compare 287.8 in [Output 40.1.4](#page-98-1) with 305.1 in [Output 40.1.2\)](#page-96-1). The likelihood-ratio statistic of 17.3 is significant,  $Pr(\chi^2_{3} > 17.3 = 0.0006)$ . Varying the conditional probabilities by treatment improved the model fit significantly.

**Output 40.1.4** Fit Statistics and Parameter Estimates in Binomial Cluster Model **The FMM Procedure**

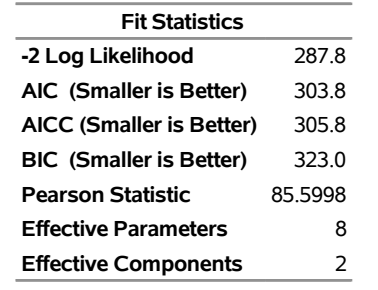

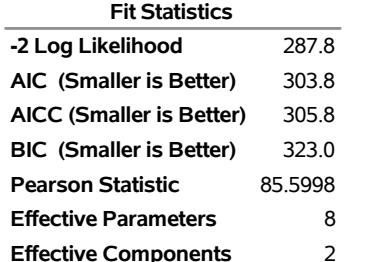

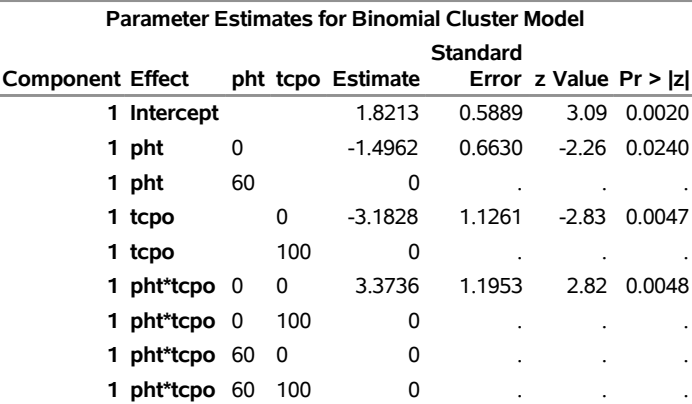

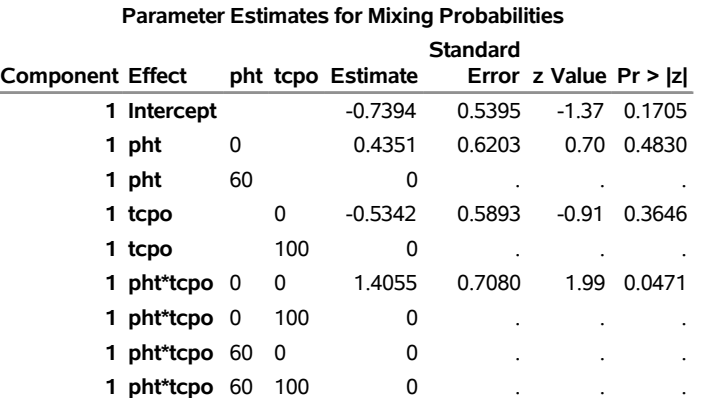

<span id="page-99-0"></span>[Table 40.12](#page-99-0) computes the conditional probabilities in the four treatment groups. Recall that the previous model estimated a constant clustering probability of 0.5831.

|          | <b>PHT</b> TCPO $\hat{\eta}$ |                                                           | $\widehat{\mu}$ |
|----------|------------------------------|-----------------------------------------------------------|-----------------|
| $\theta$ |                              | $0$ $1.8213 - 1.4962 - 3.1828 + 3.3736 = 0.5159$ $0.6262$ |                 |
| 60       |                              | $0 \quad 1.8213 - 3.1828 = -1.3615$                       | 0.2040          |
| $\Omega$ |                              | $100 \quad 1.8213 - 1.4962 = 0.3251$                      | 0.5806          |
| 60       | 100.                         | 1.8213                                                    | 0.8607          |

**Table 40.12** Estimates of Clustering Probabilities

The presence of phenytoin alone reduces the probability of response clustering within the litter. The presence of trichloropropene oxide alone does not have a strong effect on the clustering. The simultaneous presence of both agents substantially increases the probability of clustering.

The following statements fit the binomial cluster model in the parameterization of [Morel and Neerchal](#page-121-2) [\(1997\)](#page-121-2).

```
proc fmm data=ossi;
   model y/m = x1-x3 / dist=binomcluster;
  probmodel x1-x3;
run;
```
<span id="page-100-0"></span>The model fit is the same as in the previous model (compare the "Fit Statistics" tables in [Output 40.1.5](#page-100-0) and [Output 40.1.4\)](#page-98-1). The parameter estimates change due to the reparameterization of the treatment effects and match the results in Table III of [Morel and Neerchal](#page-121-2) [\(1997\)](#page-121-2).

**Output 40.1.5** Fit Statistics and Estimates (Morel and Neerchal Parameterization)

| <b>Fit Statistics</b>          |         |  |
|--------------------------------|---------|--|
| -2 Log Likelihood              | 2878    |  |
| AIC (Smaller is Better)        | 303 R   |  |
| AICC (Smaller is Better)       | 3058    |  |
| <b>BIC (Smaller is Better)</b> | 323.0   |  |
| <b>Pearson Statistic</b>       | 85 5999 |  |
| <b>Effective Parameters</b>    | 8       |  |
| <b>Effective Components</b>    | 2       |  |

**The FMM Procedure**

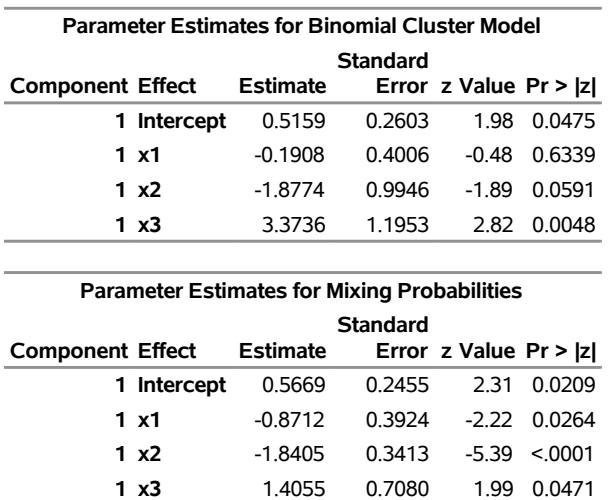

The following sets of statements fit the binomial and beta-binomial models, respectively, as single-component mixtures in the parameterization akin to the first binomial cluster model. Note that the model effects that affect the underlying Bernoulli success probabilities are specified in the [MODEL](#page-56-0) statement, in contrast to the binomial cluster model.

```
proc fmm data=ossi;
  model y/m = x1-x3 / dist=binomial;
run;
```

```
proc fmm data=ossi;
   model y/m = x1-x3 / dist=betabinomial;
run;
```
The Pearson statistic for the beta-binomial model [\(Output 40.1.6\)](#page-101-0) indicates a much better fit compared to the single-component binomial model [\(Output 40.1.7\)](#page-101-1). This is not surprising because these data are obviously overdispersed relative to a binomial model because the Bernoulli outcomes are not independent. The difference between the binomial cluster and the beta-binomial model lies in the mechanism by which the correlations are induced:

- a mixing mechanism in the beta-binomial model that leads to a common shared random effect among all offspring in a cluster
- <span id="page-101-0"></span> a mixture specification in the binomial cluster model that divides the offspring in a litter into identical and independent responders

| <b>Fit Statistics</b>          |       |  |
|--------------------------------|-------|--|
| -2 Log Likelihood              | 401.8 |  |
| AIC (Smaller is Better)        | 409.8 |  |
| AICC (Smaller is Better) 410.3 |       |  |
| <b>BIC (Smaller is Better)</b> | 419.4 |  |
| <b>Pearson Statistic</b>       | 252.1 |  |

**Output 40.1.6** Fit Statistics in Binomial Model **The FMM Procedure**

#### <span id="page-101-1"></span>**Output 40.1.7** Fit Statistics in Beta-Binomial Model

## **The FMM Procedure**

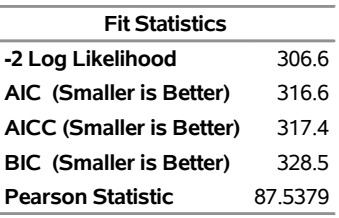

# **Example 40.2: The Usefulness of Custom Starting Values: When Do Cows Eat?**

This example with a mixture of normal and Weibull distributions illustrates the benefits of specifying starting values for some of the components.

The data for this example were generously provided by Dr. Luciano A. Gonzalez of the Lethbridge Research Centre of Agriculture and Agri-Food Canada and his collaborator, Dr. Bert Tolkamp, from the Scottish Agricultural College.

The outcome variable of interest is the logarithm of a time interval between consecutive visits by cattle to feeders. The intervals fall into three categories:

- short breaks within meals—such as when an animal stops eating for a moment and resumes shortly thereafter
- somewhat longer breaks when eating is interrupted to go have a drink of water
- long breaks between meals

Modeling such time interval data is important to understand the feeding behavior and biology of the animals and to derive other biological parameters such as the probability of an animal to stop eating after it has consumed a certain amount of a given food. Because there are three distinct biological categories, data of this nature are frequently modeled as three-component mixtures. The point at which the second and third components cross over is used to separate feeding events into meals.

The original data set comprises 141,414 observations of log feeding intervals. For the purpose of presentation in this document, where space is limited, the data have been rounded to precision 0.05 and grouped by frequency. The following DATA step displays the modified data used in this example. A comparison with the raw data and the results obtained in a full analysis of the original data show that the grouping does not alter the presentation or conclusions in a way that matters for the purpose of this example.

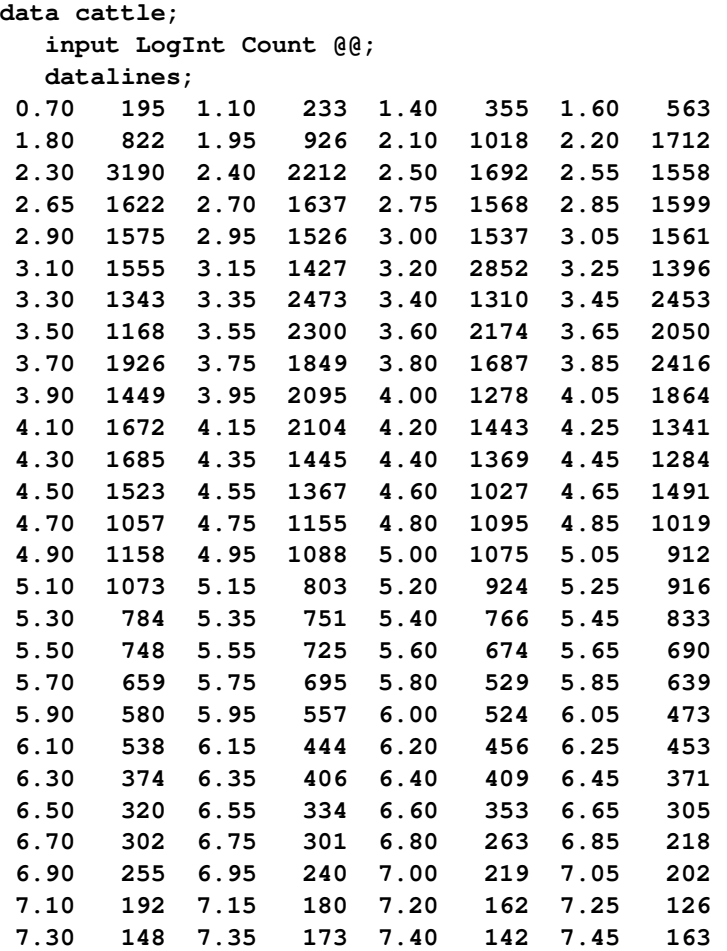

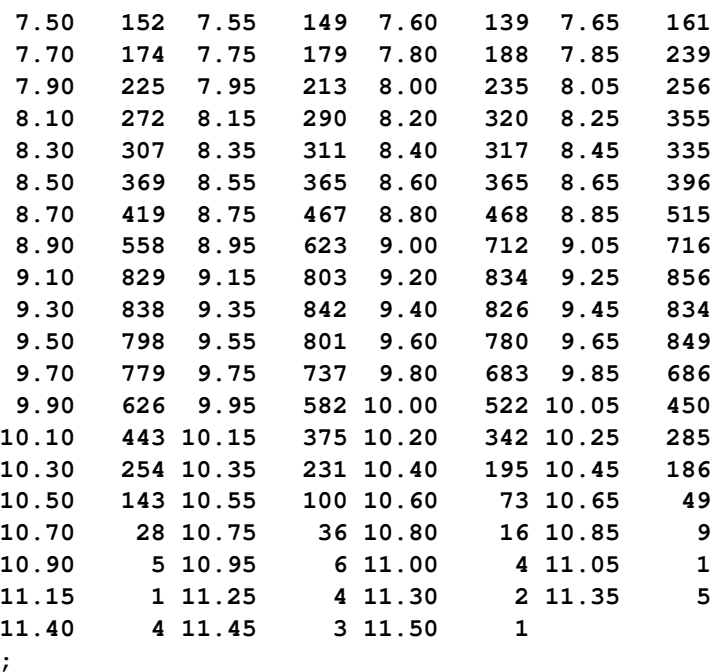

If you scan the columns for the Count variable in the DATA step, the prevalence of values between 2 and 5 units of LogInt is apparent, as is a long right tail. To explore these data graphically, the following statements produce a histogram of the data and a kernel density estimate of the density of the LogInt variable.

```
ods graphics on;
proc kde data=cattle;
  univar LogInt / bwm=4;
  freq count;
run;
```
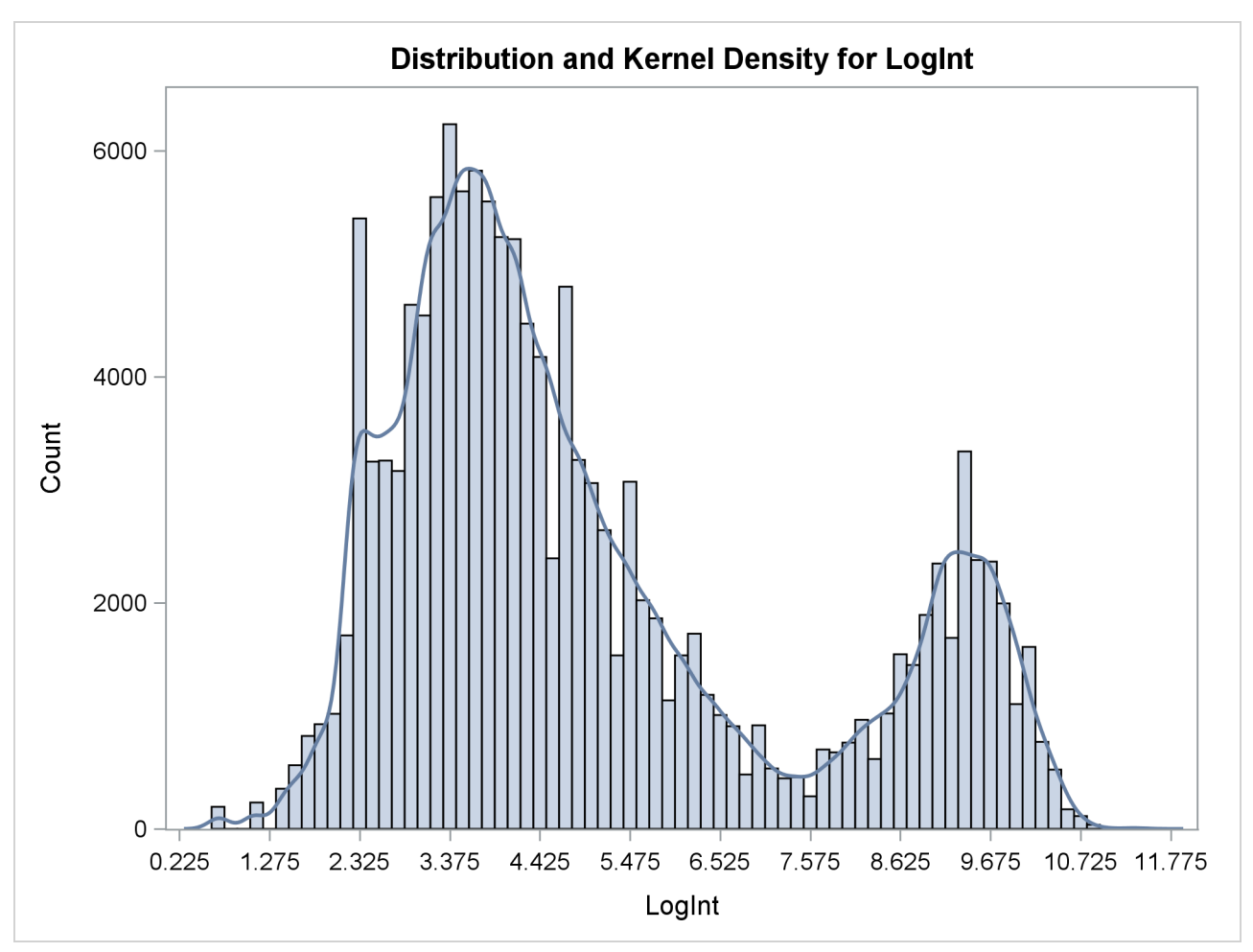

**Output 40.2.1** Histogram and Kernel Density for LogInt

Two modes are clearly visible in [Output 40.2.1.](#page-103-0) Given the biological background, one would expect that three components contribute to the mixture. The histogram would suggest either a two-component mixture with modes near 4 and 9, or a three-component mixture with modes near 3, 5, and 9.

Following Dr. Gonzalez' suggestion, the process is modeled as a three-component mixture of two normal distributions and a Weibull distribution. The Weibull distribution is chosen because it can have long left and right tails and it is popular in modeling data that relate to time intervals.

```
proc fmm data=cattle gconv=0;
  model LogInt = / dist=normal k=2 parms(3 1, 5 1);
  model + / dist=weibull;
  freq count;
run;
```
The [GCONV=](#page-36-1) convergence criterion is turned off in this PROC FMM run to avoid the early stoppage of the iterations when the relative gradient changes little between iterations. Turning the criterion off usually ensures that convergence is achieved with a small absolute gradient of the objective function. The [PARMS](#page-63-1) option in the first [MODEL](#page-56-0) statement provides starting values for the means and variances for the parameters of the normal distributions. The means for the two components are started at  $\mu = 3$  and  $\mu = 5$ , respectively. Specifying starting values is generally not necessary. However, the choice of starting values can play an

important role in modeling finite mixture models; the importance of the choice of starting values in this example is discussed further below.

<span id="page-105-0"></span>The "Model Information" table shows that the model is a three-component mixture and that the FMM procedure considers the estimation of a density to be the purpose of modeling. The procedure draws this conclusion from the absence of effects in the [MODEL](#page-56-0) statements. There are 187 observations in the data set, but these actually represent 141,414 measurements [\(Output 40.2.2\)](#page-105-0).

**Output 40.2.2** Model Information and Number of Observations

#### **The FMM Procedure**

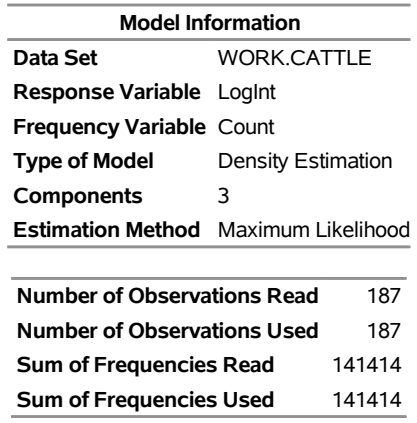

<span id="page-105-1"></span>There are eight parameters in the optimization: the means and variances of the two normal distributions, the  $\mu$  and  $\phi$  parameter of the Weibull distribution, and the two mixing probabilities [\(Output 40.2.3\)](#page-105-1). At the converged solution, the –2 log likelihood is 563,153 and all parameters and components are effective—that is, the model is not overspecified in the sense that components have collapsed during the model fitting. The Pearson statistic is close to the number of observations in the data set, indicating a good fit.

**Output 40.2.3** Optimization Information and Fit Statistics

| <b>Optimization Information</b>     |                   |
|-------------------------------------|-------------------|
| Optimization Technique              | Dual Quasi-Newton |
| <b>Parameters in Optimization 8</b> |                   |
| <b>Mean Function Parameters</b>     | 3                 |
| <b>Scale Parameters</b>             | 3                 |
| Mixing Prob Parameters              | 2                 |
| <b>Lower Boundaries</b>             | 3                 |
| Upper Boundaries                    | 0                 |
| Number of Threads                   | 4                 |
|                                     |                   |
| <b>Fit Statistics</b>               |                   |
| -2 Log Likelihood                   | 563153            |
| AIC (Smaller is Better)             | 563169            |
| AICC (Smaller is Better)            | 563169            |
| <b>BIC (Smaller is Better)</b>      | 563248            |
| <b>Pearson Statistic</b>            | 141458            |
| <b>Effective Parameters</b>         | 8                 |
| <b>Effective Components</b>         | 3                 |

<span id="page-106-1"></span>[Output 40.2.4](#page-106-1) displays the parameter estimates for the three models and for the mixing probabilities. The order in which the "Parameter Estimates" tables appear in the output corresponds to the order in which the [MODEL](#page-56-0) statements were specified.

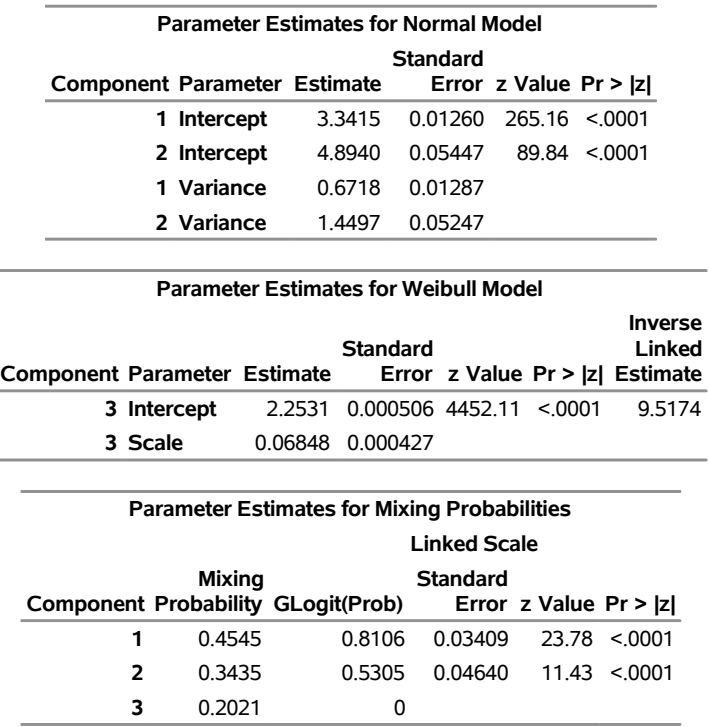

**Output 40.2.4** Optimization Information and Fit Statistics

The estimated means of the two normal components are 3.3415 and 4.8940, respectively. Note that the means are displayed here as Intercept. The inverse linked estimate is not produced because the default link for the normal distribution is the identity link; hence the Estimate column represents the means of the component distributions. The parameter estimates in the Weibull model are  $\hat{\beta}_0 = 2.2531$ ,  $\hat{\phi} = 0.06848$ , and  $\hat{\mu} = \exp{\{\hat{\beta}_0\}} = 9.5174$ . In the Weibull distribution, the  $\mu$  parameter does not estimate the mean of the distribution, the maximum likelihood estimate of the distribution's mean is  $\hat{\mu} \Gamma(\hat{\phi} + 1) = 9.1828$ .

The estimated mixing probabilities are  $\hat{\pi}_1 = 0.4545$ ,  $\hat{\pi}_2 = 0.3435$ , and  $\hat{\pi}_3 = 0.2021$ . In other words, the estimated distribution of log feeding intervals is a  $45:35:20$  mixture of an  $N(3.3415, 0.6718)$ , a N. (4.8940, 1.4497), and a Weibull. (9.5174, 0.06848) distribution.

You can obtain a graphical display of the observed and estimated distribution of these data by enabling ODS Graphics. The [PLOTS](#page-41-0) option in the [PROC FMM](#page-31-0) statement modifies the default density plot by adding the densities of the mixture components:

```
ods select DensityPlot;
proc fmm data=cattle gconv=0;
  model LogInt = / dist=normal k=2 parms(3 1, 5 1);
  model + / dist=weibull;
   freq count;
run;
```
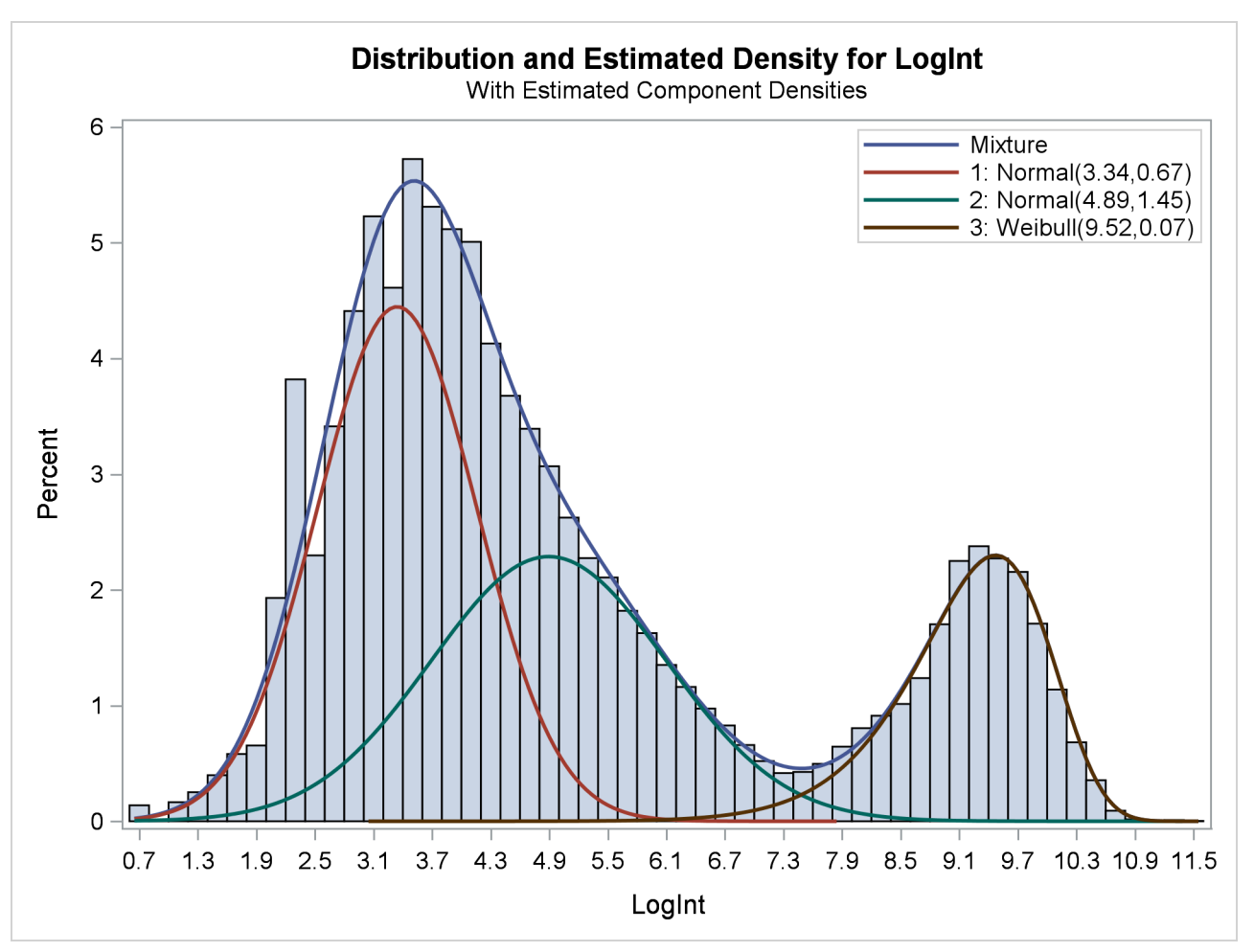

**Output 40.2.5** Observed and Estimated Densities in the Three-Component Model

The estimated mixture density matches the histogram of the observed data closely [\(Output 40.2.5\)](#page-106-0). The component densities are displayed in such a way that, at each point in the support of the LogInt variable, their sum combines to the overall mixture density. The three components in the mixtures are well separated.

The excellent quality of the fit is even more evident when the distributions are displayed cumulatively by adding the CUMULATIVE option in the [DENSITY](#page-41-1) option [\(Output 40.2.6\)](#page-107-0):

```
ods select DensityPlot;
proc fmm data=cattle plot=density(cumulative) gconv=0;
  model LogInt = / dist=normal k=2 parms(3 1, 5 1);
  model + / dist=weibull;
   freq count;
run;
```
<span id="page-107-0"></span>The component cumulative distribution functions are again scaled so that their sum produces the overall mixture cumulative distribution function. Because of this scaling, the percentage reached at the maximum value of LogInt corresponds to the mixing probabilities in [Output 40.2.4.](#page-106-1)
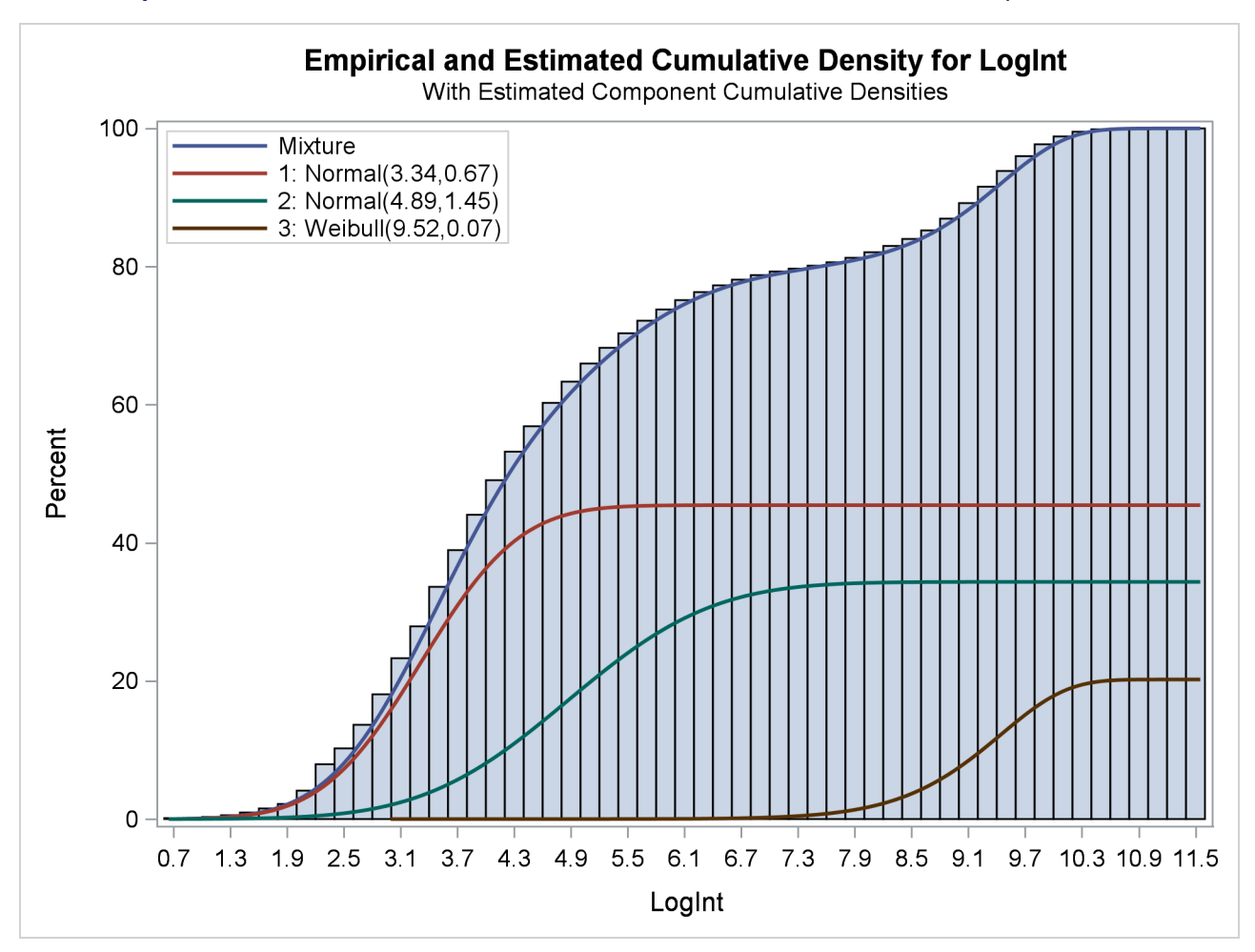

**Output 40.2.6** Observed and Estimated Cumulative Densities in the Three-Component Model

The importance of starting values for the parameter estimates was mentioned previously. Suppose that different starting values are selected for the three components (for example, the default starting values).

```
proc fmm data=cattle gconv=0;
  model LogInt = / dist=normal k=2;
  model + / dist=weibull;
  freq count;
run;
ods graphics off;
```
<span id="page-108-0"></span>The fit statistics and parameter estimates from this run are displayed in [Output 40.2.7,](#page-108-0) and the density plot is shown in [Output 40.2.8.](#page-109-0)

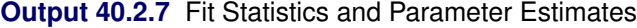

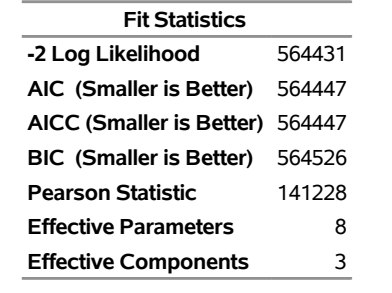

### **The FMM Procedure**

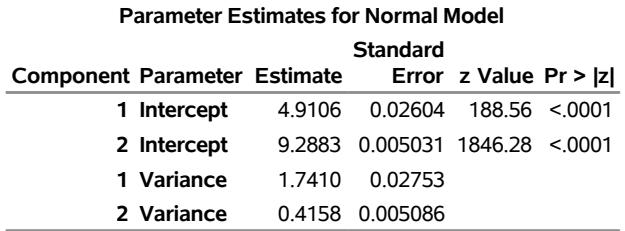

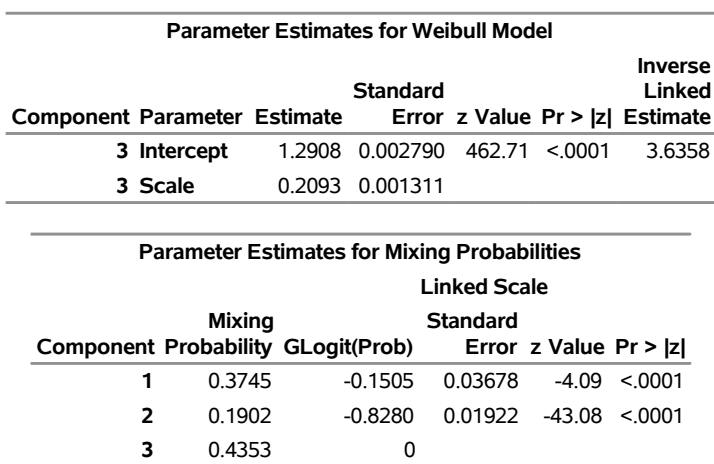

<span id="page-109-0"></span>All components are active; no collapsing of components occurred. However, a closer look at the "Parameter Estimates" tables in [Output 40.2.7](#page-108-0) shows an important difference from the tables in [Output 40.2.4.](#page-106-0) The means of the two normal distributions are now 4.9106 and 9.2883. Previously, the means were 3.3415 and 4.8940. The "position" of the Weibull distribution has moved from right to left, and the third component is now modeled by a symmetric normal distribution [\(Output 40.2.8\)](#page-109-0). The mixture probabilities have also changed—in particular, for the first and third component.

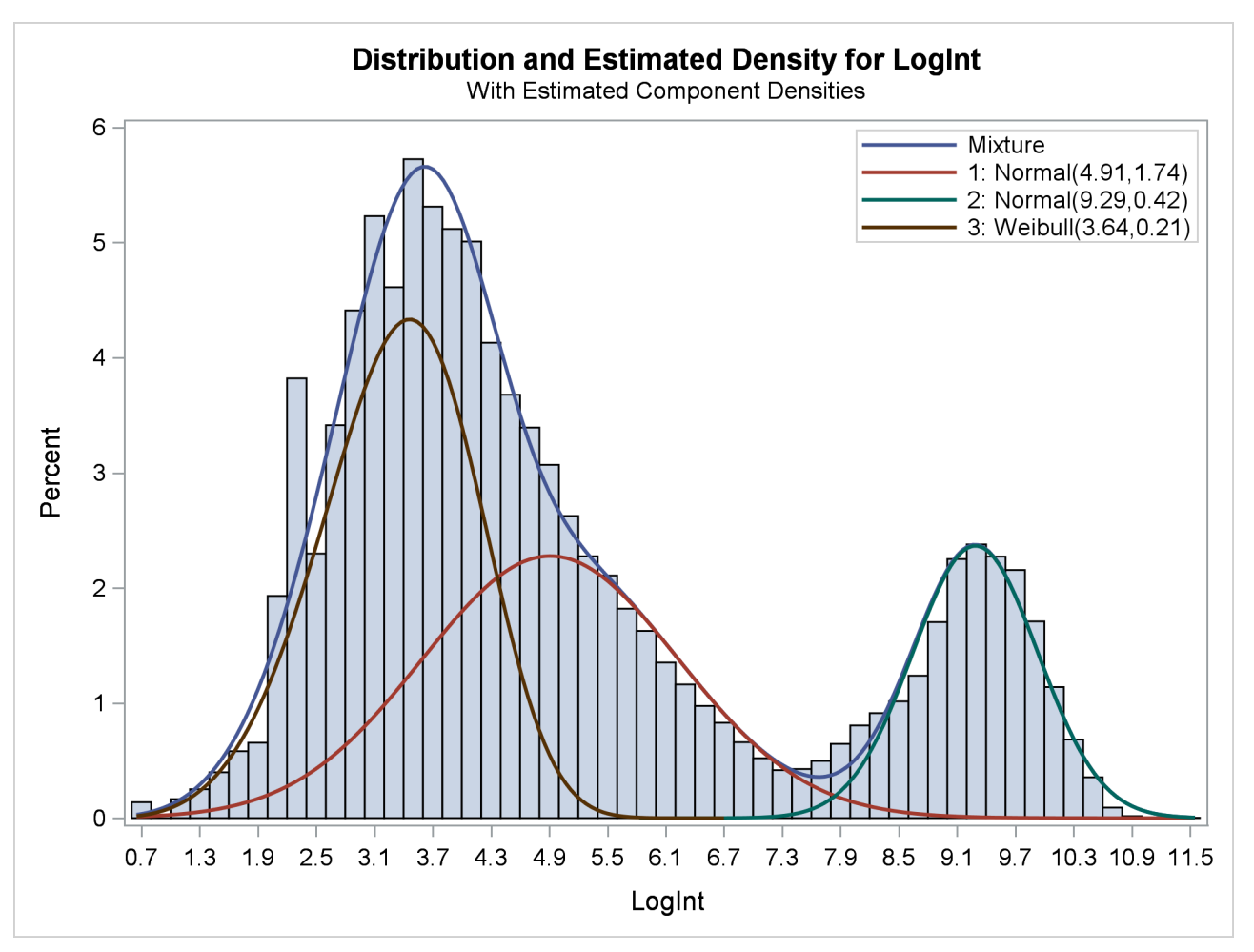

**Output 40.2.8** Three-Component Model with Default Starting Values

Such switching is not uncommon in mixture modeling. As judged by the information criteria, the model in which the Weibull distribution is the component with the smallest mean does not fit the data as well as the first model in which the specification of the starting values guided the optimization towards placing the normal distributions first. The converged solution found in the last FMM run represents a local minimum of the log-likelihood surface. There are other local minima—for example, when components are removed from the model, which is tantamount to estimating the associated mixture probabilities as zero.

## **Example 40.3: Enforcing Homogeneity Constraints: Count and Dispersion—It Is All Over!**

The following example demonstrates how you can use either the [EQUATE=](#page-61-0) option in the [MODEL](#page-56-0) statement or the [RESTRICT](#page-69-0) statement to impose homogeneity constraints on chosen model effects.

The data for this example were presented by [Margolin, Kaplan, and Zeiger](#page-121-0) [\(1981\)](#page-121-0) and analyzed by various authors applying a number of techniques. The following DATA step shows the number of revertant salmonella colonies (variable num) at six levels of quinoline dosing (variable dose). There are three replicate plates at each dose of quinoline.

```
data assay;
   label dose = 'Dose of quinoline (microg/plate)'
         num = 'Observed number of colonies';
   input dose @;
   logd = log(dose+10);
   do i=1 to 3; input num@; output; end;
   datalines;
   0 15 21 29
  10 16 18 21
  33 16 26 33
 100 27 41 60
 333 33 38 41
1000 20 27 42
;
```
The basic notion is that the data are overdispersed relative to a Poisson distribution in which the logarithm of the mean count is modeled as a linear regression in dose (in  $\mu$ g/plate) and in the derived variable  $log{$ {dose + 10} [\(Lawless](#page-121-1) [1987\)](#page-121-1). The log of the expected count of revertants is thus

 $\beta_0 + \beta_1$ dose  $+\beta_2$  log{dose  $+10$ }

The following statements fit a standard Poisson regression model to these data:

```
proc fmm data=assay;
   model num = dose logd / dist=Poisson;
run;
```
<span id="page-111-0"></span>The Pearson statistic for this model is rather large compared to the number of degrees of freedom ( $18-3 = 15$ ). The ratio  $46.2707/15 = 3.08$  indicates an overdispersion problem in the Poisson model [\(Output 40.3.1\)](#page-111-0).

**Output 40.3.1** Result of Fitting Poisson Regression Models

## **The FMM Procedure**

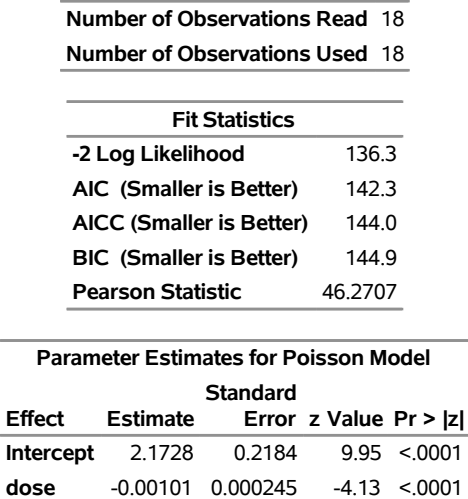

**logd** 0.3198 0.05700 5.61 <.0001

[Breslow](#page-120-0) [\(1984\)](#page-120-0) accounts for overdispersion by including a random effect in the predictor for the log rate and applying a quasi-likelihood technique to estimate the parameters. [Wang et al.](#page-122-0) [\(1996\)](#page-122-0) examine these data using mixtures of Poisson regression models. They fit several two- and three-component Poisson regression mixtures. Examining the log likelihoods, AIC, and BIC criteria, they eventually settle on a two-component model in which the intercepts vary by category and the regression coefficients are the same. This mixture model can be written as

$$
f(y) = \pi \frac{1}{y!} \lambda_1^y \exp\{-\lambda_1\} + (1 - \pi) \frac{1}{y!} \lambda_2^y \exp\{-\lambda_2\}
$$
  

$$
\lambda_1 = \exp\{\beta_{01} + \beta_1 \text{dose} + \beta_2 \log[\text{dose} + 10]\}
$$
  

$$
\lambda_2 = \exp\{\beta_{02} + \beta_1 \text{dose} + \beta_2 \log[\text{dose} + 10]\}
$$

This model is fit with the FMM procedure with the following statements:

```
proc fmm data=assay;
  model num = dose logd / dist=Poisson k=2
                           equate=effects(dose logd);
```
**run;**

The [EQUATE=](#page-61-0) option in the [MODEL](#page-56-0) statement places constraints on the optimization and makes the coefficients for dose and logd homogeneous across components in the model. [Output 40.3.2](#page-112-0) displays the "Fit Statistics" and parameter estimates in the mixture. The Pearson statistic is drastically reduced compared to the Poisson regression model in [Output 40.3.1.](#page-111-0) With  $18-5 = 13$  degrees of freedom, the ratio of the Pearson and the degrees of freedom is now  $16.1573/13 = 1.2429$ . Note that the effective number of parameters was used to compute the degrees of freedom, not the total number of parameters, because of the equality constraints.

<span id="page-112-0"></span>**Output 40.3.2** Result for Two-Component Poisson Regression Mixture

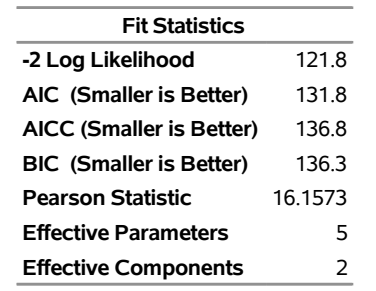

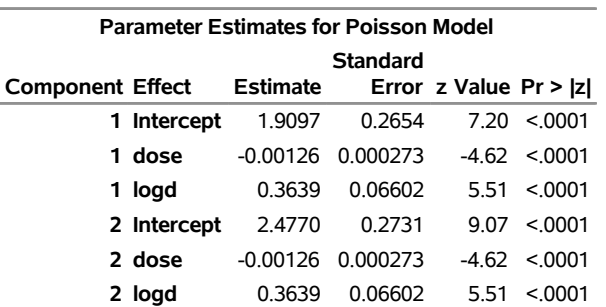

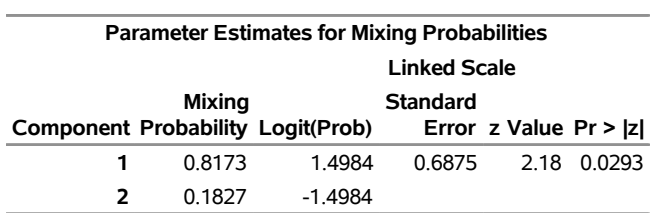

**Output 40.3.2** *continued*

You could also have used [RESTRICT](#page-69-0) statements to impose the homogeneity constraints on the model fit, as shown in the following statements:

```
proc fmm data=assay;
   model num = dose logd / dist=Poisson k=2;
   restrict 'common dose' dose 1, dose -1;
   restrict 'common logd' logd 1, logd -1;
run;
```
The first [RESTRICT](#page-69-0) statement equates the coefficients for the dose variable in the two components, and the second [RESTRICT](#page-69-0) statement accomplishes the same for the coefficients of the logd variable. If the right-hand side of a restriction is not specified, PROC FMM defaults to equating the left-hand side of the restriction to zero. The "Linear Constraints" table in [Output 40.3.3](#page-113-0) shows that both linear equality constraints are active. The parameter estimates match the previous FMM run.

<span id="page-113-0"></span>**Output 40.3.3** Result for Two-Component Mixture with RESTRICT Statements

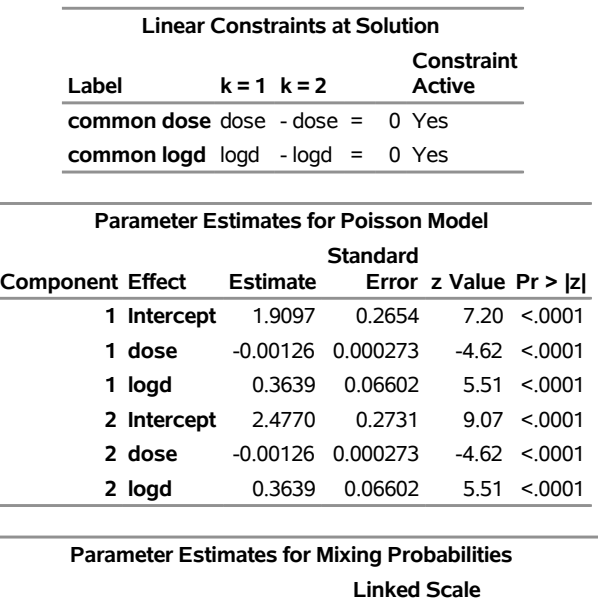

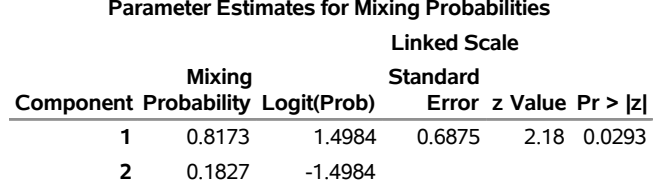

[Wang et al.](#page-122-0) [\(1996\)](#page-122-0) note that observation 12 with a revertant colony count of 60 is comparably high. The following statements remove the observation from the analysis and fit their selected model:

```
proc fmm data=assay(where=(num ne 60));
  model num = dose logd / dist=Poisson k=2
                           equate=effects(dose logd);
```
<span id="page-114-0"></span>**run;**

**Output 40.3.4** Result for Two-Component Model without Outlier

#### **The FMM Procedure**

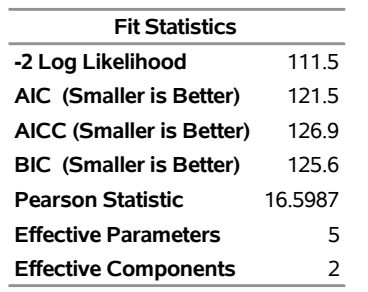

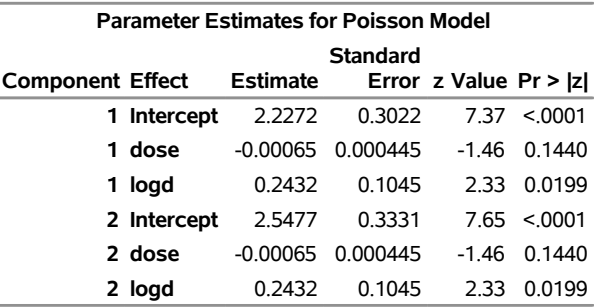

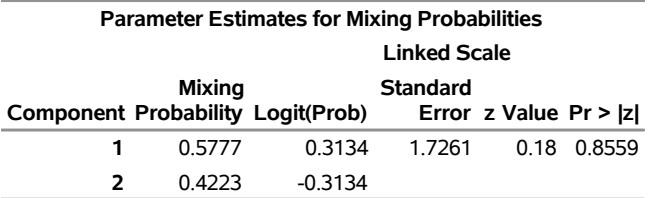

The ratio of Pearson Statistic over degrees of freedom (12) is only slightly worse than in the previous model; the loss of 5% of the observations carries a price [\(Output 40.3.4\)](#page-114-0). The parameter estimates for the two intercepts are now fairly close. If the intercepts were identical, then the two-component model would collapse to the Poisson regression model:

```
proc fmm data=assay(where=(num ne 60));
   model num = dose logd / dist=Poisson;
run;
```
**Output 40.3.5** Result of Fitting Poisson Regression Model without Outlier

## **The FMM Procedure**

**Number of Observations Read** 17 **Number of Observations Used** 17

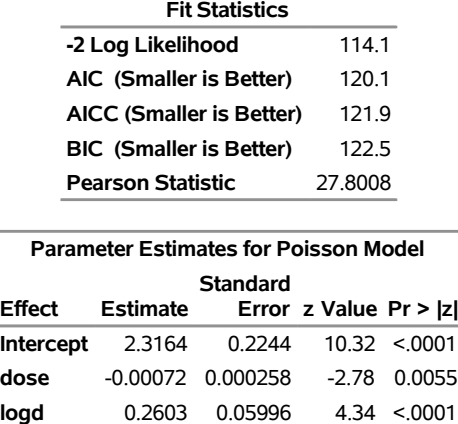

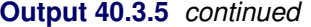

Compared to the same model applied to the full data, the Pearson statistic is much reduced (compare 46.2707 in [Output 40.3.1](#page-111-0) to 27.8008 in [Output 40.3.5\)](#page-114-1). The outlier—or *over*count, if you will—induces at least some of the *over*dispersion.

## **Example 40.4: Modeling Multinomial Overdispersion: Town and Country**

This example illustrates how you can use the multinomial distribution to model a discrete response that has multiple levels, and how you can use the multinomial cluster model to address overdispersion in multinomial models. The data are survey results from random samples of neighborhoods in both rural and urban areas of Montevideo, Minnesota. There are 18 rural neighborhoods and 17 urban neighborhoods in the survey. In each sampled neighborhood, five households were selected to be interviewed about their level of satisfaction with their homes. The families rated their level of satisfaction as "Unsatisfied," "Satisfied," or "Very Satisfied." These data have previously been analyzed in [Brier](#page-120-1) [\(1980\)](#page-120-1), [Koehler and Wilson](#page-121-2) [\(1986\)](#page-121-2), [Wilson](#page-122-1) [\(1989\)](#page-122-1), and [Morel and Nagaraj](#page-121-3) [\(1993\)](#page-121-3).

The data include a location type and the numbers of households that respond at each satisfaction level:

```
data housing;
  label us = 'Unsatisfied'
        s = 'Satisfied'
        vs = 'Very Satisfied';
  input type $ us s vs @@;
  datalines;
rural 3 2 0 rural 3 2 0 rural 0 5 0 rural 3 2 0 rural 0 5 0
rural 4 1 0 rural 3 2 0 rural 2 3 0 rural 4 0 1 rural 0 4 1
rural 2 3 0 rural 4 1 0 rural 4 1 0 rural 1 2 2 rural 4 1 0
rural 1 3 1 rural 4 1 0 rural 5 0 0
urban 0 4 1 urban 0 5 0 urban 0 3 2 urban 3 2 0 urban 2 3 0
urban 1 3 1 urban 4 1 0 urban 4 0 1 urban 0 3 2 urban 1 2 2
urban 0 5 0 urban 3 2 0 urban 2 3 0 urban 2 2 1 urban 4 0 1
urban 0 4 1 urban 4 1 0
;
```
The following DATA step appends two observations that have empty response variables to the data set. These observations are not used in estimating the model parameters, but the FMM procedure scores these observations by using the fitted model.

```
data toscore;
   type='rural'; output;
   type='urban'; output;
run;
data housing;
   set housing toscore;
run;
```
The following statements fit a single-component multinomial model to these data, including the location type in the mean model for the multinomial. The response variables are the counts for each observation in vector form.

```
proc fmm data=housing;
   class type;
  model us s vs = Type / dist=multinomial;
   output out=Pred pred;
run;
```
The model includes the only available covariate, Type, as an explanatory variable for the mean of the multinomial distribution. You use the [OUTPUT](#page-64-0) statement and the PRED keyword to direct PROC FMM to include predicted values for each observation in the Pred output data set.

<span id="page-116-0"></span>The "Model Information" table in [Output 40.4.1](#page-116-0) lists the response variables and indicates that this is a single-component multinomial model. The "Fit Statistics" table shows the associated fit statistics for the model.

**Output 40.4.1** Model Information and Fit Statistics for the Multinomial Model

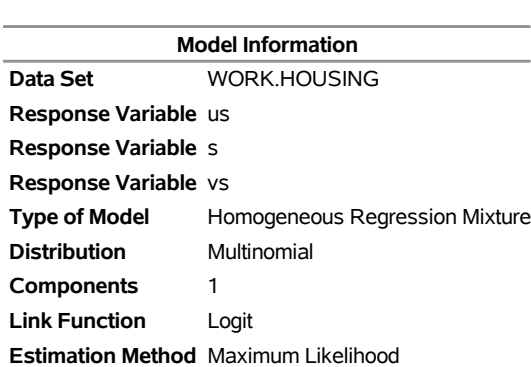

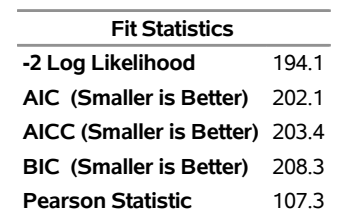

<span id="page-117-0"></span>The parameter estimates capture the relationship between the explanatory variable Type and the different response levels, "Unsatisfied," "Satisfied," and "Very Satisfied." To maintain identifiability, the FMM procedure uses two sets of parameters for the three response variables to parameterize this model. [Output 40.4.2](#page-117-0) shows the resulting parameter estimates.

| <b>Parameter Estimates for Multinomial Model</b> |             |                 |                 |        |                          |         |  |
|--------------------------------------------------|-------------|-----------------|-----------------|--------|--------------------------|---------|--|
|                                                  |             | <b>Standard</b> |                 |        |                          |         |  |
| <b>Response Effect</b>                           |             | type            | <b>Estimate</b> |        | Error z Value Pr > $ z $ |         |  |
|                                                  | 1 Intercept |                 | 0.9163          | 0.3416 | 2.68                     | 0.0073  |  |
|                                                  | 1 type      | rural           | 1.3244          | 0.5813 | 2.28                     | 0.0227  |  |
|                                                  | 1 type      | urban           | 0               | ٠      |                          |         |  |
|                                                  | 2 Intercept |                 | 1.2763          | 0.3265 | 3.91                     | < 0.001 |  |
|                                                  | 2 type      | rural           | 0.7519          | 0.5770 | 1.30                     | 0.1925  |  |
|                                                  | 2 type      | urban           | 0               | ٠      |                          |         |  |

**Output 40.4.2** Parameter Estimates for the Multinomial Model

The Response column indicates the level of the response that is associated with the parameter set. In this model, Response 1 corresponds to the "Unsatisfied" level and Response 2 corresponds to the "Satisfied" level. This corresponds to the order in which you specify the response variables in the MODEL statement. The "Very Satisfied" level does not appear because of identifiability constraints; the corresponding parameter estimates are set to 0, which means that you can treat the "Very Satisfied" level as the reference level. The estimates of the intercept and the rural effect are positive for both of the other levels, indicating that the estimated proportion at the "Very Satisfied" level is smaller than the proportion at the other two levels for both rural and urban locations.

The Pred output data set contains predicted proportions for each location type. The following statements display the observations that have empty responses and their associated predictions:

```
proc print data=pred(where=(us=.)) noobs;
   var type pred:;
run;
```
<span id="page-117-1"></span>[Output 40.4.3](#page-117-1) shows the predicted proportions at each response level for each location type. As in [Out](#page-117-0)[put 40.4.2,](#page-117-0) the order reflects the order in which you specified the responses in the [MODEL](#page-56-0) statement. Pred\_1 corresponds to "Unsatisfied", Pred\_2 corresponds to "Satisfied," and Pred\_3 corresponds to "Very Satisfied."

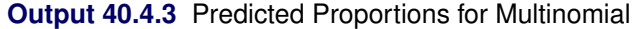

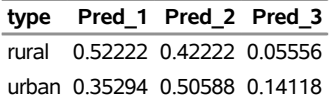

The estimates of response proportions for the two location types indicate a difference in the distribution of satisfaction levels for the rural and urban populations. In particular, the urban population shows a smaller proportion of respondents in the "Unsatisfied" category (Pred\_1).

The number of degrees of freedom is  $N \times (R-1) - p$ , where *N* is the number of observations, *R* is the number of levels in the multinomial response, and *p* is the number of parameters in the model. The ratio of the Pearson statistic to the degrees of freedom is then  $107.3 / (35 \times 2 - 4) = 1.625$ ; this is larger than 1 and so indicates potential overdispersion.

One explanation for overdispersion might be correlation. It is likely that the families in these households meet and talk with one another, which might result in some influence of opinions about housing satisfaction. The observations are not independent in this case; if you model the proportion of each level of satisfaction based only on location type, you will miss this interhousehold influence.

The multinomial cluster model [\(Morel and Nagaraj](#page-121-3) [1993\)](#page-121-3) is based on the idea of "clumping"; that is, some proportion  $\mu$  of the observed population responds in the same way. In the context of the housing satisfaction data, this means that the clumped responders all express the same satisfaction level. The remaining households respond according to a multinomial distribution with parameter  $\pi$ .

In this model, the clumped responders respond identically with one of the three levels of satisfaction, and that level is not observable. This discrete latent factor makes a mixture of three multinomials an appropriate method. The difference between this mixture and a general mixture of multinomials is the role of the clumping proportion  $\mu$  and the use of the mixing probabilities in the mean model. In this model, the mixing probabilities  $\pi$  also define the multinomial distribution that governs the distribution of the non-clumped responses.

The following statements fit a multinomial cluster model to these data:

```
proc fmm data=housing;
   class type;
   model us s vs = Type / dist=multinomcluster;
   output out=Pred pred;
   probmodel Type;
run;
```
You include Type in the mean for the underlying multinomial distribution by using the [PROBMODEL](#page-68-0) statement and also in the mean for the clumping parameter  $\mu$  by using the [MODEL](#page-56-0) statement. [Output 40.4.4](#page-118-0) shows model information and fit statistics for this multinomial cluster model. Because the model specifies three response variables, the resulting mixture model has three components.

**Output 40.4.4** Model Information and Fit Statistics for the Multinomial Cluster Model

<span id="page-118-0"></span>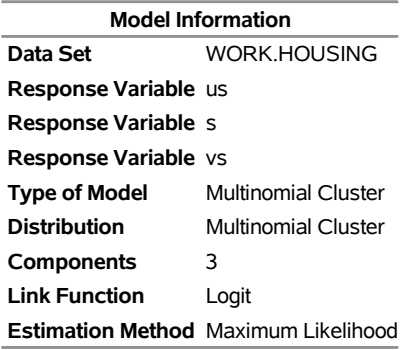

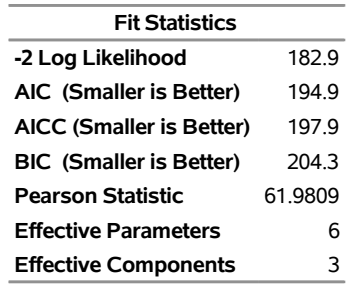

<span id="page-119-0"></span>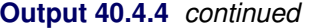

The fit statistics are generally better for the multinomial cluster model. However, [Output 40.4.5](#page-119-0) indicates that the parameters in the mean model for the clumping probability  $\mu$  are not significantly different from 0. There does not appear to be strong evidence for a clumping effect as modeled by the multinomial cluster model.

**Output 40.4.5** Parameter Estimates for the Multinomial Cluster Model

| <b>Parameter Estimates for Multinomial Cluster Model</b> |       |                                |        |       |             |  |  |
|----------------------------------------------------------|-------|--------------------------------|--------|-------|-------------|--|--|
|                                                          |       | <b>Standard</b>                |        |       |             |  |  |
| <b>Component Effect</b>                                  | type  | Estimate Error z Value Pr >  z |        |       |             |  |  |
| 1 Intercept                                              |       | $-0.3696$                      | 04385  | -0.84 | 0.3992      |  |  |
| 1 type                                                   | rural | 0.09401                        | 0.6312 |       | 0.15 0.8816 |  |  |
| 1 type                                                   | urban | $\mathbf{U}$                   | ٠      | ٠     |             |  |  |

In the multinomial cluster model, the predicted proportions are the same as the mixing probabilities. [Output 40.4.6](#page-119-1) shows the parameter estimates for the mixing probabilities.

**Output 40.4.6** Mixing Probability Parameter Estimates for the Multinomial Cluster Model

<span id="page-119-1"></span>

| <b>Parameter Estimates for Mixing Probabilities</b> |             |       |                 |                |                       |        |  |
|-----------------------------------------------------|-------------|-------|-----------------|----------------|-----------------------|--------|--|
|                                                     |             |       | <b>Standard</b> |                |                       |        |  |
| <b>Component Effect</b>                             |             | type  | Estimate        |                | Error z Value Pr >  z |        |  |
|                                                     | 1 Intercept |       | 0.6383          | 0.4106         | 1.55                  | 0.1201 |  |
| 1.                                                  | type        | rural | 1.4138          | 0.6781         | 2.08                  | 0.0371 |  |
|                                                     | 1 type      | urban | 0               | $\blacksquare$ |                       |        |  |
|                                                     | 2 Intercept |       | 1.1077          | 0.3741         | 2.96                  | 0.0031 |  |
|                                                     | 2 type      | rural | 0.7900          | 0.6527         | 1.21                  | 0.2262 |  |
|                                                     | 2 type      | urban | 0               | $\blacksquare$ | ٠                     |        |  |

As in the multinomial example, the estimates for the intercept and rural effect are positive for both the "Unsatisfied" and "Satisfied" response levels, indicating that these levels have larger predicted proportions than the "Very Satisfied" level.

<span id="page-119-2"></span>[Output 40.4.7](#page-119-2) shows the predicted proportions at each level of the response for each location type.

**Output 40.4.7** Predicted Proportions for the Multinomial Cluster Model

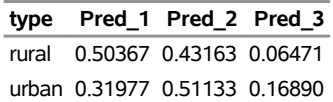

By comparing [Output 40.4.7](#page-119-2) with [Output 40.4.3,](#page-117-1) you can see that the proportion estimates are not markedly different between the models. This is consistent with the lack of significance in the multinomial cluster model's clumping parameters.

## **References**

- Aldrich, J. (1997). "R. A. Fisher and the Making of Maximum Likelihood, 1912–1922." *Statistical Science* 12:162–176.
- <span id="page-120-0"></span>Breslow, N. E. (1984). "Extra-Poisson Variation in Log-Linear Models." *Journal of the Royal Statistical Society, Series C* 33:38–44.
- <span id="page-120-1"></span>Brier, S. S. (1980). "Analysis of Contingency Tables under Cluster Sampling." *Biometrika* 67:591–596.
- Cameron, A. C., and Trivedi, P. K. (1998). *Regression Analysis of Count Data*. Cambridge: Cambridge University Press.
- Celeux, G., Forbes, F., Robert, C. P., and Titterington, D. M. (2006). "Deviance Information Criteria for Missing Data Models." *Bayesian Analysis* 1:651–674.
- Dempster, A. P., Laird, N. M., and Rubin, D. B. (1977). "Maximum Likelihood from Incomplete Data via the EM Algorithm." *Journal of the Royal Statistical Society, Series B* 39:1–38.
- Everitt, B. S., and Hand, D. J. (1981). *Finite Mixture Distributions*. London: Chapman & Hall.
- Ferrari, S. L. P., and Cribari-Neto, F. (2004). "Beta Regression for Modelling Rates and Proportions." *Journal of Applied Statistics* 31:799–815.
- Fisher, R. A. (1921). "On the 'Probable Error' of a Coefficient of Correlation Deduced from a Small Sample." *Metron* 1:3–32.
- Frühwirth-Schnatter, S. (2006). *Finite Mixture and Markov Switching Models*. New York: Springer.
- Gamerman, D. (1997). "Sampling from the Posterior Distribution in Generalized Linear Models." *Statistics and Computing* 7:57–68.
- Geweke, J. (1992). "Evaluating the Accuracy of Sampling-Based Approaches to Calculating Posterior Moments." In *Bayesian Statistics*, vol. 4, edited by J. M. Bernardo, J. O. Berger, A. P. Dawid, and A. F. M. Smith, 169–193. Oxford: Clarendon Press.
- Griffiths, D. A. (1973). "Maximum Likelihood Estimation for the Beta-Binomial Distribution and an Application to the Household Distribution of the Total Number of Cases of a Disease." *Biometrics* 29:637–648.
- Haseman, J. K., and Kupper, L. L. (1979). "Analysis of Dichotomous Response Data from Certain Toxicological Experiments." *Biometrics* 35:281–293.
- Heidelberger, P., and Welch, P. D. (1981). "A Spectral Method for Confidence Interval Generation and Run Length Control in Simulations." *Communications of the ACM* 24:233–245.
- Heidelberger, P., and Welch, P. D. (1983). "Simulation Run Length Control in the Presence of an Initial Transient." *Operations Research* 31:1109–1144.
- Joe, H., and Zhu, R. (2005). "Generalized Poisson Distribution: The Property of Mixture of Poisson and Comparison with Negative Binomial Distribution." *Biometrical Journal* 47:219–229.
- Kass, R. E., Carlin, B. P., Gelman, A., and Neal, R. M. (1998). "Markov Chain Monte Carlo in Practice: A Roundtable Discussion." *American Statistician* 52:93–100.
- <span id="page-121-2"></span>Koehler, K. J., and Wilson, J. R. (1986). "Chi-Square Tests for Comparing Vectors of Proportions for Several Cluster Samples." *Communications in Statistics—Theory and Methods* 15:2977–2990.
- <span id="page-121-1"></span>Lawless, J. F. (1987). "Negative Binomial and Mixed Poisson Regression." *Canadian Journal of Statistics* 15:209–225.
- <span id="page-121-0"></span>Margolin, B. H., Kaplan, N. L., and Zeiger, E. (1981). "Statistical Analysis of the Ames Salmonella Microsome Test." *Proceedings of the National Academy of Sciences* 76:3779–3783.
- McLachlan, G. J., and Peel, D. (2000). *Finite Mixture Models*. New York: John Wiley & Sons.
- <span id="page-121-3"></span>Morel, J. G., and Nagaraj, N. K. (1993). "A Finite Mixture Distribution for Modelling Multinomial Extra Variation." *Biometrika* 80:363–371.
- Morel, J. G., and Neerchal, N. K. (1997). "Clustered Binary Logistic Regression in Teratology Data Using a Finite Mixture Distribution." *Statistics in Medicine* 16:2843–2853.
- Neerchal, N. K., and Morel, J. G. (1998). "Large Cluster Results for Two Parametric Multinomial Extra Variation Models." *Journal of the American Statistical Association* 93:1078–1087.
- Pearson, K. (1915). "On Certain Types of Compound Frequency Distributions in Which the Components Can Be Individually Described by Binomial Series." *Biometrika* 11:139–144.
- Raftery, A. E. (1996). "Hypothesis Testing and Model Selection." In *Markov Chain Monte Carlo in Practice*, edited by W. R. Gilks, S. Richardson, and D. J. Spiegelhalter, 163–188. London: Chapman & Hall.
- Raftery, A. E., and Lewis, S. M. (1992). "One Long Run with Diagnostics: Implementation Strategies for Markov Chain Monte Carlo." *Statistical Science* 7:493–497.
- Raftery, A. E., and Lewis, S. M. (1995). "The Number of Iterations, Convergence Diagnostics, and Generic Metropolis Algorithms." In *Markov Chain Monte Carlo in Practice*, edited by W. R. Gilks, D. J. Spiegelhalter, and S. Richardson, 115–130. London: Chapman & Hall.
- Richardson, S. (2002). "Discussion of Spiegelhalter et al." *Journal of the Royal Statistical Society, Series B* 64:631.
- Roeder, K. (1990). "Density Estimation with Confidence Sets Exemplified by Superclusters and Voids in the Galaxies." *Journal of the American Statistical Association* 85:617–624.
- Spiegelhalter, D. J., Best, N. G., Carlin, B. P., and Van der Linde, A. (2002). "Bayesian Measures of Model Complexity and Fit." *Journal of the Royal Statistical Society, Series B* 64:583–616. With discussion.
- Titterington, D. M., Smith, A. F. M., and Makov, U. E. (1985). *Statistical Analysis of Finite Mixture Distributions*. New York: John Wiley & Sons.
- Viallefont, V., Richardson, S., and Greene, P. J. (2002). "Bayesian Analysis of Poisson Mixtures." *Journal of Nonparametric Statistics* 14:181–202.
- <span id="page-122-0"></span>Wang, P., Puterman, M. L., Cockburn, I., and Le, N. (1996). "Mixed Poisson Regression Models with Covariate Dependent Rates." *Biometrics* 52:381–400.
- Williams, D. A. (1975). "The Analysis of Binary Responses from Toxicological Experiments Involving Reproduction and Teratogenicity." *Biometrics* 31:949–952.
- <span id="page-122-1"></span>Wilson, J. R. (1989). "Chi-Square Tests for Overdispersion with Multiparameter Estimates." *Journal of the Royal Statistical Society, Series C* 38:441–453.

# Subject Index

alpha level FMM procedure, [2604,](#page-0-0) [2613](#page-0-0)

Bayes information FMM procedure, [2634](#page-0-0) Bayesian analysis FMM procedure, [2589](#page-0-0) Bayesian fit statistics FMM procedure, [2635](#page-0-0) Bernoulli distribution FMM procedure, [2604](#page-0-0) beta distribution FMM procedure, [2604](#page-0-0) beta-binomial distribution FMM procedure, [2604](#page-0-0) binary distribution FMM procedure, [2604](#page-0-0) binomial distribution FMM procedure, [2604](#page-0-0)

class level FMM procedure, [2583,](#page-0-0) [2632](#page-0-0) confidence limits model parameters (FMM), [2604,](#page-0-0) [2613](#page-0-0) constrained analysis FMM procedure, [2614](#page-0-0) convergence criterion FMM procedure, [2578,](#page-0-0) [2581](#page-0-0) convergence status FMM procedure, [2632](#page-0-0)

default output FMM procedure, [2631](#page-0-0) Dirichlet-multinomial distribution FMM procedure, [2604](#page-0-0)

## effect

name length (FMM), [2583](#page-0-0) effective sample sizes FMM procedure, [2635](#page-0-0) examples, FMM binary data, sort order, [2584](#page-0-0) binomial data, [2641](#page-0-0) cattle feeding data, [2647](#page-0-0) housing satisfaction survey, [2660](#page-0-0) logistic model, binomial cluster, [2641](#page-0-0) multinomial model, [2661](#page-0-0) ossification data, [2640](#page-0-0) PROBMODEL specification, [2641](#page-0-0)

salmonella assay, [2655](#page-0-0) three-component mixture, [2649](#page-0-0) Weibull distribution, [2649](#page-0-0) exponential distribution FMM procedure, [2604](#page-0-0) finite mixture models See FMM procedure, [2548](#page-0-0) fit statistics FMM procedure, [2633](#page-0-0) FMM procedure, [2548](#page-0-0) alpha level, [2604,](#page-0-0) [2613](#page-0-0) Bayes information, [2634](#page-0-0) Bayesian analysis, [2589](#page-0-0) Bayesian fit statistics, [2635](#page-0-0) Bernoulli distribution, [2604](#page-0-0) beta distribution, [2604](#page-0-0) beta-binomial distribution, [2604](#page-0-0) binary distribution, [2604](#page-0-0) binomial distribution, [2604](#page-0-0) centering and scaling, [2583](#page-0-0) class level, [2583,](#page-0-0) [2632](#page-0-0) compared to other procedures, [2551](#page-0-0) confidence limits, [2604,](#page-0-0) [2613](#page-0-0) constrained analysis, [2614](#page-0-0) convergence criterion, [2578,](#page-0-0) [2581](#page-0-0) convergence status, [2632](#page-0-0) default output, [2631](#page-0-0) Dirichlet-multinomial distribution, [2604](#page-0-0) effect name length, [2583](#page-0-0) effective sample sizes, [2635](#page-0-0) exponential distribution, [2604](#page-0-0) fit statistics, [2633](#page-0-0) folded normal distribution, [2604](#page-0-0) function-based convergence criteria, [2578,](#page-0-0) [2580](#page-0-0) gamma distribution, [2604](#page-0-0) Gaussian distribution, [2604](#page-0-0) generalized Poisson distribution, [2604](#page-0-0) geometric distribution, [2604](#page-0-0) gradient-based convergence criteria, [2578,](#page-0-0) [2581](#page-0-0) heavy-tailed density, [2548,](#page-0-0) [2606,](#page-0-0) [2620](#page-0-0) hurdle model, [2548,](#page-0-0) [2551,](#page-0-0) [2558](#page-0-0) input data sets, [2579](#page-0-0) introductory example, [2552](#page-0-0) inverse Gaussian distribution, [2604](#page-0-0) iteration details, [2582](#page-0-0) iteration history, [2632](#page-0-0) link function, [2608,](#page-0-0) [2613](#page-0-0)

lognormal distribution, [2604](#page-0-0) mixing probabilities, [2634](#page-0-0) model information, [2631](#page-0-0) multi-modal density, [2548,](#page-0-0) [2566,](#page-0-0) [2567,](#page-0-0) [2620](#page-0-0) multinomial cluster distribution, [2604](#page-0-0) multinomial distribution, [2604](#page-0-0) multithreading, [2612](#page-0-0) negative binomial distribution, [2604](#page-0-0) normal distribution, [2604](#page-0-0) number of observations, [2632](#page-0-0) ODS Graphics, [2586,](#page-0-0) [2638](#page-0-0) ODS table names, [2635](#page-0-0) offset variable, [2608](#page-0-0) optimization information, [2632](#page-0-0) ordering of CLASS variable levels, [2583](#page-0-0) ordering of effects, [2583](#page-0-0) overdispersion, [2548,](#page-0-0) [2550,](#page-0-0) [2552,](#page-0-0) [2558,](#page-0-0) [2560,](#page-0-0) [2617–2619,](#page-0-0) [2638,](#page-0-0) [2646,](#page-0-0) [2656,](#page-0-0) [2661](#page-0-0) parameter estimates, [2634](#page-0-0) parameterization, [2631](#page-0-0) plots, [2550](#page-0-0) Poisson distribution, [2604](#page-0-0) posterior autocorrelations, [2635](#page-0-0) posterior intervals, [2635](#page-0-0) posterior summaries, [2635](#page-0-0) prior distributions, [2634](#page-0-0) random number seed, [2588](#page-0-0) residual variance tolerance, [2589](#page-0-0) response level ordering, [2602](#page-0-0) response profile, [2632](#page-0-0) response variable options, [2602](#page-0-0) restricted analysis, [2614](#page-0-0) statistical graphics, [2638](#page-0-0) *t* distribution, [2604](#page-0-0) Weibull distribution, [2604](#page-0-0) weighting, [2616](#page-0-0) zero-inflated model, [2548,](#page-0-0) [2549,](#page-0-0) [2551,](#page-0-0) [2558,](#page-0-0) [2559,](#page-0-0) [2606,](#page-0-0) [2622](#page-0-0) folded normal distribution FMM procedure, [2604](#page-0-0) frequency variable FMM procedure, [2600](#page-0-0) gamma distribution FMM procedure, [2604](#page-0-0) Gaussian distribution FMM procedure, [2604](#page-0-0) generalized Poisson distribution FMM procedure, [2604](#page-0-0) geometric distribution FMM procedure, [2604](#page-0-0)

heavy-tailed density finite mixture models (FMM), [2548,](#page-0-0) [2606,](#page-0-0) [2620](#page-0-0) hurdle model finite mixture models (FMM), [2548,](#page-0-0) [2551,](#page-0-0) [2558](#page-0-0) inverse Gaussian distribution FMM procedure, [2604](#page-0-0) iteration details FMM procedure, [2582](#page-0-0) iteration history FMM procedure, [2632](#page-0-0) link function FMM procedure, [2608,](#page-0-0) [2613](#page-0-0) lognormal distribution FMM procedure, [2604](#page-0-0) mixing probabilities FMM procedure, [2634](#page-0-0) mixture model (FMM) parameterization, [2631](#page-0-0) model information (FMM), [2631](#page-0-0) multi-modal density finite mixture models (FMM), [2548,](#page-0-0) [2566,](#page-0-0) [2567,](#page-0-0) [2620](#page-0-0) multinomial cluster distribution FMM procedure, [2604](#page-0-0) multinomial distribution FMM procedure, [2604](#page-0-0) multithreading FMM procedure, [2612](#page-0-0) negative binomial distribution FMM procedure, [2604](#page-0-0) normal distribution FMM procedure, [2604](#page-0-0) number of observations FMM procedure, [2632](#page-0-0) ODS Graphics FMM procedure, [2586,](#page-0-0) [2638](#page-0-0) offset variable FMM procedure, [2608](#page-0-0) optimization information FMM procedure, [2632](#page-0-0) options summary BAYES statement, [2590](#page-0-0) MODEL statement (FMM), [2602](#page-0-0) PROC FMM statement, [2576](#page-0-0) overdispersion finite mixture models (FMM), [2548,](#page-0-0) [2550,](#page-0-0) [2552,](#page-0-0) [2558,](#page-0-0) [2560,](#page-0-0) [2617–2619,](#page-0-0) [2638,](#page-0-0) [2646,](#page-0-0) [2656,](#page-0-0) [2661](#page-0-0)

parameter estimates FMM procedure, [2634](#page-0-0) parameterization FMM procedure, [2631](#page-0-0) mixture model (FMM), [2631](#page-0-0) plots finite mixture models (FMM), [2550](#page-0-0) Poisson distribution FMM procedure, [2604](#page-0-0) posterior autocorrelations FMM procedure, [2635](#page-0-0) posterior intervals FMM procedure, [2635](#page-0-0) posterior summaries FMM procedure, [2635](#page-0-0) prior distributions FMM procedure, [2634](#page-0-0) probability distributions FMM procedure, [2604](#page-0-0) random number seed FMM procedure, [2588](#page-0-0) response level ordering FMM procedure, [2602](#page-0-0) response profile FMM procedure, [2632](#page-0-0) response variable options FMM procedure, [2602](#page-0-0) restricted analysis FMM procedure, [2614](#page-0-0) reverse response level ordering FMM procedure, [2602](#page-0-0) statistical graphics FMM procedure, [2638](#page-0-0) *t* distribution FMM procedure, [2604](#page-0-0) Weibull distribution FMM procedure, [2604](#page-0-0) weighting FMM procedure, [2616](#page-0-0) zero-inflated model

finite mixture models (FMM), [2548,](#page-0-0) [2549,](#page-0-0) [2551,](#page-0-0) [2558,](#page-0-0) [2559,](#page-0-0) [2606,](#page-0-0) [2622](#page-0-0)

# Syntax Index

ABSCONV option PROC FMM statement, [2578](#page-0-0) ABSFCONV option PROC FMM statement, [2578](#page-0-0) ABSGCONV option PROC FMM statement, [2578](#page-0-0) ABSGTOL option PROC FMM statement, [2578](#page-0-0) ABSTOL option PROC FMM statement, [2578](#page-0-0) ALLSTATS option OUTPUT statement (FMM), [2611](#page-0-0) ALPHA= option MODEL statement (FMM), [2604](#page-0-0) PROBMODEL statement (FMM, [2613](#page-0-0) BAYES statement FMM procedure, [2589](#page-0-0) BETAPRIORPARMS option BAYES statement (FMM), [2591](#page-0-0) BY statement FMM procedure, [2599](#page-0-0) CINFO option PROC FMM statement, [2579](#page-0-0) CL option MODEL statement (FMM), [2604](#page-0-0) PROBMODEL statement (FMM), [2613](#page-0-0) CLASS statement FMM procedure, [2600](#page-0-0) COMPINFO option PROC FMM statement, [2579](#page-0-0) COMPONENTINFO option PROC FMM statement, [2579](#page-0-0) CORR option PROC FMM statement, [2579](#page-0-0) COV option PROC FMM statement, [2579](#page-0-0) COVI option PROC FMM statement, [2579](#page-0-0) CPUCOUNT= option PERFORMANCE statement (FMM), [2612](#page-0-0) CRIT= option PROC FMM statement, [2579](#page-0-0) CRITERION= option PROC FMM statement, [2579](#page-0-0) DATA= option

PROC FMM statement, [2579](#page-0-0)

DESCENDING option MODEL statement, [2602](#page-0-0) DETAILS option PERFORMANCE statement (FMM), [2612](#page-0-0) DIAGNOSTICS option BAYES statement (FMM), [2592](#page-0-0) DIST= option MODEL statement (FMM), [2604](#page-0-0) DISTRIBUTION= option MODEL statement (FMM), [2604](#page-0-0) DIVISOR= option RESTRICT statement (FMM), [2616](#page-0-0) EQUATE= option MODEL statement (FMM), [2606](#page-0-0) ESTIMATE= option BAYES statement (FMM), [2594](#page-0-0) EVENT= option MODEL statement, [2603](#page-0-0) EXCLUDE= option PROC FMM statement, [2580](#page-0-0) EXCLUSION= option PROC FMM statement, [2580](#page-0-0) FCONV option PROC FMM statement, [2580](#page-0-0) FCONV2 option PROC FMM statement, [2580](#page-0-0) FITDETAILS option PROC FMM statement, [2581](#page-0-0) FMM procedure, [2576](#page-0-0) BAYES statement, [2589](#page-0-0) FREQ statement, [2600](#page-0-0) ID statement, [2600](#page-0-0) MODEL statement, [2601](#page-0-0) OUTPUT statement, [2609](#page-0-0) PERFORMANCE statement, [2612](#page-0-0) PROBMODEL statement, [2613](#page-0-0) PROC FMM statement, [2576](#page-0-0) RESTRICT statement, [2614](#page-0-0) syntax, [2576](#page-0-0) WEIGHT statement, [2616](#page-0-0) FMM procedure, BAYES statement, [2589](#page-0-0) BETAPRIORPARMS option, [2591](#page-0-0) DIAGNOSTICS option, [2592](#page-0-0) ESTIMATE= option, [2594](#page-0-0) INITIAL= option, [2594](#page-0-0) METROPOLIS option, [2594](#page-0-0) MIXPRIORPARMS option, [2594](#page-0-0)

MUPRIORPARMS option, [2594](#page-0-0) NBI= option, [2595](#page-0-0) NMC= option, [2595](#page-0-0) OUTPOST= option, [2595](#page-0-0) PHIPRIORPARMS option, [2596](#page-0-0) PRIOROPTIONS option, [2596](#page-0-0) PRIOROPTS option, [2596](#page-0-0) STATISTICS option, [2598](#page-0-0) SUMMARIES option, [2598](#page-0-0) THIN= option, [2599](#page-0-0) THINNING= option, [2599](#page-0-0) TIMEINC= option, [2599](#page-0-0) FMM procedure, BY statement, [2599](#page-0-0) FMM procedure, CLASS statement, [2600](#page-0-0) TRUNCATE option, [2600](#page-0-0) FMM procedure, FREQ statement, [2600](#page-0-0) FMM procedure, ID statement, [2600](#page-0-0) FMM procedure, MODEL statement, [2601](#page-0-0) ALPHA= option, [2604](#page-0-0) CL option, [2604](#page-0-0) DESCENDING option, [2602](#page-0-0) DIST= option, [2604](#page-0-0) DISTRIBUTION= option, [2604](#page-0-0) EQUATE= option, [2606](#page-0-0) EVENT= option, [2603](#page-0-0)  $K=$  option, [2607](#page-0-0) KMAX= option, [2607](#page-0-0) KMIN= option, [2607](#page-0-0) KRESTART option, [2608](#page-0-0) LABEL= option, [2608](#page-0-0) LINK= option, [2608](#page-0-0) NOINT option, [2608](#page-0-0) NUMBER= option, [2607](#page-0-0) OFFSET= option, [2608](#page-0-0) ORDER= option, [2603](#page-0-0) PARAMETERS option, [2608](#page-0-0) PARMS option, [2608](#page-0-0) REFERENCE= option, [2604](#page-0-0) FMM procedure, OUTPUT statement, [2609](#page-0-0) ALLSTATS option, [2611](#page-0-0) keyword= option, [2609](#page-0-0) NOVAR option, [2611](#page-0-0) OUT= option, [2609](#page-0-0) PREDTYPE option, [2611](#page-0-0) FMM procedure, PERFORMANCE statement, [2612](#page-0-0) CPUCOUNT option, [2612](#page-0-0) DETAILS option, [2612](#page-0-0) NOTHREADS option, [2612](#page-0-0) THREADS option, [2612](#page-0-0) FMM procedure, PROBMODEL statement, [2613](#page-0-0) ALPHA= option, [2613](#page-0-0) CL option, [2613](#page-0-0) LINK= option, [2613](#page-0-0) NOINT option, [2614](#page-0-0)

PARAMETERS option, [2614](#page-0-0) PARMS option, [2614](#page-0-0) FMM procedure, PROC FMM statement, [2576](#page-0-0) ABSCONV option, [2578](#page-0-0) ABSFCONV option, [2578](#page-0-0) ABSFTOL option, [2578](#page-0-0) ABSGCONV option, [2578](#page-0-0) ABSGTOL option, [2578](#page-0-0) ABSTOL option, [2578](#page-0-0) CINFO option, [2579](#page-0-0) COMPINFO option, [2579](#page-0-0) COMPONENTINFO option, [2579](#page-0-0) CORR option, [2579](#page-0-0) COV option, [2579](#page-0-0) COVI option, [2579](#page-0-0) CRIT= option, [2579](#page-0-0) CRITERION= option, [2579](#page-0-0) DATA= option, [2579](#page-0-0) EXCLUDE= option, [2580](#page-0-0) EXCLUSION= option, [2580](#page-0-0) FCONV option, [2580](#page-0-0) FCONV2 option, [2580](#page-0-0) FITDETAILS option, [2581](#page-0-0) FTOL option, [2580](#page-0-0) FTOL2 option, [2580](#page-0-0) GCONV option, [2581](#page-0-0) GTOL option, [2581](#page-0-0) HESSIAN option, [2582](#page-0-0) INVALIDLOGL= option, [2582](#page-0-0) ITDETAILS option, [2582](#page-0-0) MAXFUNC= option, [2582](#page-0-0) MAXITER= option, [2582,](#page-0-0) [2583](#page-0-0) MAXTIME= option, [2582](#page-0-0) MEMBERSHIP= option, [2585](#page-0-0) NAMELEN= option, [2583](#page-0-0) NOCENTER option, [2583](#page-0-0) NOCLPRINT option, [2583](#page-0-0) NOITPRINT option, [2583](#page-0-0) NOPRINT option, [2583](#page-0-0) ORDER= option, [2583](#page-0-0) PARMSTYLE= option, [2585](#page-0-0) PARTIAL= option, [2585](#page-0-0) PLOTS option, [2586](#page-0-0) SEED= option, [2588](#page-0-0) SINGCHOL= option, [2589](#page-0-0) SINGULAR= option, [2589](#page-0-0) TECHNIQUE= option, [2589](#page-0-0) ZEROPROB= option, [2589](#page-0-0) FMM procedure, RESTRICT statement, [2614](#page-0-0) DIVISOR= option, [2616](#page-0-0) FMM procedure, WEIGHT statement, [2616](#page-0-0) FREQ statement FMM procedure, [2600](#page-0-0) FTOL option

PROC FMM statement, [2580](#page-0-0) FTOL2 option PROC FMM statement, [2580](#page-0-0) GCONV option PROC FMM statement, [2581](#page-0-0) GTOL option PROC FMM statement, [2581](#page-0-0) HESSIAN option PROC FMM statement, [2582](#page-0-0) ID statement FMM procedure, [2600](#page-0-0) INITIAL= option BAYES statement (FMM), [2594](#page-0-0) INVALIDLOGL= option PROC FMM statement, [2582](#page-0-0) ITDETAILS option PROC FMM statement, [2582](#page-0-0) K= option MODEL statement (FMM), [2607](#page-0-0) keyword= option OUTPUT statement (FMM), [2609](#page-0-0) KMAX= option MODEL statement (FMM), [2607](#page-0-0) KMIN= option MODEL statement (FMM), [2607](#page-0-0) KRESTART option MODEL statement (FMM), [2608](#page-0-0) LABEL= option MODEL statement (FMM), [2608](#page-0-0) LINK= option MODEL statement (FMM), [2608](#page-0-0) PROBMODEL statement (FMM), [2613](#page-0-0) MAXFUNC= option PROC FMM statement, [2582](#page-0-0) MAXITER= option PROC FMM statement, [2582,](#page-0-0) [2583](#page-0-0) MAXTIME= option PROC FMM statement, [2582](#page-0-0) MEMBERSHIP= option PROC FMM statement, [2585](#page-0-0) METROPOLIS option BAYES statement (FMM), [2594](#page-0-0) MIXPRIORPARMS option BAYES statement (FMM), [2594](#page-0-0) MODEL statement FMM procedure, [2601](#page-0-0) MUPRIORPARMS option BAYES statement (FMM), [2594](#page-0-0)

NAMELEN= option

PROC FMM statement, [2583](#page-0-0) NBI= option BAYES statement (FMM), [2595](#page-0-0) NMC= option BAYES statement (FMM), [2595](#page-0-0) NOCENTER option PROC FMM statement, [2583](#page-0-0) NOCLPRINT option PROC FMM statement, [2583](#page-0-0) NOINT option MODEL statement (FMM), [2608](#page-0-0) PROBMODEL statement (FMM), [2614](#page-0-0) NOITPRINT option PROC FMM statement, [2583](#page-0-0) NOPRINT option PROC FMM statement, [2583](#page-0-0) NOTHREADS option PERFORMANCE statement (FMM), [2612](#page-0-0) NOVAR option OUTPUT statement (FMM), [2611](#page-0-0) NUMBER= option MODEL statement (FMM), [2607](#page-0-0) OFFSET= option MODEL statement (FMM), [2608](#page-0-0) ORDER= option MODEL statement, [2603](#page-0-0) PROC FMM statement, [2583](#page-0-0) OUT= option OUTPUT statement (FMM), [2609](#page-0-0) OUTPOST= option BAYES statement (FMM), [2595](#page-0-0) OUTPUT statement FMM procedure, [2609](#page-0-0) PARAMETERS option MODEL statement (FMM), [2608](#page-0-0) PROBMODEL statement (FMM), [2614](#page-0-0) PARMS option MODEL statement (FMM), [2608](#page-0-0) PROBMODEL statement (FMM), [2614](#page-0-0) PARMSTYLE= option PROC FMM statement, [2585](#page-0-0) PARTIAL= option PROC FMM statement, [2585](#page-0-0) PERFORMANCE statement FMM procedure, [2612](#page-0-0) PHIPRIORPARMS option BAYES statement (FMM), [2596](#page-0-0) PLOTS option PROC FMM statement, [2586](#page-0-0) PREDTYPE option OUTPUT statement (FMM), [2611](#page-0-0) PRIOROPTIONS option

BAYES statement (FMM), [2596](#page-0-0) PRIOROPTS option BAYES statement (FMM), [2596](#page-0-0) PROBMODEL statement FMM procedure, [2613](#page-0-0) PROC FMM procedure, PROC FMM statement SINGRES= option, [2589](#page-0-0) PROC FMM statement FMM procedure, [2576](#page-0-0) REFERENCE= option MODEL statement (FMM), [2604](#page-0-0) RESTRICT statement FMM procedure, [2614](#page-0-0) SEED= option PROC FMM statement, [2588](#page-0-0) SINGCHOL= option PROC FMM statement, [2589](#page-0-0) SINGRES= option PROC FMM statement, [2589](#page-0-0) SINGULAR= option PROC FMM statement, [2589](#page-0-0) STATISTICS option BAYES statement (FMM), [2598](#page-0-0) SUMMARIES option BAYES statement (FMM), [2598](#page-0-0) syntax FMM procedure, [2576](#page-0-0) TECHNIQUE= option PROC FMM statement, [2589](#page-0-0) THIN= option BAYES statement (FMM), [2599](#page-0-0) THINNING= option BAYES statement (FMM), [2599](#page-0-0) THREADS= option PERFORMANCE statement (FMM), [2612](#page-0-0) TIMEINC= option BAYES statement (FMM), [2599](#page-0-0) TRUNCATE option CLASS statement (FMM), [2600](#page-0-0) WEIGHT statement FMM procedure, [2616](#page-0-0) ZEROPROB= option

PROC FMM statement, [2589](#page-0-0)